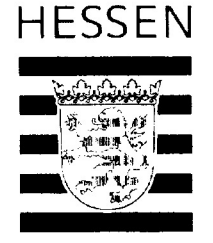

Hessisches Kultusministerium Postfach 3160 65021 Wiesbaden

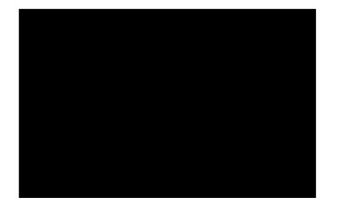

Geschäftszeichen 000.257.003-00019 Bearbeiter Bürgerbüro Durchwahl 0611/368-2368

Datum 17.05.2019

## Hessisches Datenschutz- und Informationsfreiheitsgesetz hier: Anspruch auf Informationszugang

Ihre Anfrage zum TouchTomorrow Science Truck,

Sehr geehrt

über die gemeinnützige Platfform "Frag den Staat" haben Sie m ittels E-Mail am 13. April 2019 einen Antrag auf Informationszugang nach §§ 80 ff. HDSIG gestellt. Sie erbitten die Zusendung

- 1. des Protokolls der gymnasialen Grundsatztagung vom 01./02.11.2018 (möglichst vollständig unter Schwärzung personenbezogener Daten oder den Teil den TouchTomorrow Science Truck betreffend mit einer Begründung, warum das übrige Protokoll ggfs. nicht der lnformationsfreiheit unterliegt),
- 2. der Dokumentationen/Unterlagen betreffend einer Prüfung und/oder Bewertung des angefragten TouchTomorrow-Truck-Angebots seitens des Ministeriums, sofern eine solche erfolgt ist, (davon ausgehend, dass das Ministerium den Schulleiterinnen und Schulleitern gegenüber eine Empfehlung für dieses Angebot ausgesprochen hat),
- 3. von Informationen hinsichtlich des generellen Behördenhandelns: Gibt es im Kultusministerium Richtlinien / Vorgaben / dokumentierte Abläufe / ähnliche und /

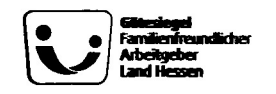

 $\label{eq:2.1} \frac{1}{\sqrt{2\pi}}\int_{\mathbb{R}^3}\frac{1}{\sqrt{2\pi}}\int_{\mathbb{R}^3}\frac{1}{\sqrt{2\pi}}\int_{\mathbb{R}^3}\frac{1}{\sqrt{2\pi}}\int_{\mathbb{R}^3}\frac{1}{\sqrt{2\pi}}\int_{\mathbb{R}^3}\frac{1}{\sqrt{2\pi}}\frac{1}{\sqrt{2\pi}}\frac{1}{\sqrt{2\pi}}\frac{1}{\sqrt{2\pi}}\frac{1}{\sqrt{2\pi}}\frac{1}{\sqrt{2\pi}}\frac{1}{\sqrt{2\pi}}\frac{1}{\sqrt{2\pi}}$ 

 $\mathcal{A}_{\mathcal{A}}$ 

oder entsprechende Kriterien, nach denen entschieden wird, ob und in welcher Form Angebote Dritter seitens des Ministeriums intern und / oder an nachgeordnete Behörden / Ämter und / oder direkt an Schulleitungen weitergegeben und / oder empfohlen werden (bzw. Hinweise auf solche Angebote).

Ihrem Antrag kann nur insoweit entsprochen werden, als dem Hessischen Kultusministerium als informationspflichtige Stelle im Sinne des § 85 Abs. 1 Satz 1 HDSIG amtliche Informationen vorliegen.

Zu 1. Anbei übersenden wir Ihnen das entsprechende Protokoll der Grundsatztagung "Grundfragen der Schulaufsicht Gymnasien, gymnasiale Oberstufenschulen und Gesamtschulen mit gymnasialer Oberstufe" vom 01./02.11.2018. Unter TOP 5 "Berufsorientierung und Duales Studium - Verschiedenes" wird auf ein Themenheft zum neuen MINT-Truck als Anlage verwiesen. Dieses Themenheft ist ebenfalls beigefügt.

Die Inhalte des Protokolls, welche Informationen zu Leistungsbeurteilungen und Prüfungen enthalten, unterfallen der Bereichsausnahme nach g 81 Abs. 1 Nr. 6 HDSIG. Daher besteht kein Anspruch auf Informationszugang bezüglich dieser Inhalte, so dass sie geschwärzt wurden. Unkenntlich gemacht wurden zudem personenbezogene Daten.

Zu 2. Die Verordnung für Berufliche Orientierung in Schulen (VOBO) vom 17. Juli 2018 (ABI. S. 685) sieht bezüglich der Beruflichen Orientierung eine enge Kooperation zwischen den Schulen und der Regionaldirektion Hessen der Bundesagentur für Arbeit vor (vgl. VOBO § 7). Diese Kooperation betrifft auch die Berufliche Orientierung im Kontext der MINT-Fächer an Schulen mit gymnasialem Bildungsgang. Vor diesem Hintergrund wurde das Projekt "Science Truck -TouchTomorrow" der Dr. Hans Riegel-Stiftung bereits im September 2016 der Geschäftsführung der Agentur für Arbeit in Hessen vorgestellt, ebenso wie in fünf weiteren Bundesländern. Auf Initiative der Agentur für Arbeit wurde das Konzept

 $\label{eq:2.1} \frac{1}{\sqrt{2}}\int_{\mathbb{R}^3}\frac{1}{\sqrt{2}}\left(\frac{1}{\sqrt{2}}\right)^2\frac{1}{\sqrt{2}}\left(\frac{1}{\sqrt{2}}\right)^2\frac{1}{\sqrt{2}}\left(\frac{1}{\sqrt{2}}\right)^2\frac{1}{\sqrt{2}}\left(\frac{1}{\sqrt{2}}\right)^2.$  $\label{eq:2.1} \frac{1}{\sqrt{2}}\left(\frac{1}{\sqrt{2}}\right)^{2} \left(\frac{1}{\sqrt{2}}\right)^{2} \left(\frac{1}{\sqrt{2}}\right)^{2} \left(\frac{1}{\sqrt{2}}\right)^{2} \left(\frac{1}{\sqrt{2}}\right)^{2} \left(\frac{1}{\sqrt{2}}\right)^{2} \left(\frac{1}{\sqrt{2}}\right)^{2} \left(\frac{1}{\sqrt{2}}\right)^{2} \left(\frac{1}{\sqrt{2}}\right)^{2} \left(\frac{1}{\sqrt{2}}\right)^{2} \left(\frac{1}{\sqrt{2}}\right)^{2} \left(\$ 

 $\label{eq:2.1} \begin{split} \mathcal{L}_{\text{max}}(\mathbf{r}) & = \frac{1}{2} \sum_{i=1}^{N} \mathcal{L}_{\text{max}}(\mathbf{r}) \mathcal{L}_{\text{max}}(\mathbf{r}) \\ & = \frac{1}{2} \sum_{i=1}^{N} \mathcal{L}_{\text{max}}(\mathbf{r}) \mathcal{L}_{\text{max}}(\mathbf{r}) \mathcal{L}_{\text{max}}(\mathbf{r}) \mathcal{L}_{\text{max}}(\mathbf{r}) \mathcal{L}_{\text{max}}(\mathbf{r}) \mathcal{L}_{\text{max}}(\mathbf{r}) \mathcal{L}_{\text{max}}(\mathbf$ 

des TouchTomorrow-Trucks schließlich dem Hessischen Kultusministerium nahegebracht. Auf Basis der Lernerfahrungen im TouchTomorrow-Truck stehen Schülerinnen und Schülern weiterführende informationen und Verlinkungen auf das (regionale) Angebot der Bundesagentur für Arbeit zur Verfügung. Die Förderung des Trucks als geeignete Maßnahme zur Unterstützung der Beruflichen Orientierung im Sinne des g 48 Sozialgesetzbuch III im eigenen Bundesland liegt

Zum Auftakt erfolgte eine gemeinsame Kick-Off-Veranstaltung für den Start in Hessen, außerdem wurde der Truck bei der Verleihung des Gütesiegels zur Berufs- und Studienorientierung in Offenbach vorgestellt.

Die Bekanntmachung des Trucks erfolgte im Wesentlichen über die Stiftung selbst, das hessenweite Netzwerk OloV (Optimierung der lokalen Vermittlungsarbeit im Übergang Schule — Beruf), den MINT-Steuerkreis sowie über die regelmäßig an den Schulen anwesenden Beratungsfachkräfte der Bundesagentur für Arbeit. Die Schulen entschieden selbstständig und auf freiwilliger Basis über die Anmeldung für einen Truckbesuch, weitere inhaltliche und organisatorische Absprachen konnten von den Schulen mit der Bundesagentur für Arbeit direkt getroffen werden. Die Anmeldung und der Besuch des Trucks sind für die Schulen kostenfrei.

Zu 3: Das Kultusministerium entscheidet im Rahmen der geltenden Vorschriften über Kooperationen mit Dritten zur Erfüllung eines ggfs. gemeinsamen gesetzlichen Auftrags. Insbesondere bilden hierfür die Bildungs- und Erziehungsziele sowie deren Grundsätze zur Verwirklichung nach §§ 2 und 3 des Hessischen Schulgesetzes (HSchG) einen Rahmen.

Im Zuge des Bildungs- und Erziehungsauftrags der Schule nach § 2 des Hessischen Schulgesetzes sollen Schülerinnen und Schüler befähigt werden, "ihr zukünftiges privates und öffentliches Leben sowie durch Maßnahmen der Berufsorientierung ihr berufliches Leben auszufüllen, bei fortschreitender Veränderung wachsende Anforderungen zu bewältigen ..."; dazu tragen viele unterschiedliche Maßnahmen der Beruflichen Orientierung bei, insbesondere die individuelle Beratung der Schulen sowie der Schülerinnen und Schüler vor Ort durch die Regionaldirektionen der Agentur für Arbeit. Die Förderung des

in der Zuständigkeit der jeweiligen Regionaldirektion.

 $\label{eq:2.1} \mathcal{L}(\mathcal{L}^{\text{max}}_{\mathcal{L}}(\mathcal{L}^{\text{max}}_{\mathcal{L}})) \leq \mathcal{L}(\mathcal{L}^{\text{max}}_{\mathcal{L}}(\mathcal{L}^{\text{max}}_{\mathcal{L}}))$  $\label{eq:2.1} \frac{1}{2} \sum_{i=1}^n \frac{1}{2} \sum_{j=1}^n \frac{1}{2} \sum_{j=1}^n \frac{1}{2} \sum_{j=1}^n \frac{1}{2} \sum_{j=1}^n \frac{1}{2} \sum_{j=1}^n \frac{1}{2} \sum_{j=1}^n \frac{1}{2} \sum_{j=1}^n \frac{1}{2} \sum_{j=1}^n \frac{1}{2} \sum_{j=1}^n \frac{1}{2} \sum_{j=1}^n \frac{1}{2} \sum_{j=1}^n \frac{1}{2} \sum_{j=1}^n \frac{$  $\label{eq:2.1} \frac{1}{\sqrt{2}}\int_{\mathbb{R}^3}\frac{1}{\sqrt{2}}\left(\frac{1}{\sqrt{2}}\right)^2\frac{1}{\sqrt{2}}\left(\frac{1}{\sqrt{2}}\right)^2\frac{1}{\sqrt{2}}\left(\frac{1}{\sqrt{2}}\right)^2\frac{1}{\sqrt{2}}\left(\frac{1}{\sqrt{2}}\right)^2.$ 

mathematisch-naturwissenschaftlichen Unterrichts stellt ein wichtiges Ziel des Unterrichts dar, Schulen bzw. Schulleitungen steht es in diesem Zusammenhang frei, geeignete Angebote zu nutzen. Eine direkte Empfehlung über das Ministerium erfolgt nicht, denn in diesem Bereich existiert eine Vielzahl qualitativ hochwertiger Möglichkeiten. Das Hessische Kultusministerium ist Netzwerkpartner, z. B. im OloV- oder MINT-Steuerkreis, bei SchuleWirtschaft etc., und daher im beständigen Austausch über aktuelle und zukünftige Vorhaben.

Ich möchte Sie darauf hinweisen, dass es für die Bearbeitung Ihres Antrags erforderlich ist, die personenbezogenen Daten zu Ihrer Person zu verarbeiten. Ihre personenbezogenen Daten werden im Rahmen des Verfahrens nach g 80 ff. HDSIG nur und ausschließlich zu dem Zweck der Bearbeitung des Antrags, zu dem die Daten übermittelt wurden, verarbeitet. Die Daten werden bei der Hessischen Zentrale für Datenverarbeitung gespeichert und nur für die Bearbeitung Ihres Anliegens von den fachlich zuständigen Personen verwendet. Sie haben ausdrücklich erklärt, dass Sie nicht einverstanden sind, dass Ihre mitgeteilten Daten zu Ihrer Person an Dritte weitergeleitet werden. Eine Datenweiterleitung — über die o. g. Speicherung bei der Hessischen Zentrale für Datenverarbeitung hinausgehend — ist zur Bearbeitung Ihres Antrags auch nicht erforderlich.

Weitere ausführliche Hinweise zum Datenschutz finden Sie in den Datenschutzhinweisen des Hessischen Kultusministeriums (https://kultusministerium. hessen.de/datenschutzhinweise-hessisches-kultusministerium).

 $\label{eq:2.1} \frac{1}{\sqrt{2}}\left(\frac{1}{\sqrt{2}}\right)^{2} \left(\frac{1}{\sqrt{2}}\right)^{2} \left(\frac{1}{\sqrt{2}}\right)^{2} \left(\frac{1}{\sqrt{2}}\right)^{2} \left(\frac{1}{\sqrt{2}}\right)^{2} \left(\frac{1}{\sqrt{2}}\right)^{2} \left(\frac{1}{\sqrt{2}}\right)^{2} \left(\frac{1}{\sqrt{2}}\right)^{2} \left(\frac{1}{\sqrt{2}}\right)^{2} \left(\frac{1}{\sqrt{2}}\right)^{2} \left(\frac{1}{\sqrt{2}}\right)^{2} \left(\$  $\label{eq:2.1} \frac{1}{\sqrt{2\pi}}\sum_{i=1}^n\frac{1}{\sqrt{2\pi}}\sum_{i=1}^n\frac{1}{\sqrt{2\pi}}\sum_{i=1}^n\frac{1}{\sqrt{2\pi}}\sum_{i=1}^n\frac{1}{\sqrt{2\pi}}\sum_{i=1}^n\frac{1}{\sqrt{2\pi}}\sum_{i=1}^n\frac{1}{\sqrt{2\pi}}\sum_{i=1}^n\frac{1}{\sqrt{2\pi}}\sum_{i=1}^n\frac{1}{\sqrt{2\pi}}\sum_{i=1}^n\frac{1}{\sqrt{2\pi}}\sum_{i=1}^n\$  $\label{eq:2.1} \frac{1}{\sqrt{2}}\sum_{i=1}^n\frac{1}{\sqrt{2}}\sum_{i=1}^n\frac{1}{\sqrt{2}}\sum_{i=1}^n\frac{1}{\sqrt{2}}\sum_{i=1}^n\frac{1}{\sqrt{2}}\sum_{i=1}^n\frac{1}{\sqrt{2}}\sum_{i=1}^n\frac{1}{\sqrt{2}}\sum_{i=1}^n\frac{1}{\sqrt{2}}\sum_{i=1}^n\frac{1}{\sqrt{2}}\sum_{i=1}^n\frac{1}{\sqrt{2}}\sum_{i=1}^n\frac{1}{\sqrt{2}}\sum_{i=1}^n\frac$  $\label{eq:2.1} \frac{1}{\sqrt{2}}\int_{\mathbb{R}^3}\frac{1}{\sqrt{2}}\left(\frac{1}{\sqrt{2}}\right)^2\frac{1}{\sqrt{2}}\left(\frac{1}{\sqrt{2}}\right)^2\frac{1}{\sqrt{2}}\left(\frac{1}{\sqrt{2}}\right)^2\frac{1}{\sqrt{2}}\left(\frac{1}{\sqrt{2}}\right)^2.$ 

 $\sim 10^{11}$  km s  $^{-1}$ 

## Rechtsbehelfsbelehrun

Gegen diesen Bescheid kann innerhalb eines Monats nach seiner Bekanntgabe Klage beim Verwaltungsgericht Wiesbaden, Mainzer Straße 124, 65189 Wiesbaden, schriftlich oder zur Niederschrift des Urkundsbeamten der Geschäftsstelle erhoben werden.

Die Klage muss den Kläger, als Beklagten das Land Hessen, vertreten durch das Hessische Kultusministerium, und den Streitgegenstand bezeichnen. Sie soll einen bestimmten Antrag enthalten. Die zur Begründung dienenden Tatsachen sollen angegeben werden. Der vorliegende Bescheid soll in Urschrift oder in Abschrift beigefügt werden.

Mit freundlichen Grüßen

Im Auftrag

 $\overline{\mathscr{D}}$ 

Bürgerbüro des Hessischen Kultusministeriums

 $\mathcal{L}^{\text{max}}_{\text{max}}$ 

 $\label{eq:2.1} \mathcal{L}(\mathcal{L}^{\text{max}}_{\mathcal{L}}(\mathcal{L}^{\text{max}}_{\mathcal{L}})) \leq \mathcal{L}(\mathcal{L}^{\text{max}}_{\mathcal{L}}(\mathcal{L}^{\text{max}}_{\mathcal{L}}))$ 

 $\mathcal{L}^{\text{max}}_{\text{max}}$  and  $\mathcal{L}^{\text{max}}_{\text{max}}$ 

 $\label{eq:2.1} \frac{1}{\sqrt{2}}\left(\frac{1}{\sqrt{2}}\right)^{2} \left(\frac{1}{\sqrt{2}}\right)^{2} \left(\frac{1}{\sqrt{2}}\right)^{2} \left(\frac{1}{\sqrt{2}}\right)^{2} \left(\frac{1}{\sqrt{2}}\right)^{2} \left(\frac{1}{\sqrt{2}}\right)^{2} \left(\frac{1}{\sqrt{2}}\right)^{2} \left(\frac{1}{\sqrt{2}}\right)^{2} \left(\frac{1}{\sqrt{2}}\right)^{2} \left(\frac{1}{\sqrt{2}}\right)^{2} \left(\frac{1}{\sqrt{2}}\right)^{2} \left(\$ 

# "Grundfragen der Schulaufsicht Gymnasien, gymnasiale Oberstufenschulen und Gesamtschulen mit gymnasialer Oberstufe"

#### Protokoll

Termin: 01. — 02.11.2018 Uhrzeit: 01.1 1.2018, 10:00 Uhr bis 02.11.2018, 12:00 Uhr Ort: Landessportbund Hessen e. V. (Sportschule), Otto-Fleck-Schneise 4, 60528 Frankfurt/Main Teilnehmer/-innen: siehe Anwesenheitsliste Leitung:

Protokoll:

## **Tagesordnung**

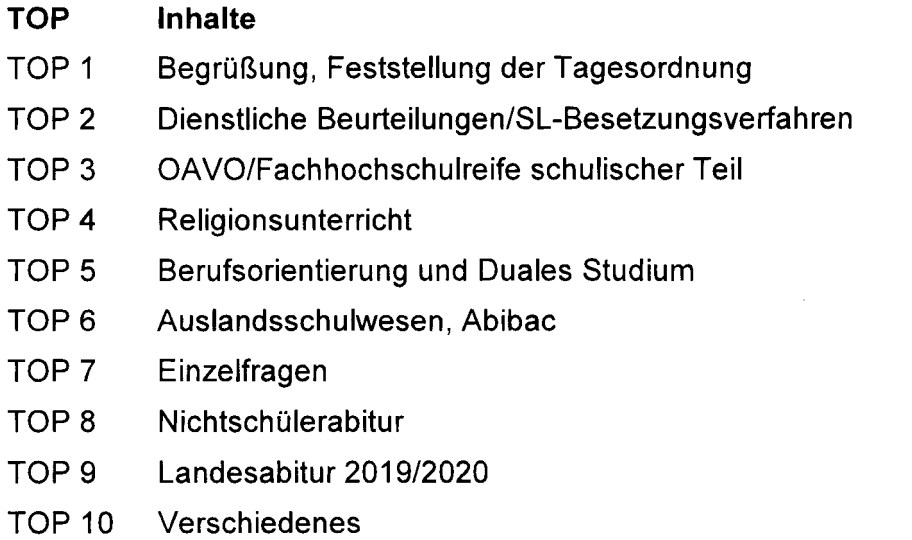

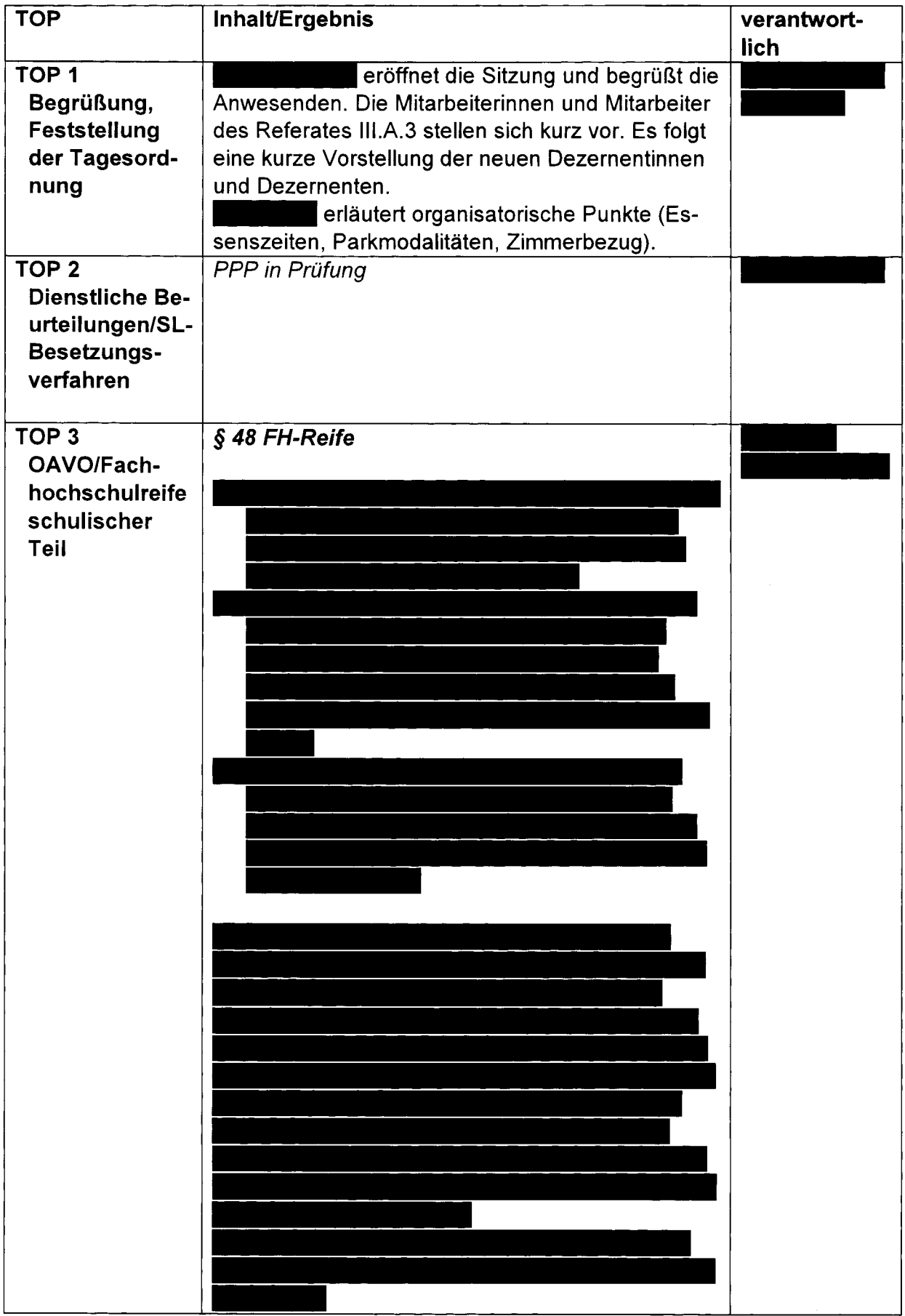

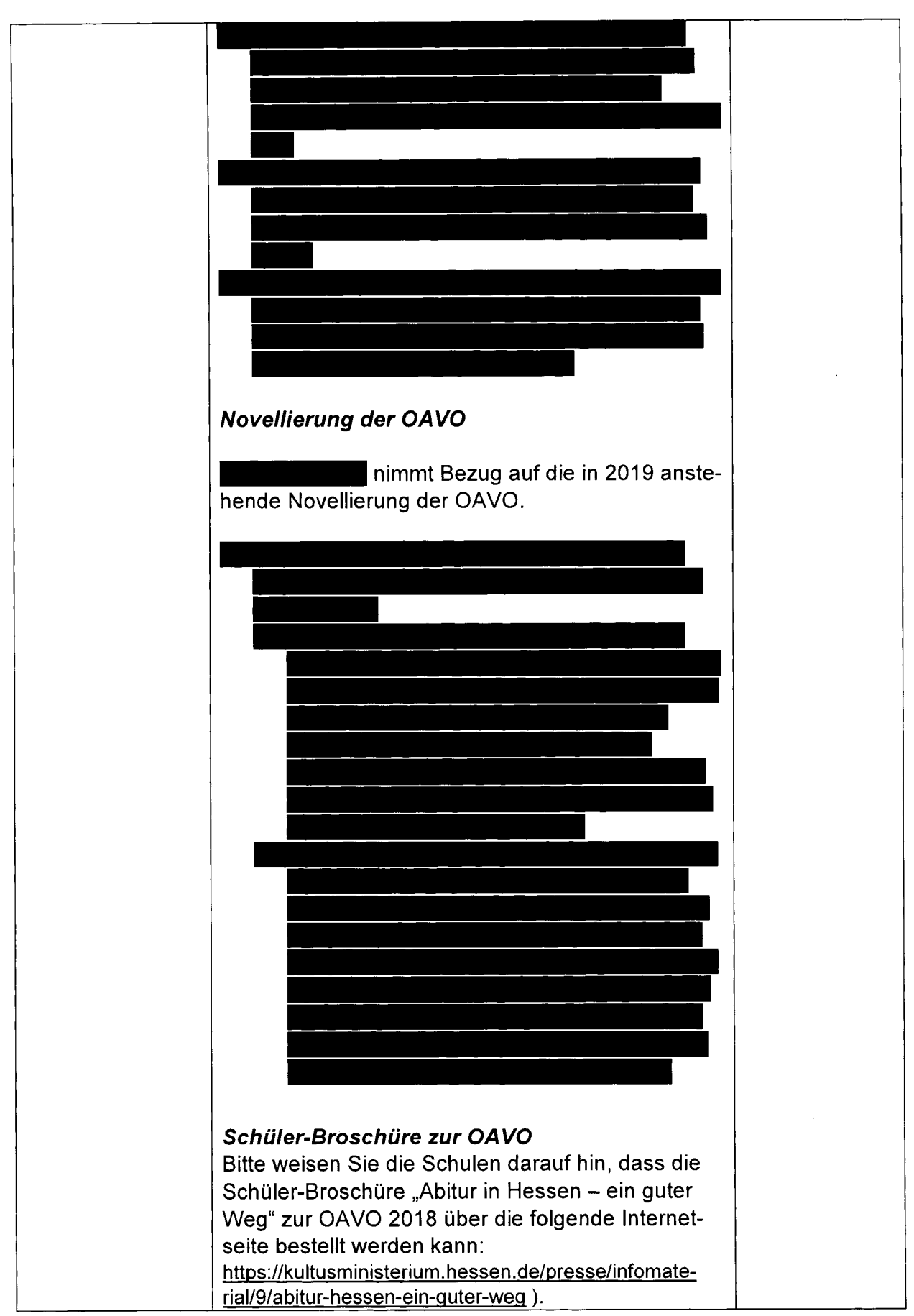

Protokoll der gymnasialen Grundsatztagung 2018

Seite 3 von 18

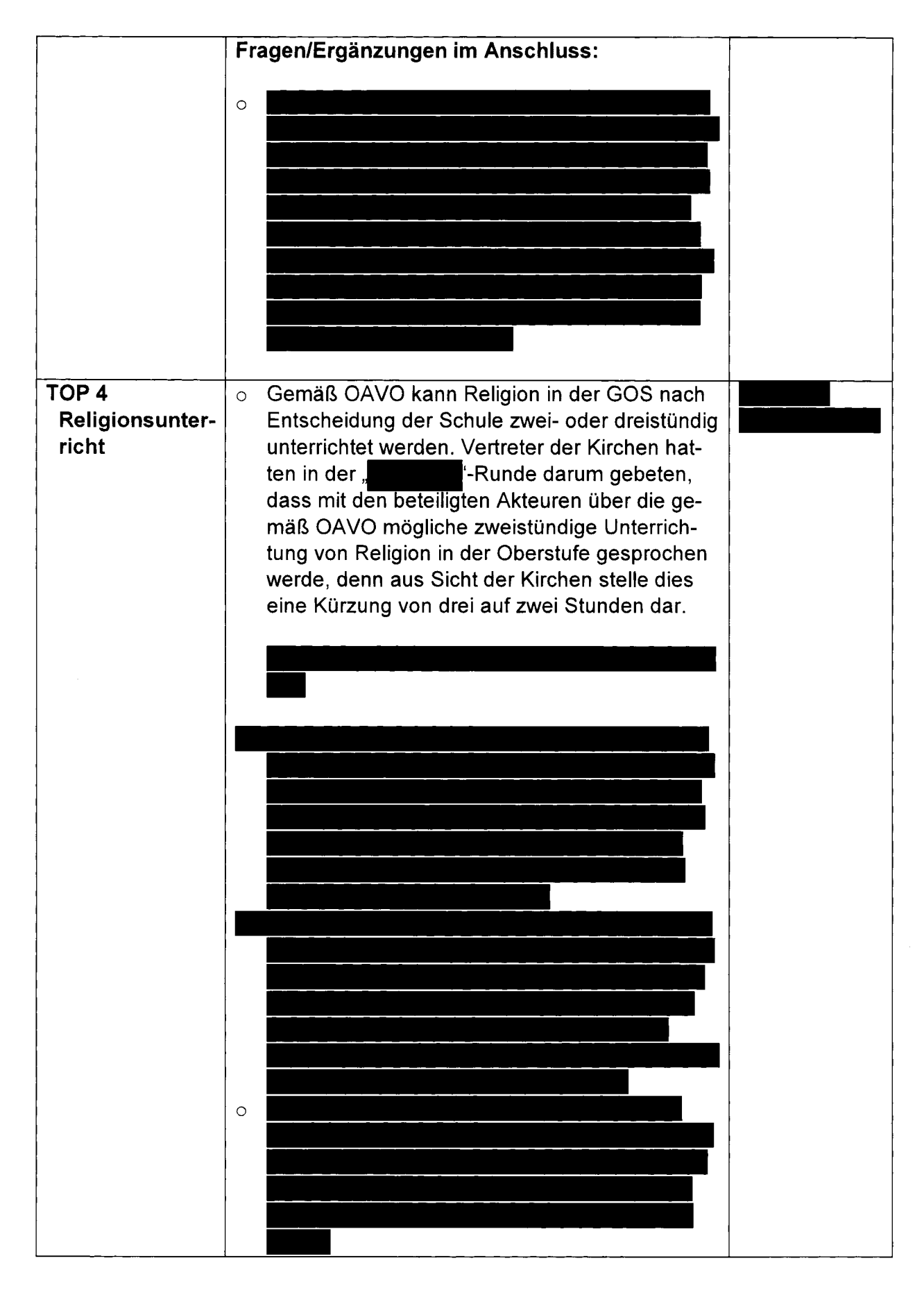

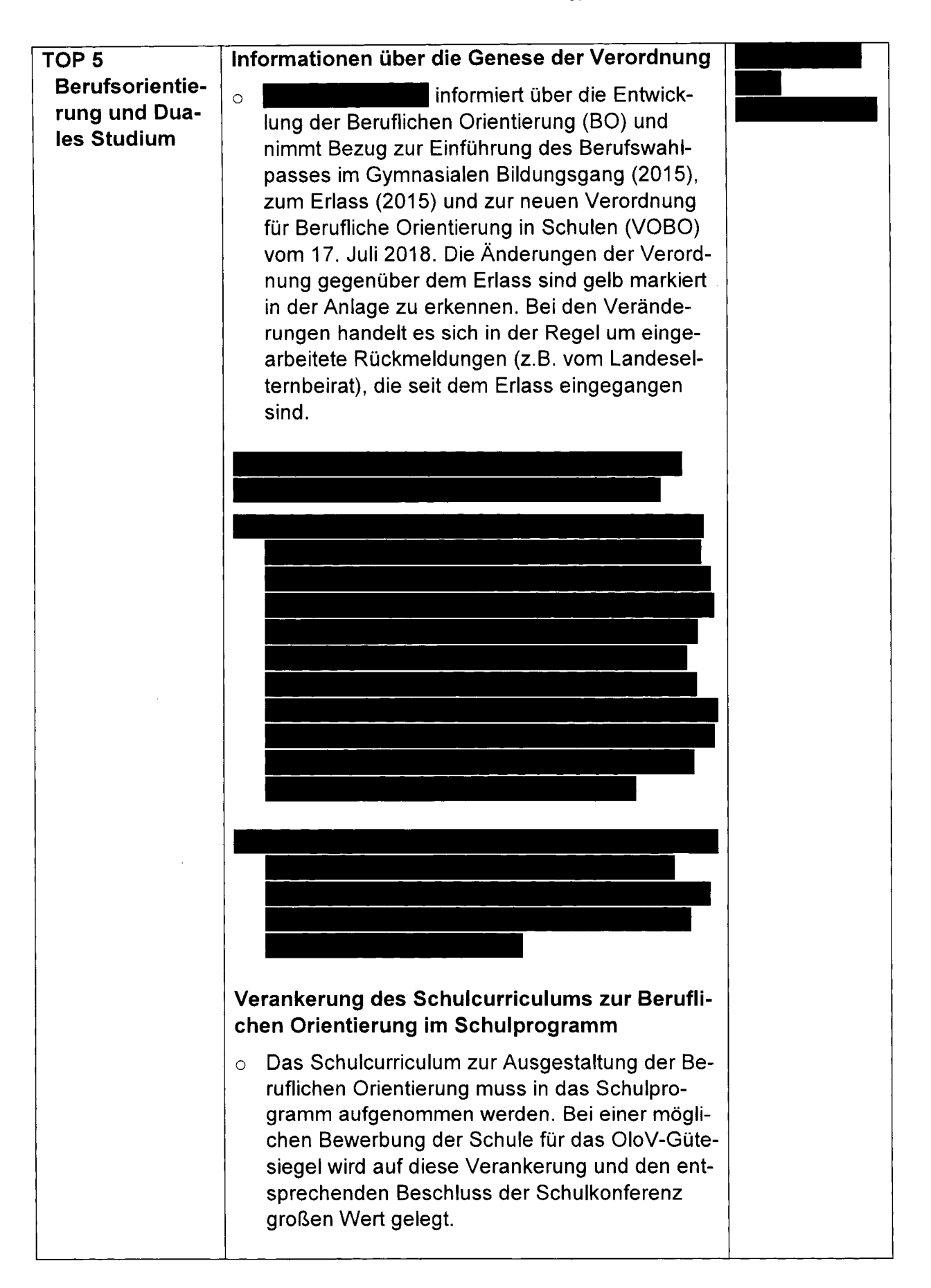

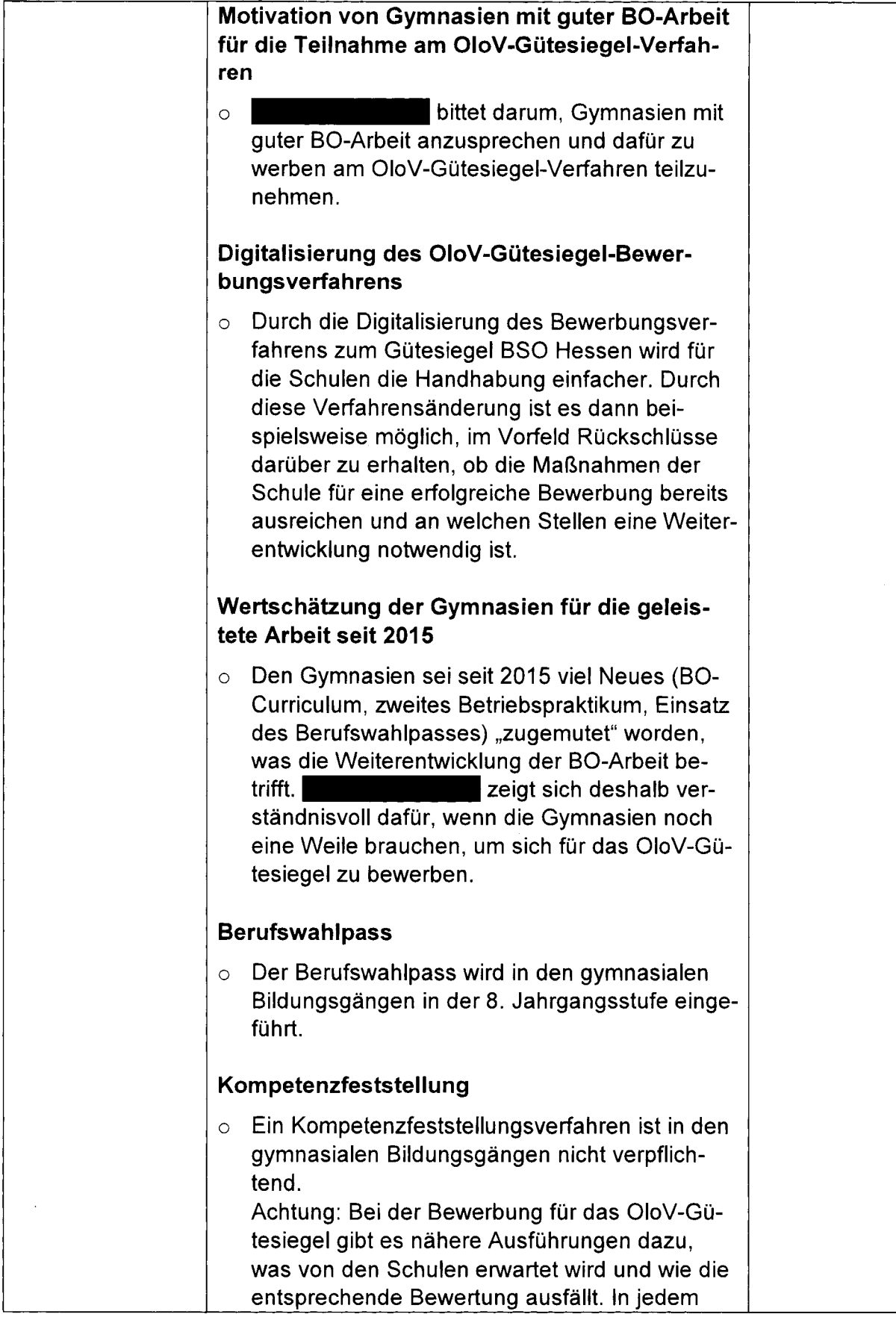

 $\sim$ 

 $\bar{z}$ 

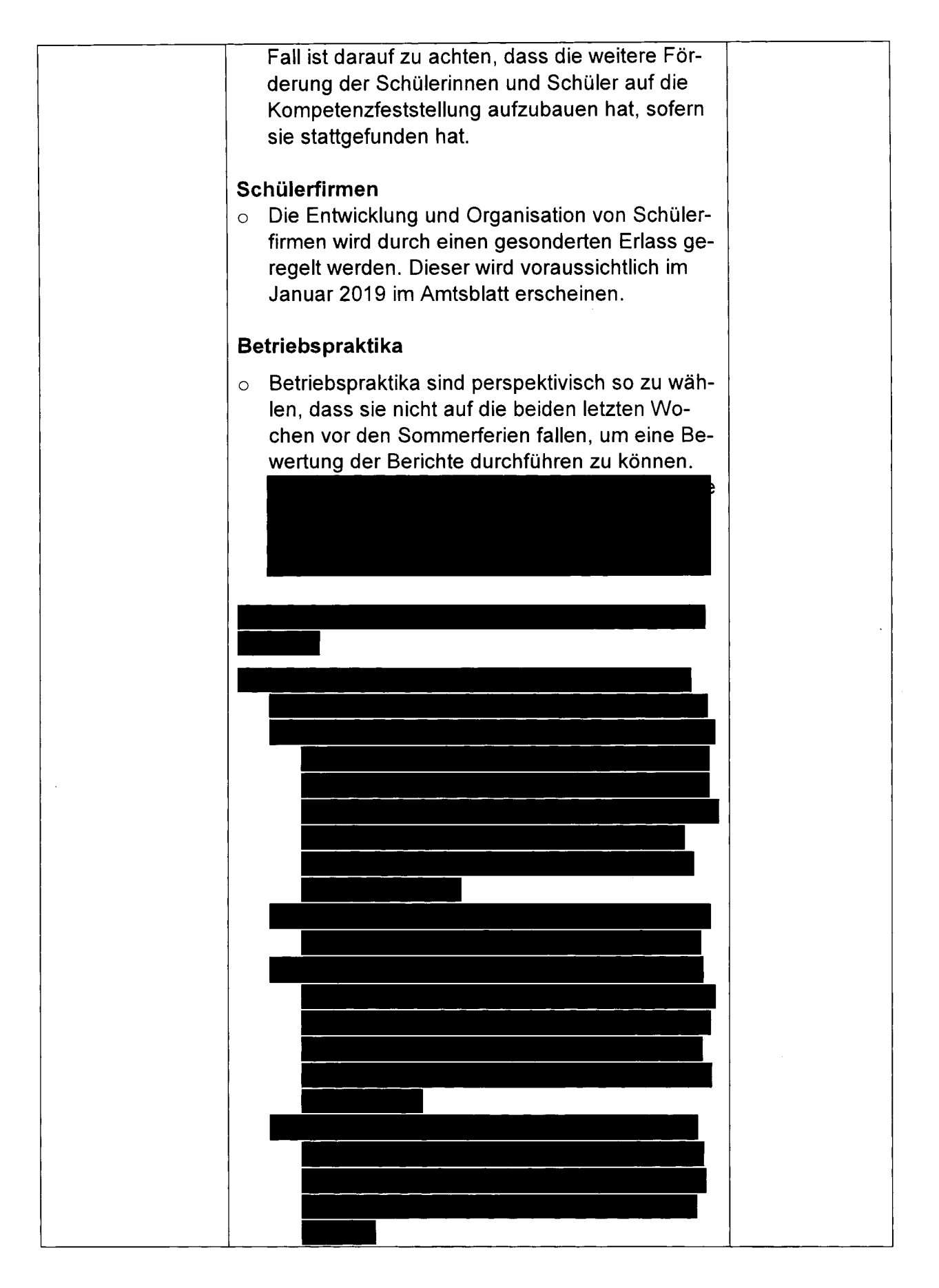

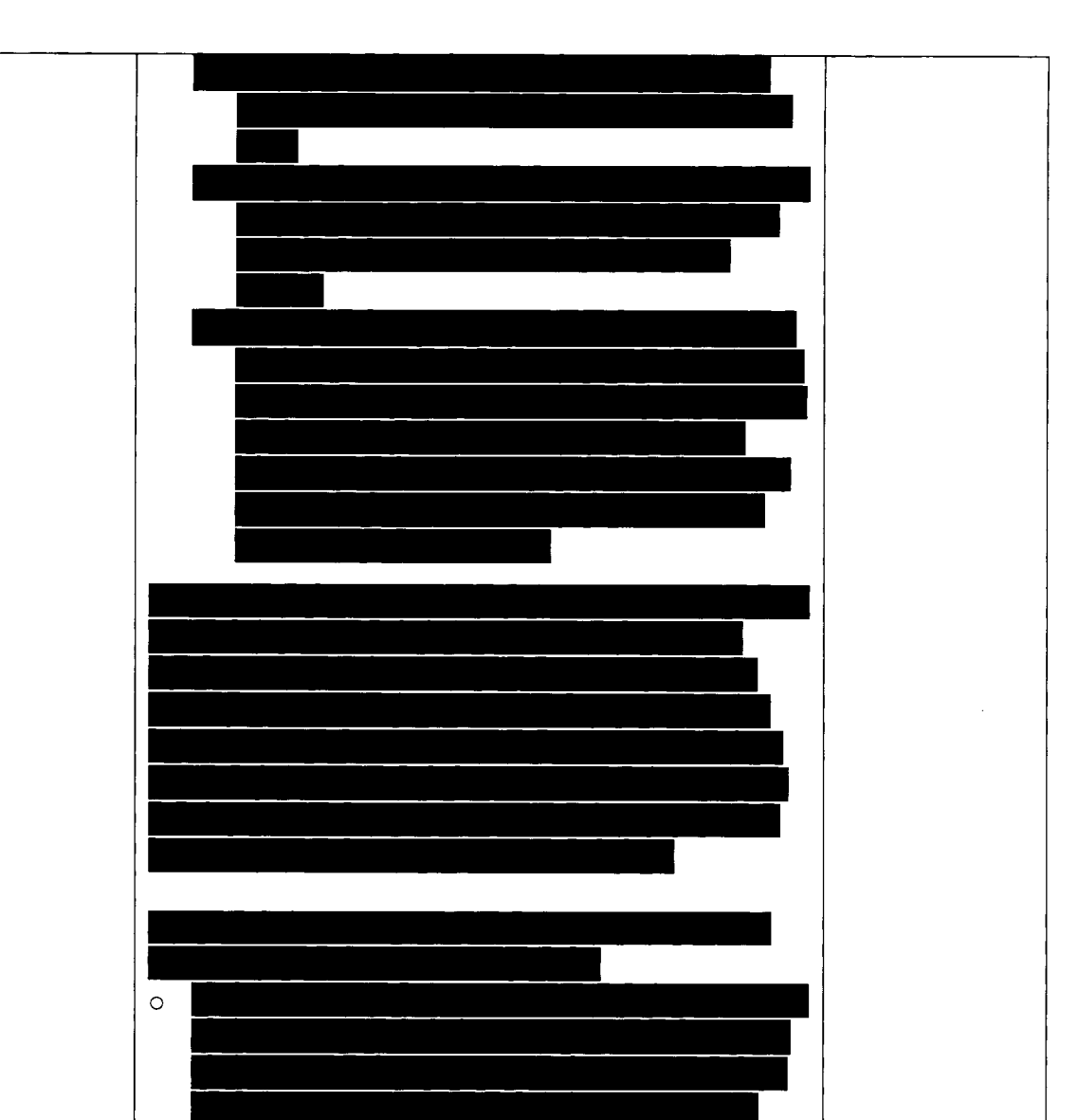

# **Verschiedenes**

## **Oberstufen-Broschüre zur BO**

o Jede Schule sollte über 5 Exemplare mit CD-ROM verfügen. Die Materialien können Lehrkräften über den Schulserver zugänglich gemacht werden, dürfen aber nicht ins "freie Netz" gestellt werden.

## **MINT-T ruck**

o Ein Themenheft zum neuen MINT-Truck (Touch Tomorrow") sind der Anlage zu entnehmen.

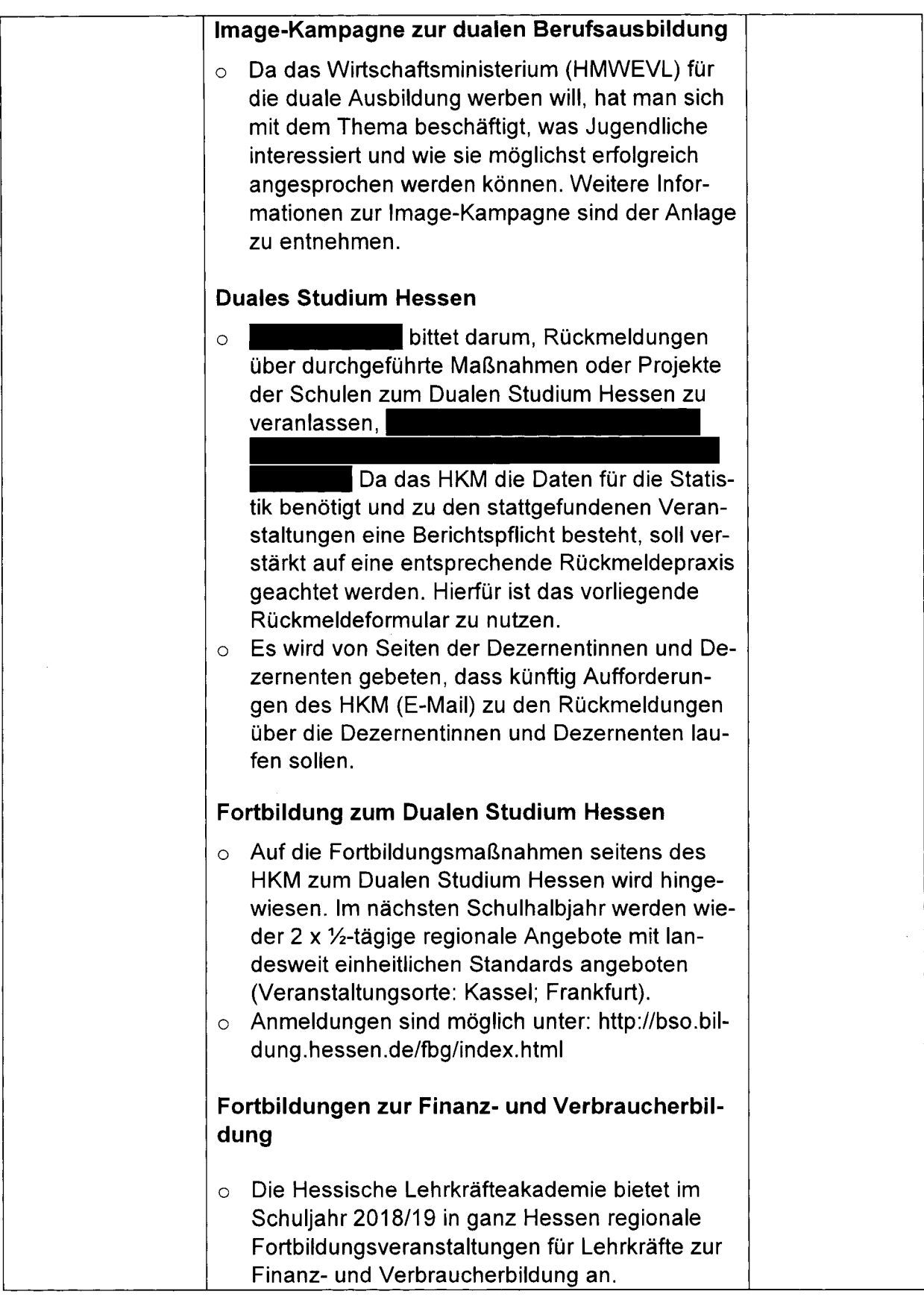

 $\sim$ 

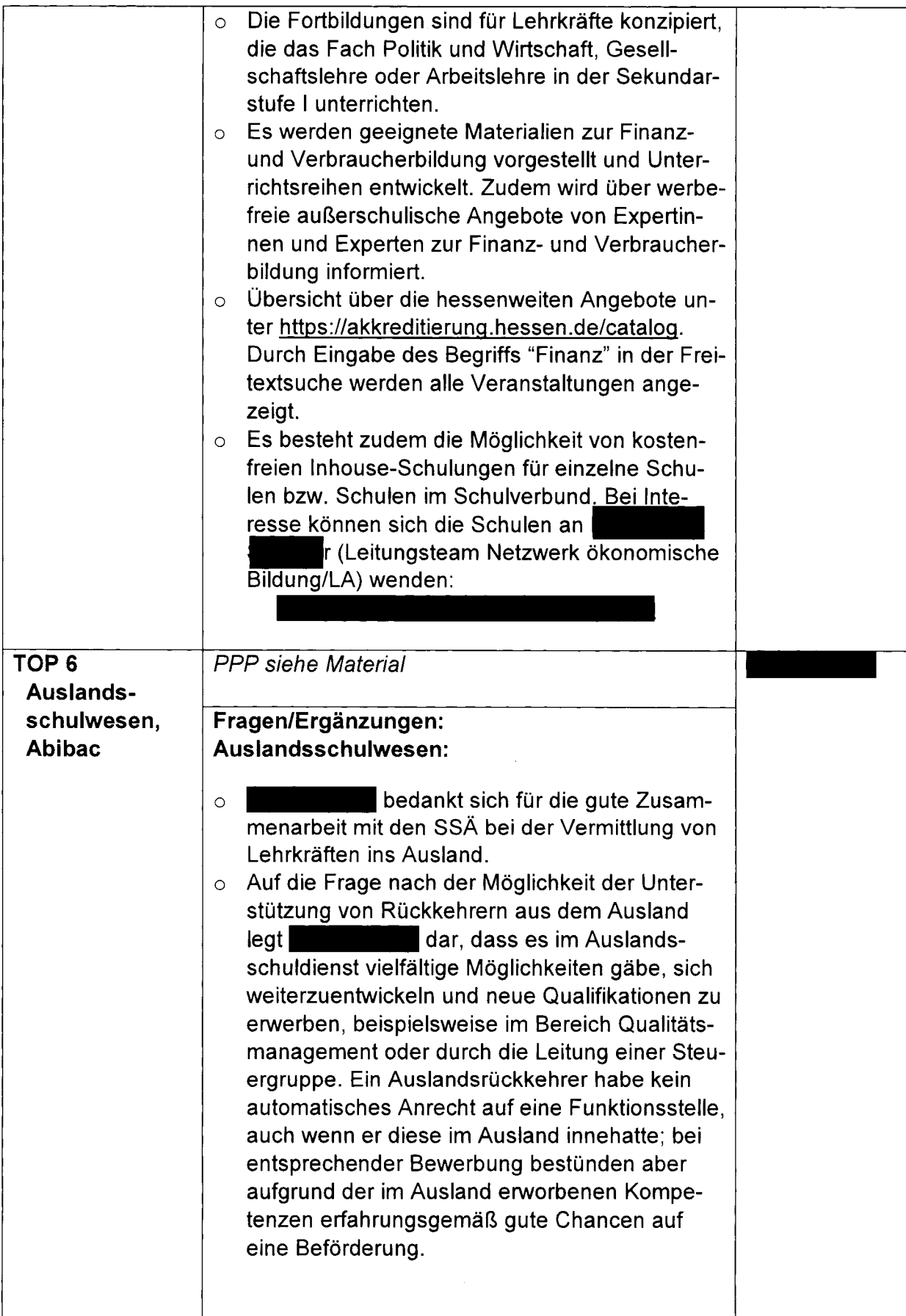

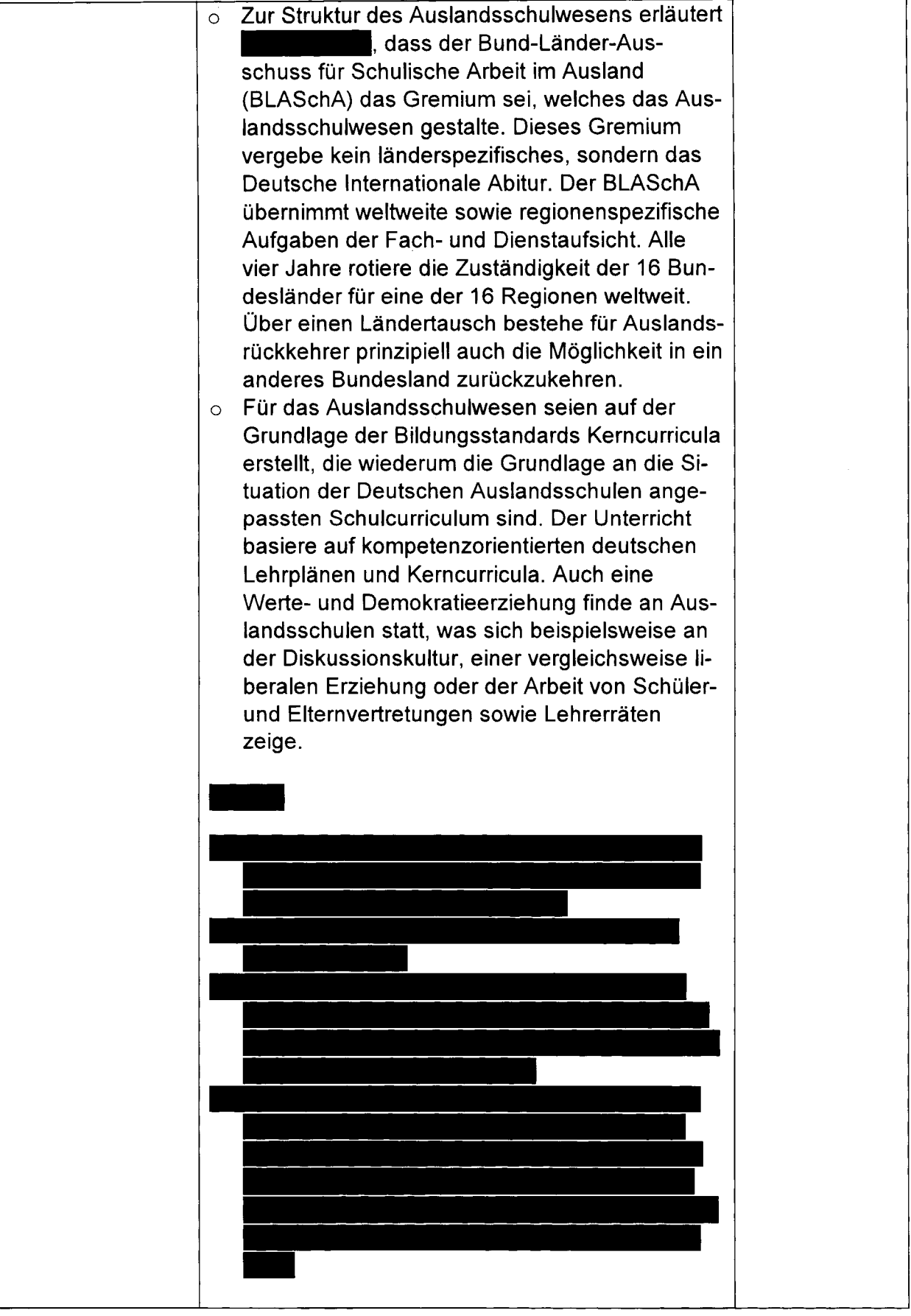

 $\hat{\boldsymbol{\beta}}$ 

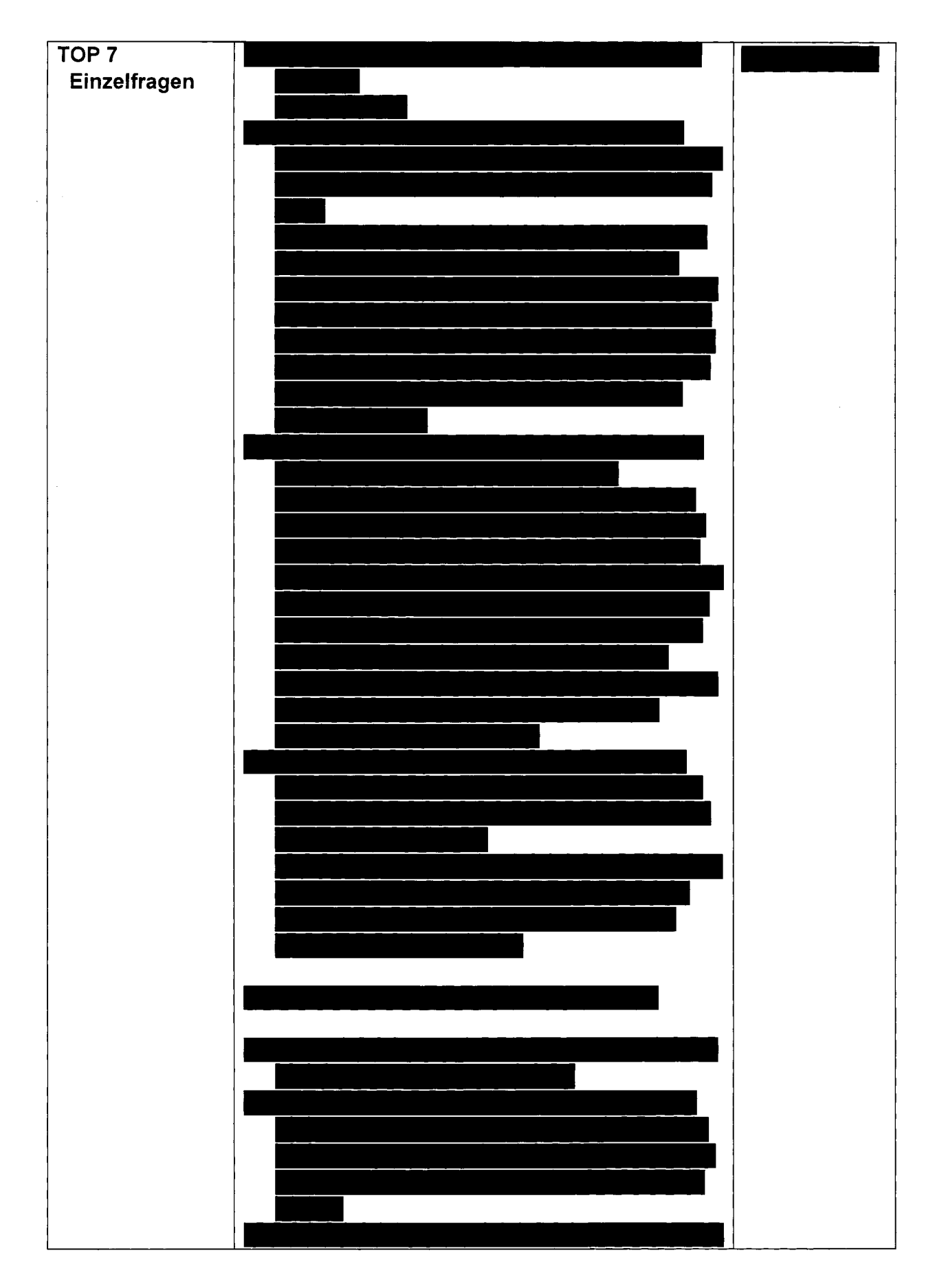

**TOP 8 Nichtschulerabitur**

Seite 13 von 18

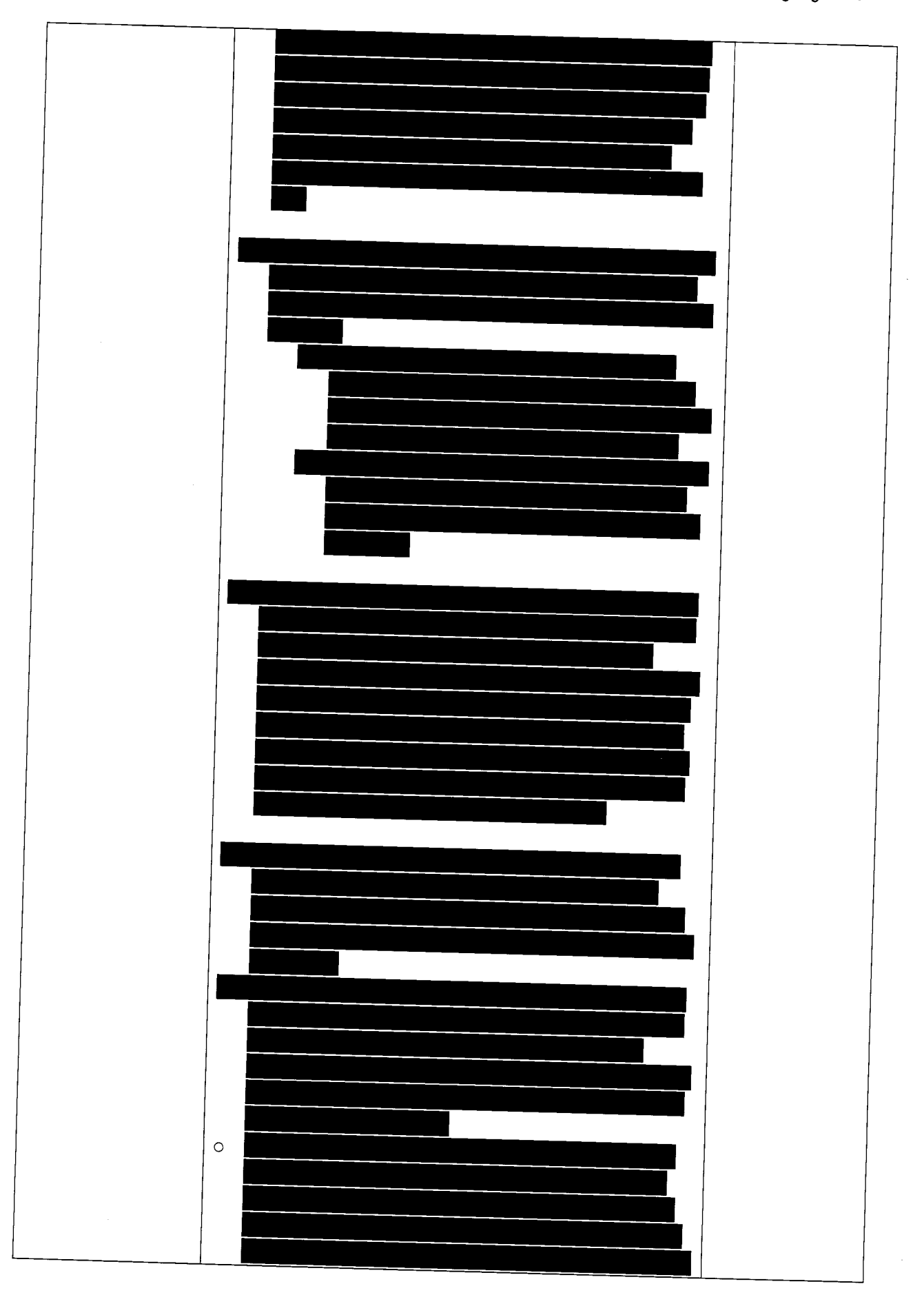

 $\bar{z}$ 

Protokoll der gymnasialen Grundsatztagung 2018

Seite 14 von 18

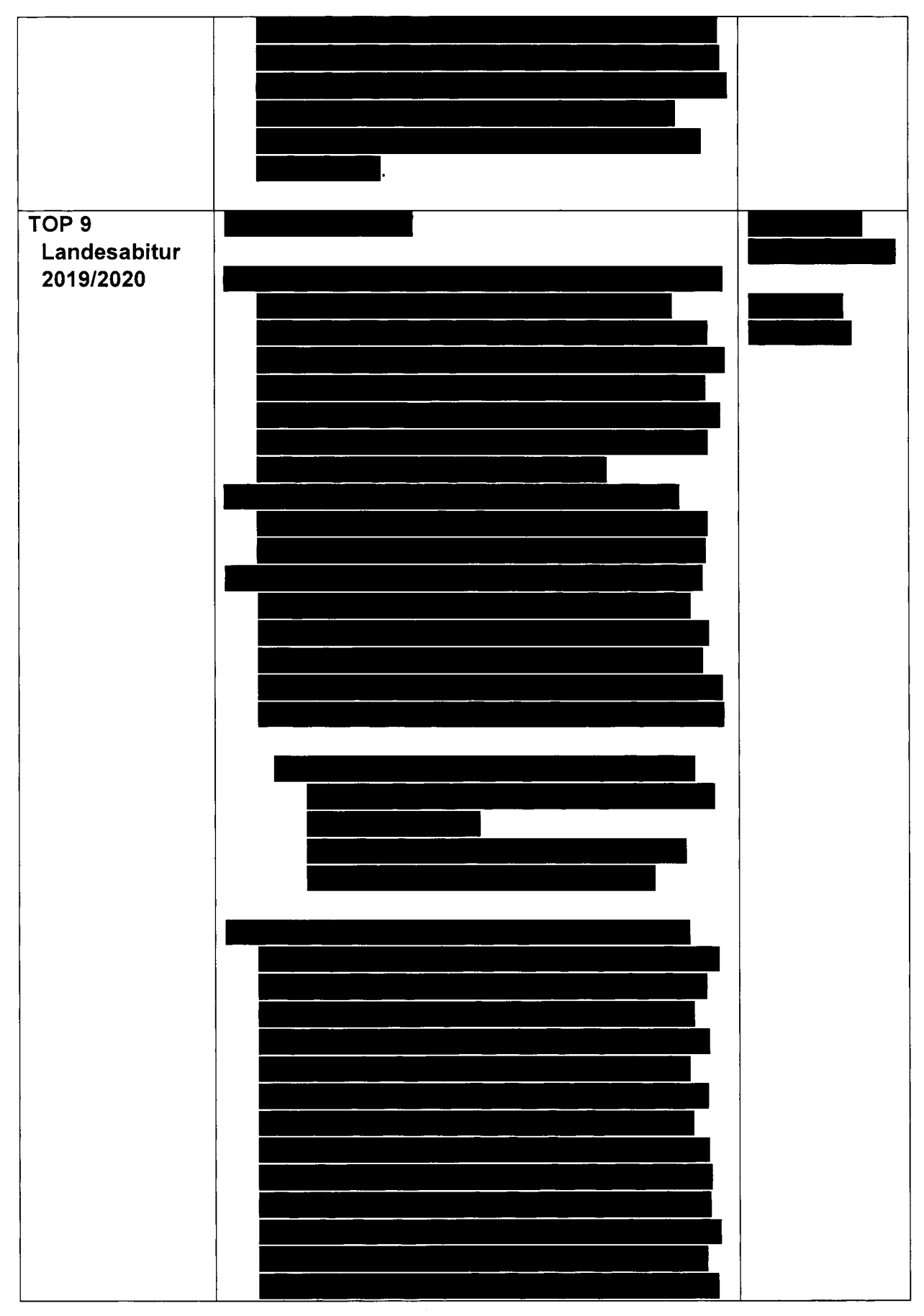

Seite 15 von 18

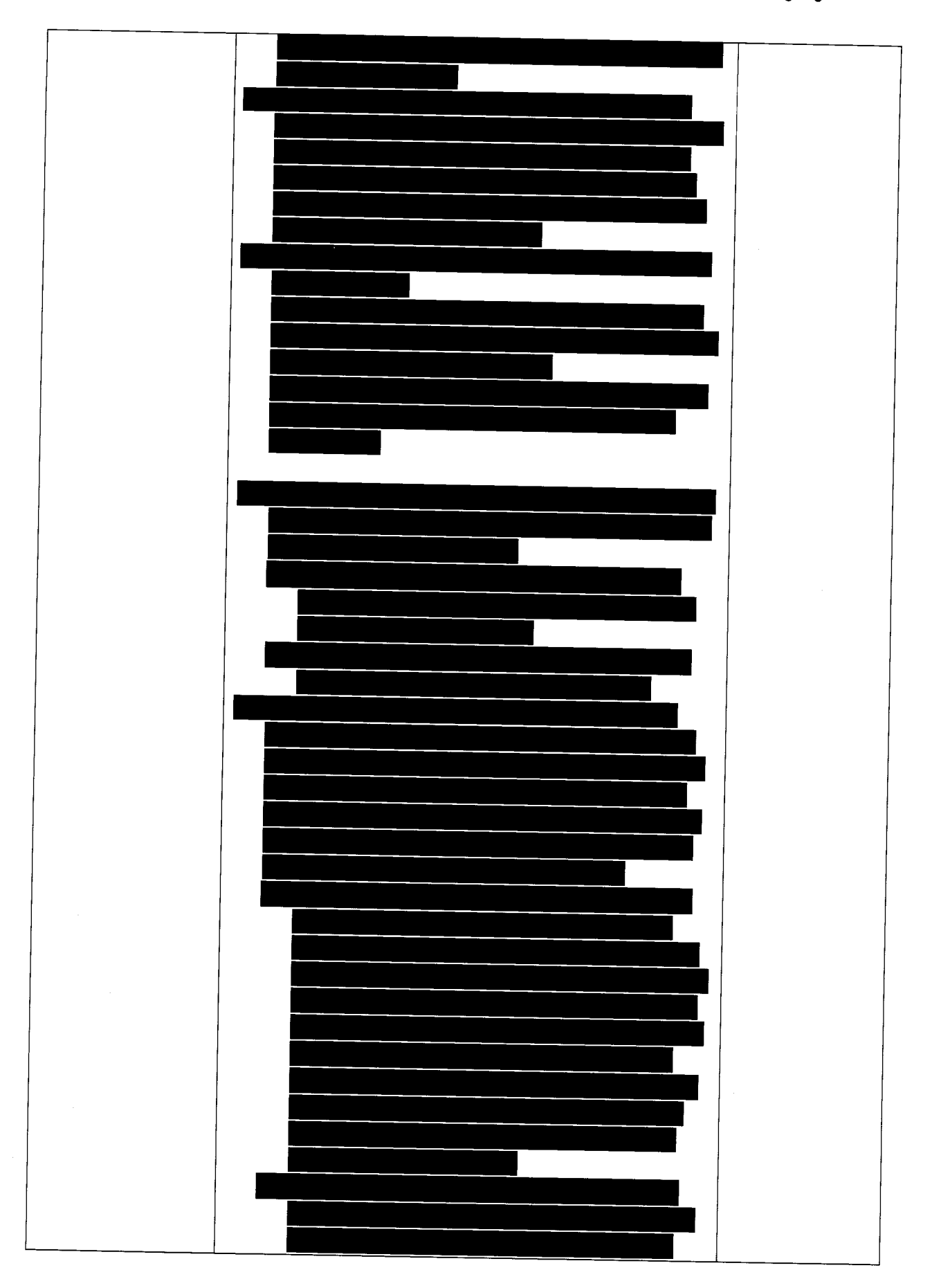

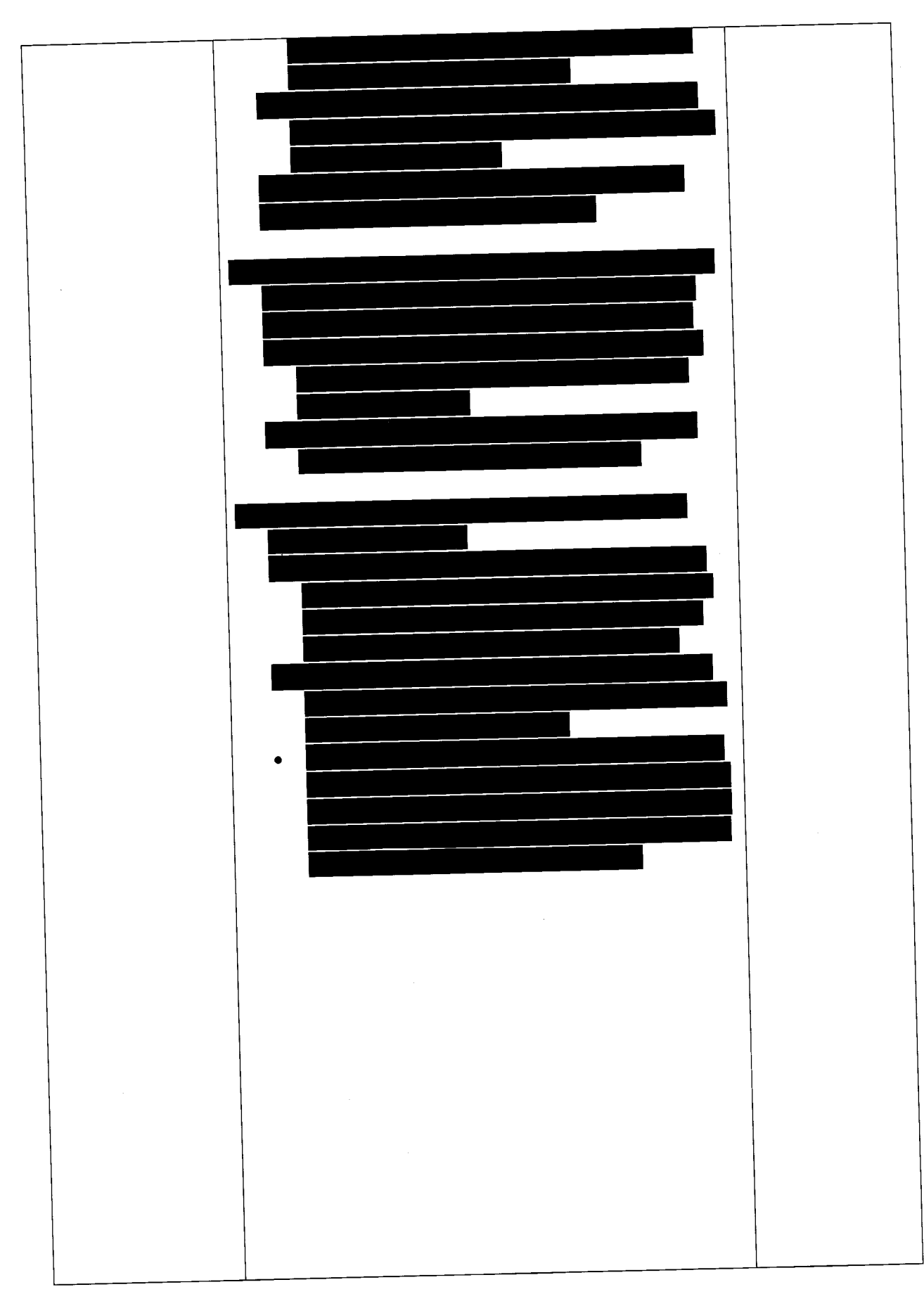

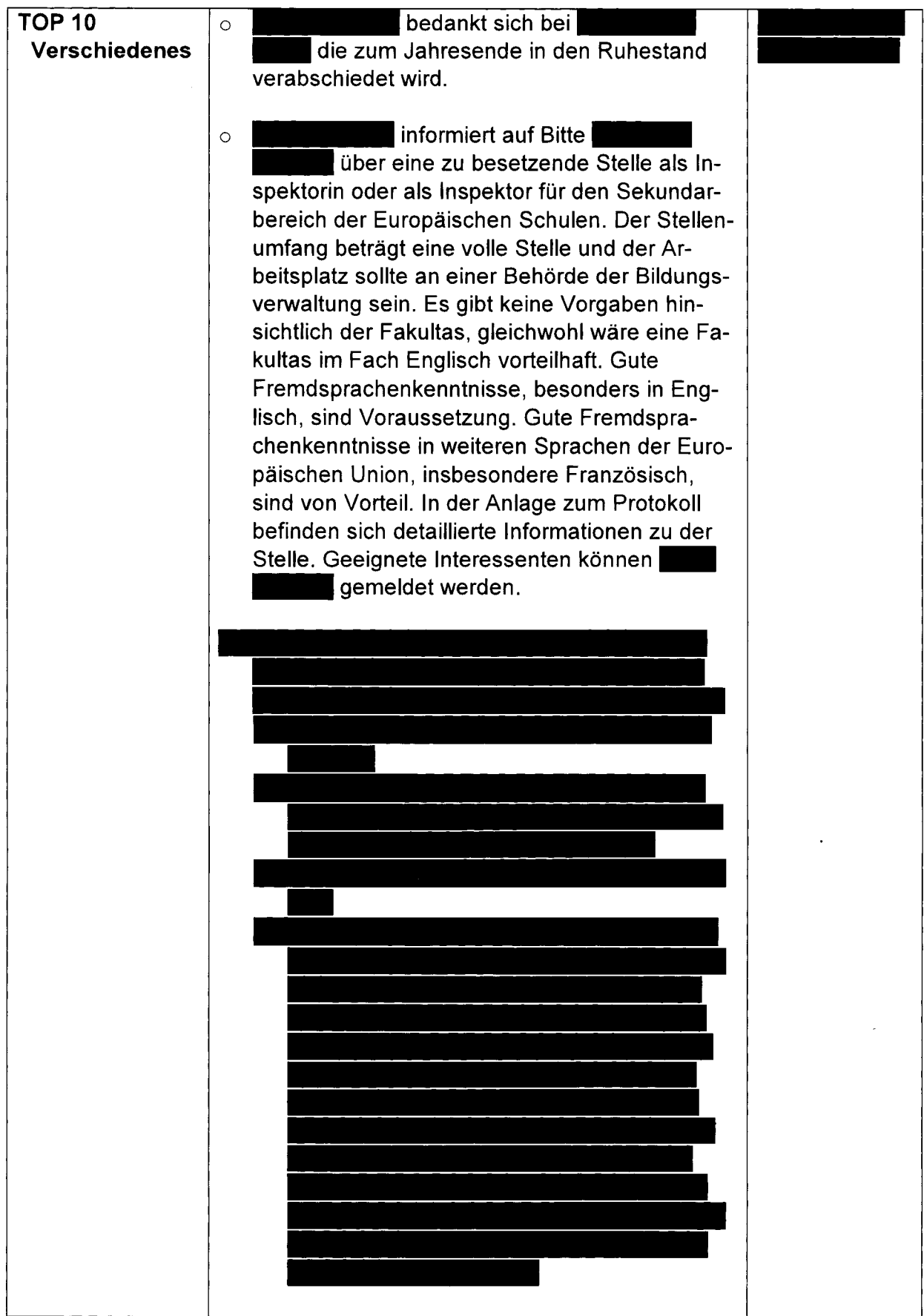

## IMPULSE FÜR DEN MINT-UNTERRICHT **FÜR HESSEN**

- ~ für Lehrkräfte an Schulen mit gyrnnasialer Gberstufe
- W für die Klassen 7/8 und ll
- W für fächerübergreifenden MINT-Unterricht

**'J**

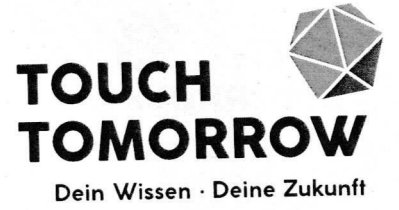

# **WIE LEBE ICH MORGEN? V/IE ARBEITE ICH MORGEN?**

K™-

# WWW.TOUCHTOMORROW.DE

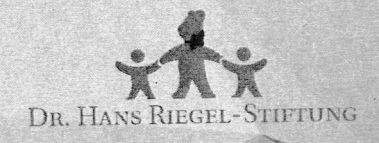

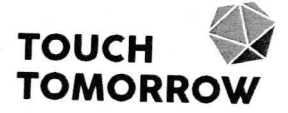

# **INHALT**

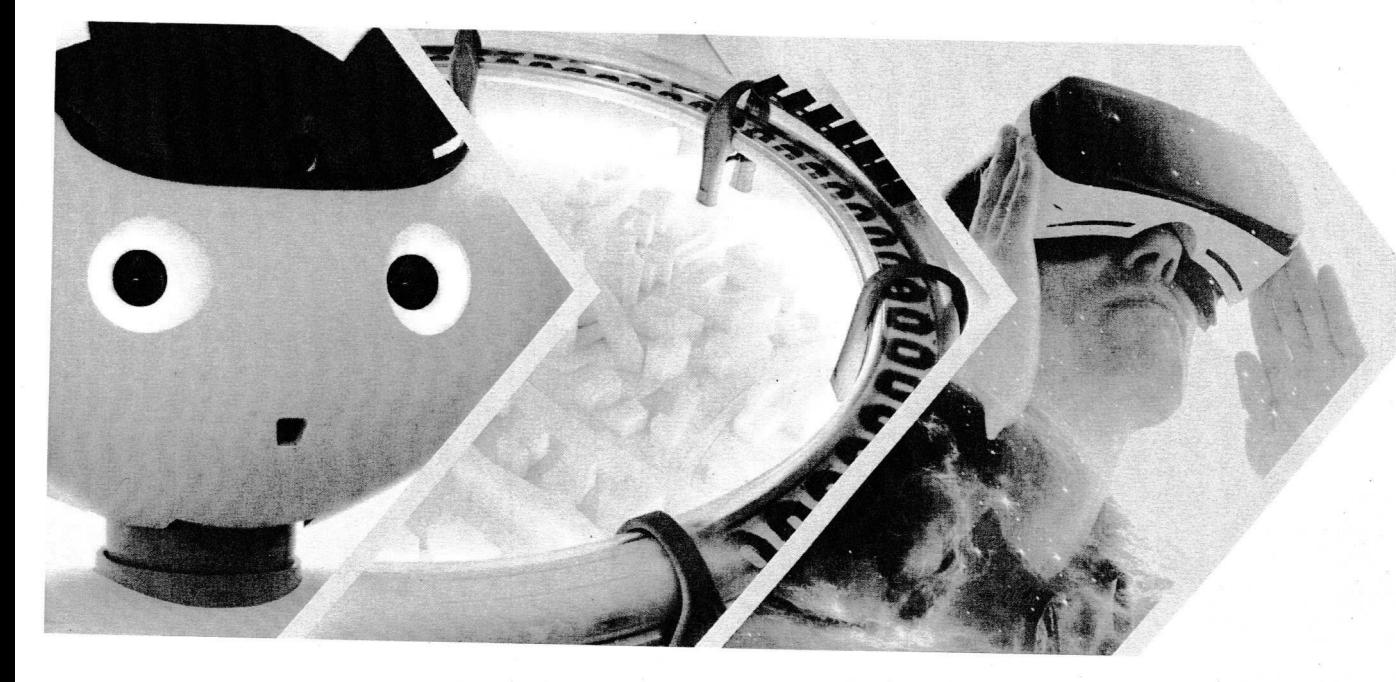

## **EINFÜHRUNG**

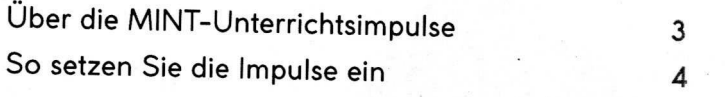

## **IMPULSE**

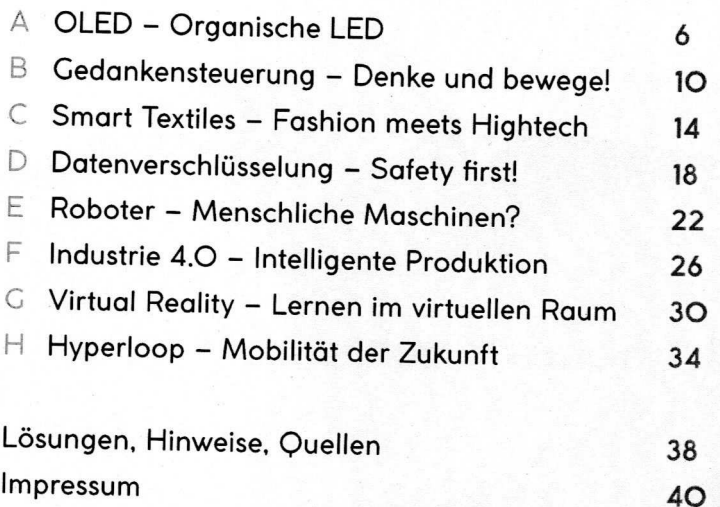

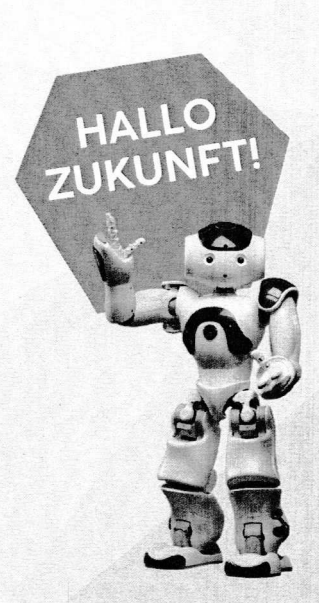

 $\tilde{\mathcal{R}}$ 

 $\sim$ 

# **• • • •**

## TECHNOLOGIEN DER ZUKUNFT: TOUCH TOMORRON

Die vorliegenden Unterrichtsimpulse wurden im Rahmen von TouchTomorrow entwickelt. TouchTomorrow ist ein umfassendes Förderprojekt mit dem Ziel, Jugendliche in den MINT-Fächern schulisch und beruäich zu informieren. Um das zu erreichen, gibt es das mobile Angebot des TouchTomorrow-Trucks: Dieser Science-Truck fährt bundesweit an Schulen mit gymnasialer Oberstufe, um einerseits Schülerinnen und Schüler für eine Zukunftsperspektive im MIMT-Bereich zu begeistern — durch Integration von Berufsorientierungund andererseits um sie an einem Zukunftsdiskurs und am experimentellen Lernen an acht innovativen MINT-Technologien teilhaben zu lassen.

Die in diesen Unterrichtsimpulsen behandelten acht 'Ihemen entsprechen den acht Stationen des Trucks. Auf zwei Etagen zeigt die mobile, interaktive Ausstellung Innovationen zu'zwei konkreten Leitfragen:

#### WIE LEBE ICH MORGEN? WIE ARBEITE ICH MORGEN?

Die Unterrichtsimpulse dienen der Ergänzung sowie Vor- oder Nachbereitung eines Besuchs des Science-Trucks, funktionieren aber auch unabhängig davon. Sie bieten zudem eine fachlich hochaktuelle Alternative zu regulären Unterrichtsmaterialien, um den jeweiligen Lehrstoff zu vermitteln.

> KOMMT DER TRUCK AUCH AN IHRE SCHULE? **BUCHEN UND LIVE ERLEBEN: WWW.TOUCHTOSIORROWDE/TOURENPLAN a**

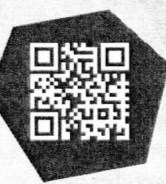

## FÜR DEN NACHWUCHS: MINT

TouchTomorrow fördert Bildung und Information in den MINT-Fächern Mathematik, Informatik, Naturwissenschaften und Technik. Schülerinnen und Schüler sollen durch praktische Erfahrungen und eine positive Lernerfahrung im Truck **für** Schulfächer, Studiengänge und Berufe im MIMT-Bereich begeistert werden. Insbesondere in den **Klassen** 7 und 8 soll TouchTomorrow Lust auf MIMT-Kurse machen. Jugendliche der 11. Klasse sollen motiviert werden, beruäiche Optionen Im MIMT-Bereich (Ausbildung oder Studium) in den Blick zu nehmen. Das mobile Angebot soll positive MINT-Bezüge stärken und vor allem Freude bereiten.

## DIE HERAUSGEBERIN: DR. HANS RIEGEL-STIFTUNG

Die Herausgeberin dieser Unterrichtsimpulse äst die Dr. Hans Riegel-Stiftung mit Sitz in Bonn. Sie führt das Engagement des ehemaligen HARIBO-Mitinhabers **Dr. Hans Riegel (1923-2013) fort mit dem vorrangigen** Ziel, junge Menschen entlang der Bildungskette bei der Gestaltung ihrer Zukunft zu fördern und nachhaltig zu begleiten. HARIBO tritt nicht in Erscheinung. Touch Tomorrow versteht sich explizit als Bildungsangebot ohne Werbe- oder PR-Funktion. Die inhaltliche, konzeptionelle sowie graßsche Expertise dieser Unterrichtsimpulse bringt die auf Jugendkommunikation spezialisierte jungvornweg GmbH ein.<br>CmbH ein.

**f %**

DEINE WELT

VON MORGEN

775

# SO SETZEN SIE DIE IMPULSE **IM UNTERRICHT EIN**

## DIE THEMEN: ACHTMAL ZUKUNFTS-ORIENTIERTES V/ISSEN

Die Unterrichtsimpulse behandeln acht 'Ihemen, die mit den Stationen des TouchTomorrow-Trucks identisch sind:

A OLED - Organische LED

4

- **B Gedankensteuerung Denke und bewege!**
- **C Smart Textiles Fashion meets Hightech**
- **D Datenverschlüsselung Safety first!**
- **E Roboter Menschliche Maschinen?**
- **F Industrie 4.0 Intelligente Produktion**
- **G Virtual Reality Lernen im virtuellen Raum**
- **H Hyperloop Mobilität der Zukunft**

## DIE ZIELCRUPPE: MIT RÜCKSICHT AUF INDIVIDUELLE **WISSENSSTÄNDE**

Die acht Themen sind parallel sowohl für die Klassenstufen 7 und 8 als auch für die 11. Klasse aufbereitet. Die drei bis vier Unterrichtsimpulse pro 'Ihema und Klassenstufe können je nach Zeit und individuellem Lehrplan einzeln oder auch als abgerundete 90-Minuten-Einheit durchgeführt werden. Die Impulse nehmen Rücksicht auf individuelle Wissensstände, dienen dem Austausch der Schülerinnen und Schüler untereinander und vermeiden Geschlechterstereotype.

## DIE METHODEN: IMPULSE ZU *GELEITET-OFFENER DEBATTE*

 $\sim$ 

Die Aufgabenstellungen der Impulse sind zumeist Dialog- und Debattenmethoden, die einerseits geleitet-offen, andererseits in geschlossenen Teams stattfinden können. Sie unterstützen den Diskurs sowie die selbstständige, kritische Auseinandersetzung zu einem 'Ihema. Verschiedene Impulse basieren auch auf den Methoden Video, Voting, Quiz, Mindmap, Einzel- oder Teamarbeit und vereinzelte andere.

## DER UNTERRICHT: IN RAHMEN-LEHRPLÄNEN VERANKERT

Mit diesen Unterrichtsimpulsen lassen sich 'Ihemenbereiche lebendig lehren, die in den Rahmenlehrplänen der Fächer Mathematik, Informatik, Biologie, Physik und Chemie verankert sind. Auch fächerübergreifender Unterricht sowie Einbindung in den Ethikunterricht sind mit diesen Impulsen möglich. Diese verfolgen drei zentrale methodisch-pädagogische Rahmenkonzepte:

- **~ Handlungsorientiertes Lernen: Aktive Teilnahme am Unterricht statt passiver Wissensvermittlung**
- **i Exploratives Lernen: Lernen aus Entdeckerlust und Eigenmotivation**
- **~ Selbstorganisiertes Lernen: Wechsel zwischen kooperativen und individuellen Lernbausteinen**

## DIE ERV/EITERUNGEN: INTERAKTIV-DIGITALER UNTERRICHT

Diese Unterlage ist mehrmedial angelegt. Zusätzlich zu den Impulsen gibt es digitale Erweiterungen, die Sie in den Unterricht einbinden können. Neben den Videoimpulsen (siehe Seite 5) sind dies folgende Inhalte:

- **i Interaktives Whiteboard Die Themen sind als dynamische, klickbare, interaktive Tafelbilder aufbereitet, inklusiver aller digitalen Inhalte zur Onlinenutzung.**
- **» Seamerpräsentation Diese Alternative zu den Whiteboard-Tafelbildern unterstützt Sie offline im Unterricht.**
- **i Wissenstest 20 Wissensfragen zu den Themen Gedankensteuerung und Virtual Reality beteiligen die Klasse interaktiv.**
- **i Meinungsurnfrage Schülerinnen und Schüler können zu folgenden Themen abstimmen: Smart Textiles, Industrie 4.0**
- **i Wissensposter Auf einen Slick und optisch ansprechend liefert es zusammenfassende Informationen zu allen Themen.**

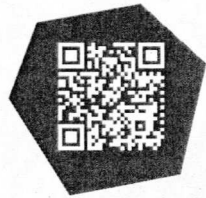

ONLINE-ERWEITERUNGEN AUF WWW.TOUCHTOMORROW.DE/BILDUNGSMEDIEN

# FÜR LEHRKRÄFTE, FÜR DIE KLASSE

Diese Unterlage setzt sich zusammen aus einerseits Lehrerunterlage mit einzelnen Impulsen und andererseits integrierten Schülermaterialien. Auf jeweils vier Seiten pro 'Ihema werden doppelseitig das 'Ihema und die Impulse vorgestellt. Direkt folgend finden Sie die Arbeitsblätter für die Klasse auf zwei Seiten. Zudem gibt es ab Seite 38 zwei Seiten expliziter Hinweise und Lösungen. Auf Seite 39 finden Sie zu allen acht 'Ihemen Quellen und weiterführende Links.

Die Arbeitsblätter für die Schülerinnen und Schüler sind entweder als grafisch ansprechende Wissensblätter, größtenteils mit Aufgaben, oder als reine Aufgabenstellungen konzipiert. Es besteht kein Kopierschutz: Sie können diese für den Einsatz im Unterricht kopieren oder einscannen und ausdrucken.

## DER AUFBAU: DIDAKTISCH UND METHODISCH EINORDNEN

Um Ihnen schnell und unkompliziert einen Überblick zu geben, sind den Unterrichtsimpulsen neben der benötigten Zeit sowie der angewendeten Methode weitere wichtige didaktische und methodische Hinweise vorangestellt:

- ~ MINT-Fächer/Studien-/Berufsfelder: **Welchen MINT-Fächern/Studien-/Berufsfeldern (Auswahl) sind die Impulse zuzuordnen?**
- **~ Thema: Um welche innovative Zukunftstechnologie geht es? Was sind technische Crundlagen? In welchen Berufsfeldern wird sie eingesetzt?**
- **i Lehrplanbezug: An welche Inhalte des Lehrplans knüpfen die Impulse an?**
- **~ Kompetenzerwerb: Welche Kompetenzen erwerben die Schülerinnen und Schüler?**
- **~ Material: Welche Materialien werden für die Impulse benötigt?**

## DIE VIDEOIMPULSE: ANIMIERTES V/ISSEN

Zu drei Themen bereichern Videoimpulse den Unterricht audiovisuell. Kurze animierte Clips von einer bis anderthalb Minuten liefern grundlegende Fakten zum Thema. Zusätzliche Impulsfra-DIE UNTERRICHTSIMPULSE: gen schließen daran an. Die drei Videoimpulse und ihre Themen:

## **BELEUCHTUNG DER ZUKUNFT • • • •**

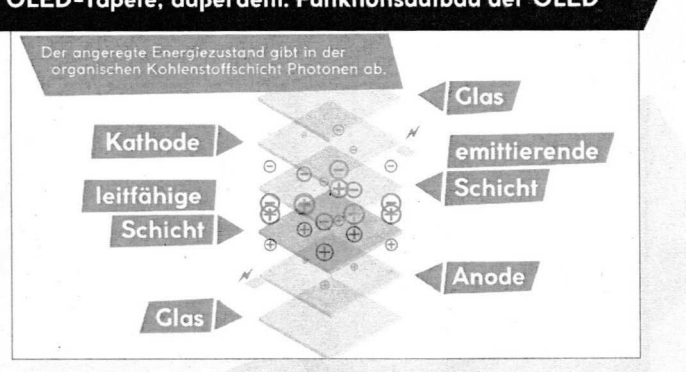

# **SAFETY FIRST**

**Informationen preisgeben • • • • •**

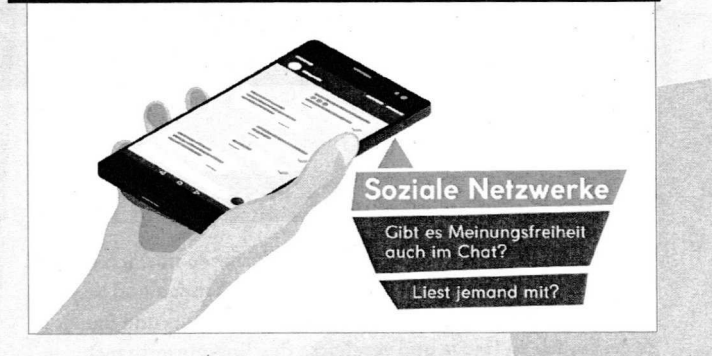

#### MOBILITÄT DER ZUKUNFT Wie bewegen wir uns fort? - von Solarautobahn bis **• • • •**

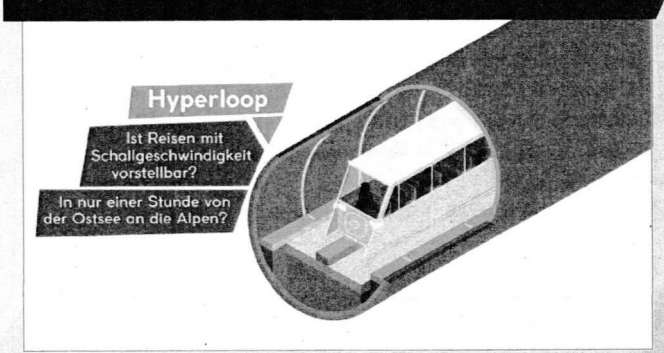

**ONLINE-ERWEITERUNCEN AUF WWW.TOUCHTOMORROW.DE/BILDUNGSMEDIEN** 

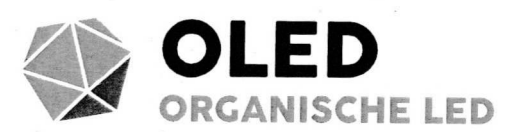

MINT-FÄCHER PHYSIK, CHEMIE, MATHEMATIK

STUDIENFELDER CHEMIE, PHYSIK. ELEKTROTECHNIK, MATERIALWISSENSCHAFTEN

BERUFSFELDER HALBLEITERINDUSTRIE. RAUMCESTALTUNC. LEUCHTMITTELPRODUKTION. NANOTECHNOLOCIE

ORGANISCHE LEUCHTDIODEN **(Englisch: organic light emitting diode, OLEI • • • • • • • • • • • • • • • • • • • • - • " • •** ren in der Dünnschichttechnik und auch in der Nanotechnik angesiedelt, **• • • • • • • •** Besonderheit liegt in der selbstleuchtenden Eigenschaft der OLEDs: Anders als **• • - • • • • • •** are OEED-Schicht dus of gumschen Substanzen seinst **• • • • • • • • • • • • • • • • • •** auch für Bewegtbild, oder als diverse Raumleuchten in verschiedenen Farben. Statt der **• • • • • • • • • • • •** gropie OEED-Einzelpaner ist 33 mai 33 Zenfimefer, die großte OLED-Wand, bestehen aus 820 Panels, 50 mal 14 Meter aroß, Verschiedene i **• • • • • • • • • •** Leuchtdichte von bis zu 4.000 cd/m<sup>2</sup> auf.

#### EINFÜHRUNG FÜR DIE KLASSENSTUFE 7/8

**LEHRPLANBEZUC HESSEN:** Die Schülerinnen und Schüler lernen die Einsatzmöglichkeiten von OLEDs kennen und bewerten diese. Die Klasse errechnet den täglichen Licht- und Energieverbrauch zu Hause und vergleicht den Energieverbrauch unterschiedlicher Lampen. Dies fällt in die Unterrichtsinhalte "Elektrizität im Haus" der Unterrichtsthemen "Elektrizität 2" bzw. "Elektrizitätslehre 2" im entsprechenden Physiklehrplan.

#### FACHKOMPETENZ » Einsatz und Bedeutung von **OLEDs »** Berechnung von Energieverbrauch

**METHODENKOMPETENZ» Vergleichen» Erkennen von Zusammenhängen und Abhängigkeiten» Protokollieren SOZIALKOMPETENZ» Verantwortungsbewusstsein » Teamfähigkeit**

**SELBSTKOMPETENZ» Transferfähigkeit » Initiative**

**MATERIAL:** Videoimpuls "Beleuchtung der Zukunft: Wofür brauchen wir OLEDs?", Arbeitsblätter A1, zzgl. 5 bis 7 K ärtchen (postkartengroß) jeweils in Grün, Rot und Gelb

#### EINFÜHRUNG FÜR DIE KLASSENSTUFE 11

-effekte wieder. **LEHRPLAN BEZUG HESSEN:** Die Schülerinnen und Schüler lernen neben Einsatz und Vorteile auch den Funktionsaufbau von OLEDs kennen. Dieser lässt sich im Chemie-Unterricht in den Kursfolgen "Chemie der Kohlenwasserstoffverbindungen" integrieren, etwa wenn es um Polymere oder Kunststoffe geht. lm Physiklehrplan finden sich Leitfähigkeit und angeregte Energiezustände der OLEDs beim Thema Quantenphysik und

FACHKOMPETENZ» Nutzen und Funktion von **OLEDs** ▶ Berechnung von Energieverbrauch ▶ CO<sub>2</sub>-Reduktion **METHODENKONIPETENZ» Vergleichen» Erkennen von Zusammenhängen und Abhängigkeiten» Protokollieren SOZIALKOMPETENZ» Verantwortungsbewusstsein » Teamfähigkelt**

**SELBSTKOMPETENZ» Transferfähigkeit » Kreativität**

**NIATERIAL:** Videoimpuls "Beleuchtung der Zukunft: Wofür brauchen wir OLEDs?", Arbeitsblätter A1 + A2

**ERGÄNZENDE MATERIALIEN AU**F WWW.TOUCHTOMORROW.DE/BILDUNGSMEDIEN

## 3 IMPULSE FÜR DIE KLASSENSTUFE 7/8

#### **VIDEOIMPULS: EINSATZ + BEDEUTUNG VON OLEDS**

#### **® 30 MIN ©' VIDEO, TEAMARBEIT, VOTINC ® 30 MIN ©' VIDEO, PLENUM**

Schauen Sie mit der Klasse den Videoimpuls: "Beleuchtung der **Zukunft: Wofür brauchen wir OLEDs?" Bitten Sie die Klasse, sich Einsatzmöglichkeiten von OLEDs zu notieren. Sammeln Sie diese anschließend an der Tafel oder am Interaktiven Whiteboard. Dann teilen Sie die Klasse in 5 bis 7 Teams. Geben Sie jedem Team die Aufgabe, über drei von Ihnen bestimmte Einsatzmöglichkeiten von OLEDs zu sprechen** und die Frage zu beantworten:  $\blacktriangleright$  Welchen Nutzen hat die **Einsatzmöglichkeit? Jedes Teams soll sich anschließend bei jeder Einsatzmöglichkeit entscheiden, ob es diese für wichtig, unwichtig oder diskutabel hält. Geben Sie nun jedem Team eine grüne, eine rote und eine gelbe Karte. Lesen Sie die gewählte Einsatzmöglichkeit der OLEDs vor und lassen Sie die Teams mithilfe der Ampelmethode abstimmen: wichtig (grün), unwichtig (rot), diskutabel (gelb). Sammeln Sie bei Einstimmigkeit die Gründe oder regen Sie bei Differenzen eine Diskussion an.**

**\* Drei Einsatzmöglichkeiten von OLEDs (mehr im Videoimpuls sowie in den Lösungen ab Seite 38): Getränkedosen mit leuchtenden Displays als Etikett; hauchdünne, faltbare Bildschirme, die sich wie Papier zusammenrollen lassen; OLED-Pflaster zur Heilung von Hautkrebs.**

#### LICHT-STUNDEN-ZÄHLUNG ZU HAUSE

#### **® 45 MIN © EINZELARBEIT. PLENUM**

**Lassen Sie die Schülerinnen und Schüler den Tagesablauf zu Hause im Kopf durchgehen und alle Räume vermerken, in denen Lampen leuchten, und notieren, wie viele Stunden am Tag diese leuchten. Jeder trägt dies** in die Tabelle auf dem Arbeitsblatt A1 "Protokoll UND HINWEISE **Licht-Stunden-Zählung" ein. Anschließend wird AB SEITE 38 für vier Szenarien der Energieverbrauch pro Woche berechnet: mit Glühlampen, Halogenlampen, Energiesparlampen und LEDs. Addieren Sie gegebenenfalls das Ergebnis zu einem Klassenergebnis, um die Eindeutigkeit zu erhöhen. Besprechen Sie mit der Klasse das Ergebnis.**

#### **OLED PRIVAT**

Gehen Sie mit der Klasse stichpunktartig verschiedene Ein**satzmöglichkeiten von OLEDs durch. Hinweise dazu finden Sie ab Seite 38. Eröffnen Sie dann eine Plenumsrunde, in der sich die Schülerinnen und Schüler austauschen, mit folgenden Fragen: w Würdest du OLED-Panels bei dir zu Hause einsetzen? Wofür bzw. warum (nicht)? a Welche Vorteile/ Nachteile, denkst du, bringt das?**

**4 Schauen Sie mit der Klasse zur Einstimmung auf das Thema OLED den Videoimpuls "Beleuchtung der Zukunft-. . " ' . - , . im überregionalenund globalen Kontext.** t; **Wofür brauchen wir OLEDs?".**

#### 3 IMPULSE FÜR DIE KLASSENSTUFE 11

**VIDEOIMPULS: VORTEILE + FUNKTION VON OLEDS** 

**keiten die Vorteile von OLEDs sowie den Funktionsaufbau** Schauen Sie gemeinsam mit der Klasse den Videoimpuls "Beleuchtung der Zukunft: Wofür brauchen wir OLEDs?". Lassen **Sie die Schülerinnen und Schüler anhand der Einsatzmöglichnotieren. Sammeln Sie anschließend an der Tafel Vorteile sowie Funktion. Besprechen Sie die Fragen im Videoimpuls** sowie folgende Fragen:  $\triangleright$  Wie können OLEDs praktisch ein**gesetzt werden — heute und in Zukunft? 1 Wie bewerten die Schülerinnen und Schüler am Beispiel OLED die Chancen und Risiken der Nanotechnologie?** a **Welche Besonderheit liegt im Aufbau von OLEDs und deren Zusammensetzung auf Kohlenstoffbasis?**

#### **ENERGIEVERBRAUCH IN DER SCHULE**

#### **® 60 MIN** © **TEAMARBEIT, PROTOKOLL, ANALYSE**

**Bilden Sie Teams aus 3 bis S Schülern. Die Teams haben den Auftrag, die gesamte Beleuchtung der Schule zu zählen und** die Ergebnisse in die Tabelle auf Arbeitsblatt A1 "Protokoll **Licht-Stunden-Zählung" einzutragen. Verteilen Sie bei sehr großen Schulgebäuden die Teams so, dass alle Schulräume in der vorgegebenen Zeit berücksichtigt werden können. Animieren Sie die Teams, die Beleuchtungssituation in geschlossenen Räumen zu schätzen. Oder bei Räumen, die sich gleichen, die Lampenausstattung gleichzusetzen. I.assen Sie die Teams anschließend den Energieverbrauch der von ihnen analysier-: " ten Räume berechnen. Grundlage sind die Informationen auf**

dem Arbeitsblatt A2 "Technische Daten von Lampenty**pen". Bestimmen Sie einen gemeinsamen Beispieltag — mit Sonnenaufgang, Dämmerung und Sormemin- —. tergang. Sammeln und addieren Sie die einzelnen Teamergebnisse. Berechnen Sie nun gemeinsam die j CO -Emission pro Woche auf Grundlage der angegebe**nen Pauschale (Arbeitsblatt A2).

**\*Tipp: Lassen Sie sich und der Klasse vom Hausmeister helfen. Geben Sie ggf. anderen Lehrkräften Bescheid, dass Ihre' Klasse während des Unterrichts im Schulhaus umherläuft.**

**GEDANKENEXPERIMENT** 

LÖSUNGEN

#### **® 15MIN ©' PLENUM ® 20 MIN Q GEDANKENEXPERIMENT**

**\* Dieser Impuls ist an den vorhergehenden Impul s "Energieverbrauch in der Schule'\* gebunden:**

**Lassen Sie die Schüler Folgendes mithilfe der Tabelle 2 des Arbeitsblattes A2 berechnen: Wenn alle I,ampen der Schule mit LEDs ausgestattet wären, wie hoch wären Energieerspar**nis und CO<sub>2</sub>-Reduktion? Beziehen Sie in das Auswertungsge**spräch auch die Effizienz (lm/W), die Lebensdauer und die Kosten der Lampentypen mit ein. Bewerten Sie die Ergebnisse**

# ORGANISCHE LED PROTOKOLL LICHT-STUNDEN-ZÄHLUNG

Überlege dir zuerst am Beispiel eines Tagesablaufs: In welchen Wohnräumendeiner Familie leuchten wie viele Lampen mit wie vielen Einzellampen? Wer benutzt sie wie lange am Tag? Berücksichtige auch "versteckte" Lampen wie das Haus- oder Garagenlicht. Trage die Ergebnisse in die Tabelle ein und berechne anschließend die Brenndauer pro Woche. Zum Schluss: Berechne, wie hoch der Energieverbrauch wäre, wenn in der Wohnung deiner Familie nur Glühlampen, nur Halogenlampen, nur Energiesparlampen oder nur LEDs verwendet werden würden. Nutze gegebenenfalls ein Extrablatt.

Teamarbeit: Zählt zuerst die Lampen in den Räumen eurer Schule oder dem Bereich eurer Schule, der eurem Team zugeteilt ist. Wie viele einzelne Glühlampen gibt es im jeweiligen Raum? Zu welchem Lampentyp gehören die Lampen? Macht euch hier jeweils ein kleines Kreuz im blauen Bereich. Sind Räume verschlossen oder nicht zugänglich: Schätzt die Lampenanzahl und den Lampentyp anhand vergleichbarer Räume. Überlegt nun gemeinsam in der Klasse, wie lange die Lampen an einem Beispieltag brennen. Berechnet dann den tatsächlichen Energieverbrauch. Abschließend: Berechnet auch den CO,-Ausstoß auf Grundlage der Emissionspauschale auf Arbeitsblatt A2. Gegebenenfalls kann ein Extrablatt genutzt werden.

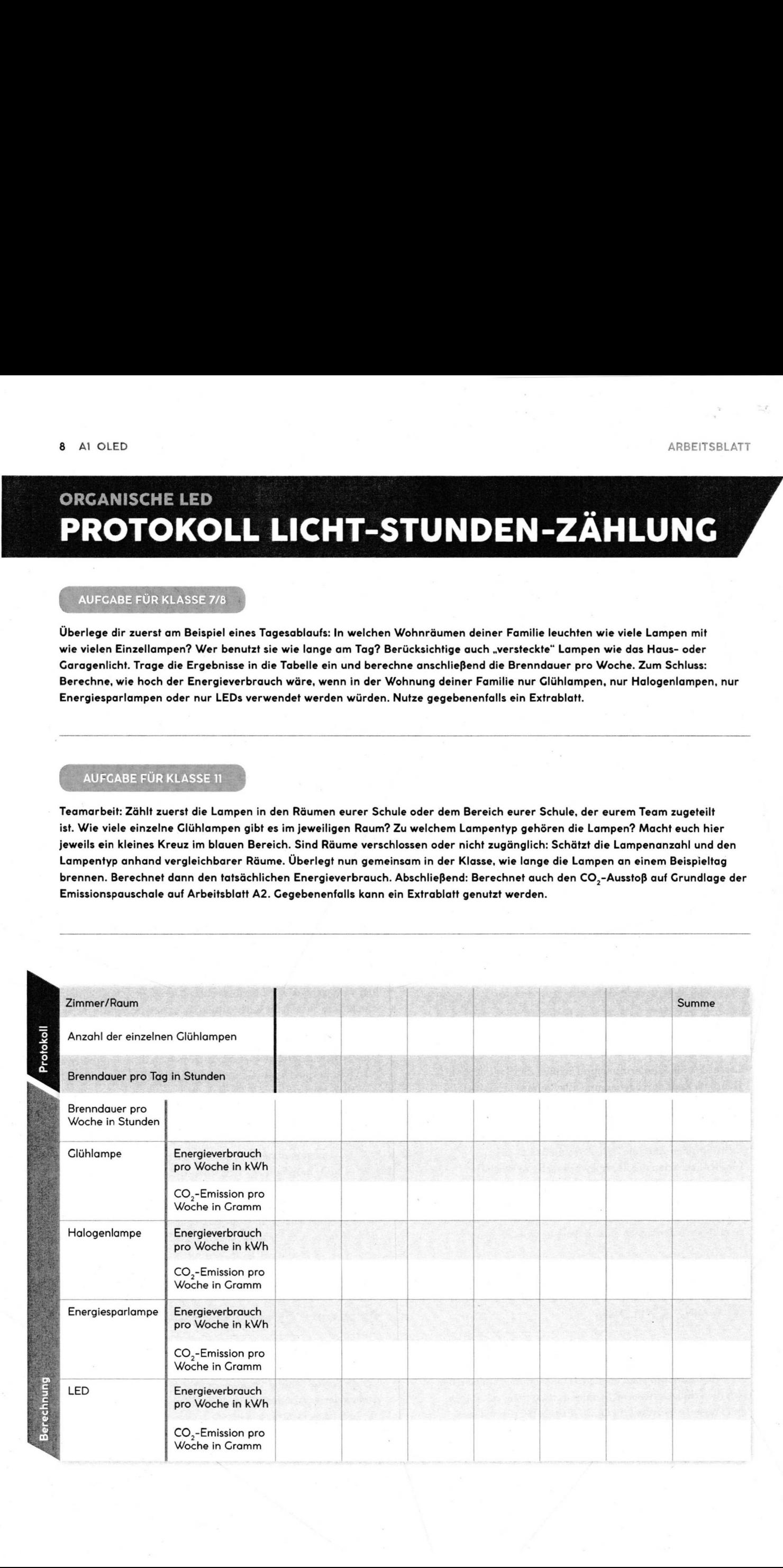

# **ORGANISCHE LED** TECHNISCHE DATEN VON LAMPENTYPEN

# CO<sub>2</sub>-EMISSION PRO KILOWATTSTUNDE

Eine Kilowattstunde Strom verursacht eine CO<sub>2</sub>-Emission von 527g.

Quelle: www.umweltbundesamt.de/themen/klima-energie/energieversorgung/ stromwaermeversorgung-in-zahlen#Strommix

#### Tabelle: Vergleich Glühlampe, Halogenlampe, Energiesparlampe, LED und OLED п

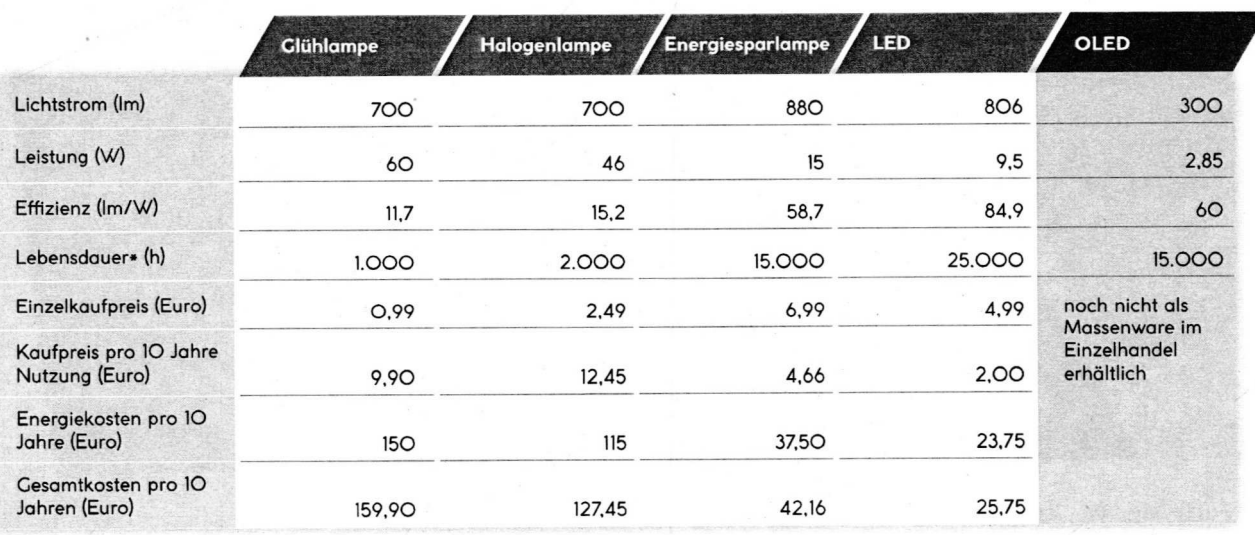

Quelle: www.umweltbundesamt.de/themen/klima-energie/energieversorgung/strom-waermeversorgung-in-zahlen#Strommix

www.elektroniknet.de/bilder/oled-beleuchtung-28-Bild-1.html

#### 2 Tabelle: Energieaufwand und Helligkeit

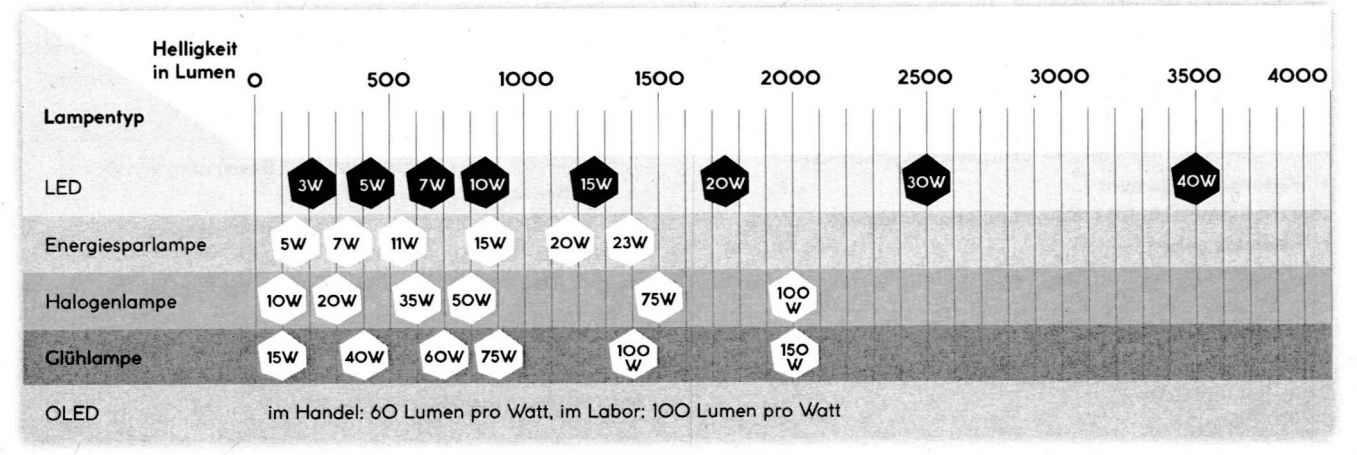

Quelle: www.l-w-e.de/led-im-vergleich.html

www.golem.de/specials/oled-lampe

10 B GEDANKENSTEUERUNG **IMPULS FÜR DEN MINT-UNTERRICHT** 

# GEDANKENSTEUERUNG

MINT-FÄCHER BIOLOGIE, INFORMATIK, PHYSIK

STUDIENFELDER BIOINFORMATIK, BIOLOGIE, INTERAKTIONSDESIGN

BERUFSFELDER MEDIZINTECHNIK, MASCHINENBAU, PRODUKTIONSTECHNIK

**• • - • • -** Durch starke Konzentration lässt sich ein künstlicher Arm bewegen. Man  $m$ uss nur an eine Melodie denken und ein Computer komponiert das Stück. pleie der Gedankensieuerund sind bereits Redlifdt. Vorrandi in der Medizin werden Gehirnsignale, etwa durch Gedanken ausgelöst, zur Kommunikation mit Computern oder intelligenten Prothesen genutzt. Grundlage der Technologie sind Gehirn-Computer-Schnittstellen, die elektri-**• • • • • • •** transferieren, der sie in Steuerungsbefehle umsetzt. Diese Schnittstelle, im Engli-**• • • • • •** form zwischen Mensch und Maschine und nicht auf Muskelkraft angewiesen. Bei der Schnittstelle BTBI (Brain-to-Brain-Interface) kann die Kommunikation zwischen zwei Menschen, die über einen Computer verbunden sind, per Gedanken gesteuert werden. **• • • • • •** oder mittels EEG-Haube (Elektroenzephalografie) gemessen, indem die Elektroden auf die Kopfhaut gebracht werden. Oder die Messung erfolgt invasiv mittels hirnimplantiertem **• • • • • • • • • • • • • • • • • • •**

#### EINFÜHRUNG FÜR DIE KLASSENSTUFE 7/8

**LEHRPLANBKZUC HESSEN:** Die Schülerinnen und Schüler lernen beispielhaft Einsatzbereiche der Brain-Computer-Interfaces (BCI) kennen und bewerten Chancen und Risiken. Sie verstehen den Aufbau von Nervenzellen und wie BCIs funktionieren. Anknüpfungspunkte finden sich im Biologielehrplan im Unterrichtsinhalt "Informationsverarbeitung im Nervensystem".

FACHKOMPETENZ > Funktion und Einsatz von **BCI** ~ Funktion Neuronen > Informationsübertragung im Gehirn METHODENKOMPETENZ ~ Visualisierungstechniken **i** Wissensmanagement SOZIALKOMPETENZ **s** Kommunikationsfähigkeit > Feedback geben SELBSTKOMPETENZ > Kreativität > Entscheidungsfähigkeit

**M ATERIAL:** Arbeitsblätter B1+ B2, zzgl. Papier, Buntstifte, Kleber, Scheren, Klassensatz Karten (postkartengroß) je in Grün, Rot und Gelb **MATERIAL:** Arbeitsblätter 81 + B2

#### EINFÜHRUNG FÜR DIE KLASSENSTUFE 11

**LEHRPLANBKZUC HESSEN:** Die Schülerinnen und Schüler verstehen die Funktion von Brain-Computer-Interfaces und lernen Einsatzbereiche dieser Technologie kennen. Sie kennen zudem Vor- und Nachteile der verschiedenen Einsatzbereiche. Sie können den Funktionsaufbau und die Informationsübertragung von Synapsen an Neuronen auf die Technologie übertragen. Aufbau und Funktion von Nervenzellen und Synapsen sind im Biologielehrplan mit dem Unterrichtsinhalt "Signalübertragung und Verrechnung" innerhalb der physiologischen Grundlagen verankert.

FACHKOMPETENZ > Funktion und Bewertung von **BCI w** Funktionsaufbau Synopsen METHODENKOMPETENZ > Wissensmanagement  $\triangleright$  ergebnis- und zielorientiertes Handeln SOZIALKOMPETENZ **i** Kommunikationsfähigkeit w Verantwortungsbewusstsein SELBSTKOMPETENZ > Initiative **s** Uberblick haben

ERGÄNZENDE MATERIALIEN AUF WWW.TOUCHTOMORROW.DE/BILDUNGSMEDIEN

## 3 IMPULSE FÜR DIE KLASSENSTUFE 7/8

#### **WISSENSTEST**

sowie Brain-to-Brain-Interfaces auf dem Arbeitsblatt Bl machen. Sie erreichen diesen auch digital über den QR-Code auf dieser Seite oder über das Interaktive Whiteboard. Gehen Sie mit der Klasse anschließend die einzelnen Fragen des Wissenstests durch und klären Sie Offengebliebenes. Sammeln Sie dabei mit den Schülerinnen und Schülern die Einsatzbereiche der Technologie an der Tafel oder am Interaktiven Whiteboard. Überlegen Sie gemeinsam, welche weiteren Einsatzbereiche es zukünftig geben könnte.

\*H ier geht's zum digitalen Wissenstest: www.touchtomorrow.de/bildungsmedien

#### **NERVENZELLE UND BCI**

**®** A5 **MIN ©' TEAMARBEIT, POSTERCALERIE**

Die messbare Erregung aktivierter Nervenzellen im Gehirn ist eine Voraussetzung dafür, dass Brain-Computer-Interfaces (BCI) funktionieren. Teilen Sie die Schülerinnen und Schüler in Teams mit 4 bis 6 Personen ein. Lassen Sie die Teams mithilfe des Arbeitsblattes B2 ein Informationsposter entwerfen. Inhalte der Poster sollen dabei der Aufbau von Nervenzellen und die Funktion von.BCIs sein. Lassen Sie die Schülerinnen und Schüler ihre gestalteten Poster anschließend in einer Galerie präsentieren.

#### **CHANCEN UND RISIKEN**

#### **® I5 MIN ©' VOTINC, LEHRER-SCHÜLER-DIALOG**

Gehen Sie verschiedene Chancen und Konsequenzen durch, die mit Brain-Computer- sowie Brain-to-Brain-Interfaces verbunden sind. Anregungen dazu finden Sie in den Lösungshinweisen ab Seite 38. Lassen Sie die Schüler mit roten oder grünen Karten signalisieren, ob sie diese Chancen und Konsequenzen als risikoreich (rot) . oder vorteilhaft (grün) einschätzen. Gelb steht für UND HINWEISE unentschlossen. Lassen Sie die Schülerinnen und **AB SEITE 38** Schüler ihre Bewertung begründen.

## 3 IMPULSE FÜR DIE KLASSENSTUFE 11

#### **WISSENSTEST UND PARTNERARBEIT**

#### **® <sup>30</sup>**MIN **© PUIZ, LEHRER-SCHÜLER-DIALOG ~®30 MIN ©+ PUIZ, PARTNERARBEIT, PLENUM**

Lassen Sie die Klasse den Wissenstest über Brain- Computer- ~ Teilen Sie das Arbeitsblatt Bl mit dem Wissenstest über Brain-Lassen Sie die Schülerinnen und Schüler den Wissenstest Computer- sowie Brain-to-Brain-Interfaces in der Klasse aus. durchführen. Sie erreichen diesen auch digital über den QR-Code auf dieser Seite oder über das Interaktive Whiteboard.

> Leiten Sie die Schülerinnen und Schüler dazu an, jeweils mit ihren Banknachbarn die im Wissenstest vorkommenden Einsatzbereiche zu sammeln und sich weitere Einsatzfelder zu überlegen. Sammeln Sie die Ergebnisse der Partnerarbeit im Plenum.

\* Hier geht's zum digitalen Wissenstest: www.touchtomorrow. de/bildungsmedien

#### **SYNAPSE UND BCI**

#### $\bullet$  **50 MIN**  $\bullet$  **EINZELARBEIT, AUSTAUSCH**

Brain-Computer-Interfaces (BCI) sind technische Komponenten am Gehirn, die dektrische Signale der Nervenzellen an einen Computer übertragen. Für die Funktion der Nervenzellen spielen Synapsen eine entscheidene Rolle. Teilen Sie die Klasse in zwei Gruppen. Die eine Hälfte soll sich jeweils mit dem Arbeitsblatt B2 den Aufbau und die Informationsübertragung von Synapsen an den Nervenzeilen erarbeiten, während die andere Hälfte sich mit der Funktion von BCI beschäftigt. Lassen Sie die Schülerinnen und Schüler sich anschließend Ergebnisse der Einzelarbeit austauschen. mit jeweils einer Person aus der anderen Gruppe über die

 $\sqrt{\frac{1}{2}}$ 

#### **VOR- UND NACHTEILE**

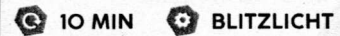

verbunden ist.

Nennen Sie der Klasse Einsatzbereiche für Brain-Computer-Interfaces beziehungsweise Brain-to-Brain-Interfaces, die Sie in den Lösungshinweisen ab Seite 38 finden. Lassen Sie die Schülerinnen und Schüler reihum in einem Blitzlicht kurz und prägnant einen Vor- oder Nachteil nennen, **LÖSUNGEN** der im jeweiligen Bereich mit dieser Technologie

# **WISSENSTEST GEDANKENSTEUERUNG IM EINSATZ**

#### **AUFGABE**

HIER GEHT'S ZUM WISSENSTEST: WW.TOUCHTOMORROW.DE/BILDUNGSMEDIEN

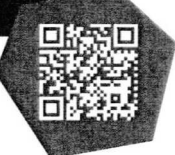

**Beantworte folgende Fragen des Wissenstests. Sofern nicht nders angegeben,** ist **nur eine Antwort die** richtige.

#### Wie funktioniert Gedankensteuerung?

- durch Analyse von Mimik und Körperaktivität
- durch telepathische Wahrnehmung
- durch Schnittstellen zwischen menschlichem Gehirn und Computer

#### In welchem Bereich wird Gedankensteuerung bereits erfolgreich genutzt? (Mehrfachauswahl möglich)

- $\bigwedge$  Medizin
- Robotik
- Politik
- 

#### Was lässt sich mittels Elektroenzephalografie (EEG) abbilden?

- detaillierte Schnittbilder zur Darstellung von Organen
- die elektrische Gehirnaktivität durch Spannungsschwankungen an der Kopfhaut
- menschliche Gedanken durch Übersetzung der Cehirnwellen

#### **• • • - • • •** dem Einsatz von Gedankensteuerung?

- Einfluss auf den Fahrer, damit er ausgeglichen fährt
- Analyse, ob der Fahrer aufmerksam ist
- Navigation aufgrund des Gedankens, wohin der Fahrer möchte

#### Was kann Technik der Gedankensteuerung NICHT?

- elektrische Impulse in das Belohnungszentrum schicken
- Zahlen, an die man denkt, auslesen
- Kommandos an eine Handprothese senden

## Cedankenkraft bewegt Avatar im Online-Rollenspiel wird per Roboter wird per Gedankensteuerung gelenkt

Welche (Zukunfts-)Szenarien der Gedankensteuerung

Drohnen-Wettrennen per Gedankensteuerung

gibt es? (Mehrfachauswahl möglich)

statt Swipen und Tippen werden Tablets per Gedankensteuerung bedient

Wie nennt man eine chemische Substanz, die aufgrund eines elektrischen Reizes in der Nervenzelle freigesetzt wird?

Q Mobilität Q Vesikel

 $\overline{6}$ 

- Transmitter
- Memantine

#### Woraus bestehen Nervenzellen?  $\overline{\mathbf{a}}$

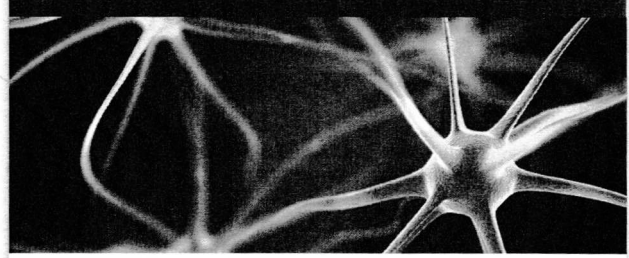

- Zellkörper, Zellkern, Dendriten, Axon, Synapsen
- Zellkörper. Zellkern. Rezeptor. Transmitter. Vesikel. Synapsin
- Zellmembran, Mesosomen, Ribosomen, Geißel, RNA
- Was bedeutet eine invasive Messung bei der Gedankensteuerung?
- Q N ano-Elektroden werden in die Blutbahn gespritzt. über die sie ins Gehirn gelangen.
- Napfelektroden werden auf der Kopfhaut platziert
- ein Elektroden-Chip wird in der Hirnrinde implantiert

# HIRN-COMPUTER-SCHNITTSTELLE E GEHT GEDANKENSTEUERUNG?

#### **AUFGABE FÜR KLASSE 7/8**

Entwerft in eurem Team mithilfe dieses Arbeitsblattes ein Informationsposter. Inhalte des Posters sollen der Aufbau von Nervenzellen und die Funktion von Brain-Computer-Interfaces (BCI) sein. Präsentiert euer Poster dann in einer Galerie.

#### **AUFGABE FÜR KLASSE 11**

Je nachdem, welcher Gruppe du angehörst, beschäftigst du dich entweder mit dem Aufbau und der Informationsübertragung von Synapsen an der Nervenzelle oder damit, wie Brain-Computer-Interfaces (BCI) funktionieren. Anschließend tauschst du dich mit einer Mitschülerin oder einem Mitschüler der anderen Gruppe über die Ergebnisse aus.

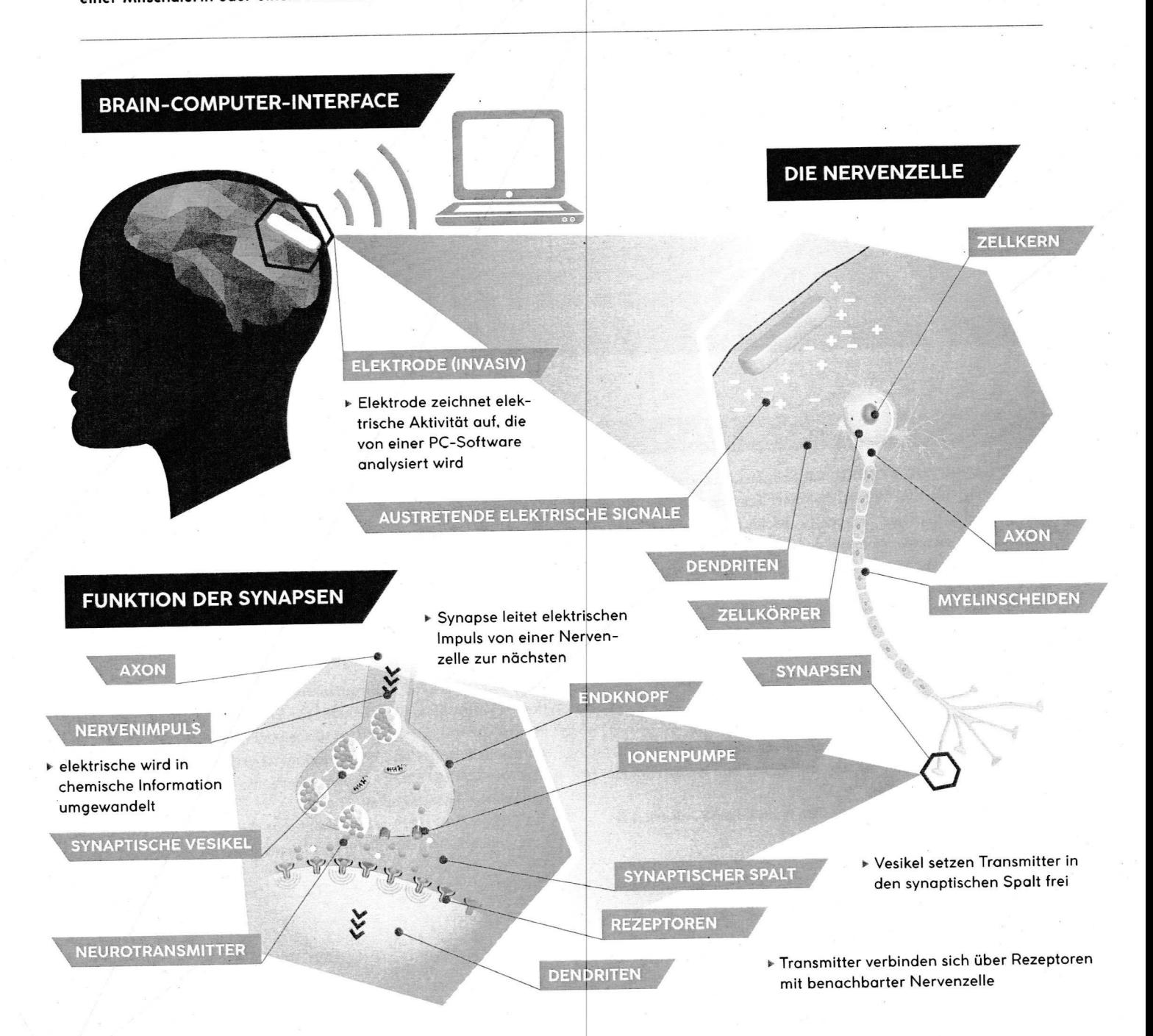

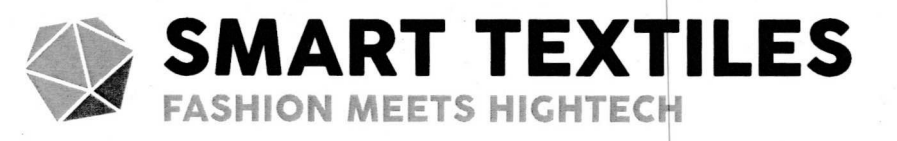

#### MINT-FÄCHER MATHEMATIK, PHYSIK, INFORMATIK

STUDIENFELDER ELEKTROTECHNIK, PHYSIK, INFORMATIK, MATHEMATIK, **MATERIALWISSENSCHAFTEN** 

BERUFSFELDER PROGRAMMIERUNG, TELEKOMMUNIKATION, MODEBRANCHE

SMART TEXTILES, zu Deutsch "intelligente Textilien", sind Textilien, die durch integrierte Funktionalitäten in der Lage sind, auf Umwelteinflüsse zu aaieren. Das konnen elektronische Komponenten sein oder di **Funktion basiert auf eine Eigenschaft des Stoffes selbst. Smart Textiles** finden sowohl in der Industrie, etwa in der Textilausstattung innerhalb der anrzeugproduktion, als auch in der Medizin Anwendun Textilien auf Mode, spricht man von Smart Clothing oder Smart Clothes, der **• • • • • • • • - • - • •** aufladen können, oder smarte Socken, die über Tritt- und Beschleunigungssensoren Schritte zählen, Tempo messen oder die Tritttechnik analysieren. Eine weitere smarte Technologie, die Smart Textiles ergänzen kann, ist die Wearable-Technologie: Wearables sind Computersysteme, die während der Nutzung getragen werden. **DIE GEFALE OOEF EIEKITONISCHEN KOMDONENIEN SING AUF GEF KIEIGUNG O • • • • • • •** tigungen des Smartphones synchronisiert, oder der Fitness Tracker, der Gesundheitsdaten aufzeichnet. Folgende Eigenschaften können Smart Textiles haben: leicht, schmutzabweisend, **• • • • • • • • •**

#### EINFÜHRUNG FÜR DIE KLASSENSTUFE 7/8

LEHRPLANBEZUG HESSEN: Die Schülerinnen und Schüler tauschen sich über ihr Wissen zu Smart Textiles und Wearables aus. Sie sind in der Lage, Skizzen für Kleidung mit innovativen Technologien zu entwerfen und den Einsatz von IT zu begründen. Die Schülerinnen und Schüler werten Umfrageergebnisse mit Hilfe einfacher statistischer Verfahren aus. Der Umgang mit Statistik sowie Häufigkeitsverteilungen decken sich mit dem Lehrplan Mathematik.

FACHKOMPETENZ > Anwendung von IT-Technologie **> Umgang mit statistischen Daten METHODENKOM PETENZ > Konzeptentwicklung ~ Visualisierungs- und Präsentationstechniken** SOZIALKOMPETENZ > Kommunikations- und Kooperations**fähigkeit > Teamfähigkeit** SELBSTKOMPETENZ > **Kreativität > mundliche Ausdrucksfähigkeit**

**MATERIAL: Arbeitsblätter C1 + C2, zzgl. Bastelbögen, Stifte** 

#### EINFÜHRUNG FÜR DIE KLASSENSTUFE 11

**LEHRPLANSEZUC HESSEN:** Die Schülerinnen und Schüler recherchieren selbstständig Wissen über Smart Textiles, Wearables und deren Stromversorgung. Sie verstehen es zudem, absolute und relative Häufigkeiten zu berechnen und Häufigkeitsverteilungen grafisch darzustellen. Verankert ist Letzteres im hessischen Lehrplan Mathematik für die gymnasiale Oberstufe im Sachgebiet der Stochastik (Themenfeld "Grundlegende Begriffe der Stochastik").

FACHKOMPETENZ > Stromversorgung > Einsatz und Funk**tionen Wearables, Smart Textiles > statistische Auswertung** METHODENKOMPETENZ > **Wissensmanagement l Visualisierungs- und Präsentationstechniken SOZIALKQMPETENZ > Kommunikations- und Kooperationsfähigkeit > Teamfähigkeit SELBSTKOMPETENZ > ganzheitliches Denken**

**i mündliche und schriftliche Ausdrucksfähigkeit**

MATERIAL: Arbeitsblätter C1 + C2, zzgl. Internetzugang

**ERGÄNZENDE MATERIALIEN AUF** WWW.TOUCHTOMORROW.DE/BILDUNGSMEDIEN

# <sup>3</sup> IMPULSE FÜR DIE KLASSENSTUFE7/8 APULS FÜR DEN MINT-UNTERRICHT<br>3 IMPULSE FÜR DIE KLASSENSTUFE 7/8<br>CHANCEN UND RISIKEN<br>© 15 MIN © BRAINSTORMING

#### $Q$  15 MIN **6** BRAINSTORMING

Besprechen Sie mit den Schülerinnen und Schülern deren Erfahrungen mit Smart Textiles und Wearables. Diskutieren Sie dabei auch mögliche Chancen und Risiken, die der Einsatz mit sich bringt. Tragen Sie die Ergebnisse in einem Brainstorming mündlich zusammen.Leitfragen könnensein:

>» Wer hat schon mal Wearables oder Smart Textiles benutzt? <sup>&</sup>gt; Welche Erfahrungenhabtihr damit gemacht? » In welchen Bereichen können diese Technologien eingesetzt werden? » Wie findet ihr es, dass etwa eure Gesundheitsdaten oder Standorte erfasst werden? » Wie können diese Daten nutzen beziehungsweise schaden? S FÜR DEN MINT-UNTERRICHT<br>
S FÜR DEN MINT-UNTERRICHT<br>
NCEN UND RISIKEN<br>
15 MIN<br>
TECHN UND RISIKEN<br>
15 MIN<br>
TECHN UND RISIKEN<br>
16 MIN<br>
TECHN STATE TECHNER UNDER SURVEY EIGENDE DER DER EINSTEADER<br>
16 DE EIGENTIFIER DER SCHEI

#### **INNOVATIVE KLEIDUNG SKIZZIEREN**

#### **6** 45 MIN **C** TEAMARBEIT, PLENUM

Teilen Sie die Klasse in Teams von 4 bis 6 Personen ein. Die Schülerinnen und Schüler sollen als Modedesigner pro Team ein Kleidungsstück mit innovativen Technologien skizzieren. Als Hintergrundwissen designer pro Team ein Kleidungsstuck mit innovati-<br>ven Technologien skizzieren. Als Hintergrundwissen<br>dient dabei die Übersicht über unterschiedliche Technologien auf dem Arbeitsblatt C1. Lassen Sie die Teams grobe Skizzen anfertigen, die sie anschließend vor der Klasse präsentieren. Dabei sollen sie begründen, warum sie welche Technologien ausgewählt haben und welche Funktion(en) das Kleidungsstück erfüllen soll. dabei auch mögliche Chancen und Risiken, die der Einsatz<br>sich bringt. Tragen Sie die Ergebnisse in einem Brainstorm<br>smündlich zusammen. Leitfragen können sein:<br>For the state Ergebnisse in einem Brainstorm<br>omather at schon

% Für mehr Ideenreichtumvermitteln Sie den Teams, dass neben Jacke, Hose oder Pullover auch Handschuhe,Gürtel, Rucksäcke oder Westeninnovativ entworfen werden können. Die Klasse kann auch an echten Kleidungsstücken mit Nadeln selbstgebastelte Sensoren, Lichter oder ähnliches aus Papier und Pappe anbringen.

#### STATISTIK: HÄUFIGKEITEN ERRECHNEN

#### <sup>30</sup> MIN

30MIN 3 UMFRAGE, LEHRER-SCHÜLER-DIALOG

Teilen Sie für eine Meinungsumfrage zu IT-Technologie bei Textilien das Arbeitsblatt C2 an die Klasse aus. Sammeln Sie die Ergebnisse per Handzeichenals absolute Häufigkeiten an der Tafel oder am Interaktiven Whiteboard. Lassen Sie einzelne Schüler die relative Häufigkeit eines einzelnen Merkmals ausrechnen, bezogen auf die Anzahl aller Schülerinnen und Schüler. Etwa wie dieses Beispiel zur Frage 3: Wie viel Prozent der Klasse würde LED-Kleidung tragen? Die Umfrage und deren Auswertung bildet ein Stimmungsbild der gesamten Klasse zum Themaab. 

# 3 IMPULSE FÜR DIE KLASSENSTUFE 11 C SMART TEXTILES<br>3 IMPULSE FÜR DIE KLASSENSTUFE II<br>RECHERCHE SMART TEXTILES + WEARABLES<br>C 20 MIN C RECHERCHE, PLENUM

#### **C** 20 MIN **C** RECHERCHE, PLENUM

Lassen Sie die Schülerinnen und Schüler im Internet zu den Themen Wearables und Smart Textiles recherchieren. Tragen Sie die Ergebnisse mündlich zusammen. Recherchefragen könnensein: » Was sind Wearables? » Was sind Smart Textiles? » Was ist der Unterschied? » In welchen Bereichen können diese Technologien eingesetzt werden? » Welche Aufgaben und Funktionenerfüllen sie? C SMART TEXTILES<br>
3 IMPULSE FÜR DIE KLASSENSTUFE 11<br>
RECHERCHE SMART TEXTILES • WEARABLES<br>
20 MIN C RECHERCHE, PLENUM<br>
Lassen Sie die Schülerinnen und Schüler im Internet zu de<br>
Themen Wearables und Smart Textiles recherch

#### RECHERCHE STROMVERSORGUNG

#### **6** 45 MIN  $45$  TEAMARBEIT, RECHERCHE, PLENUM

20 MIN **C** RECHERCHE, PLENUM<br>
Rem Sie die Schülerinnen und Schüler im Internet zu demen Wearables und Smart Textiles recherchieren. Trag<br>
die Ergebnisse mündlich zusammen. Recherchieren. Trag<br>
die Ergebnisse mündlich zusa Teilen Sie das Arbeitsblatt C1 aus. Die Schülerinnen und Schü ler sollen sich damit zunächst die verschiedenen Technologien Wearables und Smart Textiles erarbeiten. Gemeinsam überlegt die Klasse, welche Möglichkeiten der **LÖSUNGEN** Stromversorgunges für die Geräte und Kleidungsstücke gibt. Anschließend teilen Sie die Klasse in 4 Teams <sup>x</sup> auf. Jedes Team recherchiert zu einer dieser Stromver sorgungen: Batterie, Akku, Solarzelle, Solarfaser. Lassen Sie die Schülerinnen und Schüler im Internet den Aufbau und die Funktion der jeweiligen Stromquelle recherchieren und Skizzen dazu anfertigen. Die Ergebnisse werden anschließend vor der Klasse präsentiert.

#### **&** 30 MIN 30MIN (3 UMFRAGE, LEHRER-SCHÜLER-DIALOG

Sie die Schalierinnen und Schiler im Internet den Aufbare<br>
und die Funktion der jeweiligen Stromquelle recherchiere<br>
und die Funktion der jeweiligen. Die Ergebnisse werden anschließend vor der Klasse präsentiert.<br>
STATIST Teilen Sie für eine Meinungsumfragezu IT-Technologie an Textilien das Arbeitsblatt C2 an die Klasseaus. Lassen Sie einzelne Schüler einerseits die Ergebnisse per Handzeichen als absolute und/oder relative Häufigkeiten an der Tafel oder am Interaktiven Whiteboard sammeln und visualisieren (Balkendiagramm, Kreisdiagramm). Andererseits soll der Mittelwert (Modus, als Ausprägung mit höchster Häufigkeit) einiger Merkmale ausgerechnet werden. Diskutieren Sie anschließend mit der Klasse, welche Aussagen auf Basis der Daten nicht möglich sind. Anregungen hierfür finden Sie ab Seite 38.

# **WEARABLES UND SMART TEXTILES TECHNIK ANZIEHEN**

#### **FINGERRING**

- > trackt per **GPS** und **Sensoren** > übersetzt mittels **optischer Sensoren** Tippen und Streichen des Daumens in **Bluetooth-Befehle** für mobile Endgeräte
- > Finger und Handfläche bilden Bereiche ab wie Anruf. E-Mail oder Musik

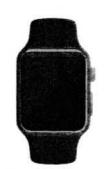

#### **SMARTWATCH**

- **i** vibriert oder tönt bei Anrufen und Nachrichten
- > kommuniziert über **WLAN, Bluetooth** oder **Mobilfunknetz.** auch mittels **Sprachsteuerung**
- > kann über **Sensoren** auch als Fitness Tracker dienen

#### **EXOSUIT**

- **w** imitiert als Textil unter der Kleidung die Muskelfunktion
- > erleichtert Bewegungen
- > funktioniert über **Bewegungssensoren** oder über **elektrisch stimuliertes Zellulosegarn**

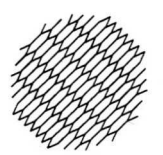

#### **AUXETIKMATERIAL**

~ imitiert die Poren menschlicher Haut und reagiert auf Temperatur oder UV-Strahlung, indem es sich zusammenzieht oder ausdehnt

#### **• • • ~ •**

Die meisten Wearables werden über eingebaute Batterien oder Akkus betrieben beziehungsweise laden diese über selbst erzeugte Solar-, Reibungs- oder Bewegungsenergie wieder auf.

#### **DATENBRILLE**

- > überlagert das Sichtfeld mit Navigatianshinweisen, Ortsinformationen oder Nachrichten, Anrufen und Webinformationen
- > kommuniziert über **Bluetooth** und **WLAN,** auch mittels **Sprachsteuerung**
- 

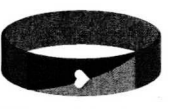

#### **FITNESS TRACKER**

- w zeichnet über **Beschleunigungssensoren** Aktivitäten auf
- ~ zählt Schritte
- ~ kann über Sensoren Puls und Atmung aufzeichnen

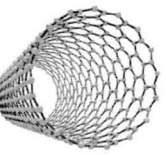

#### **NANOFASERN**

- > sind als Garn in Textilien verwebt
- > können bei Dehnung Strom erzeugen
- ~ können Solarenergie in Strom umwandeln
- > oder hauchdünn versilbert Körperwärme auf die Haut zurückstrahlen

#### **GÜRTEL MIT LEDS UND SONNENKOLLEKTOREN**

- > LEDs können über **Bewegungssensoren** Farbe, Richtung oder Tempo des Lichts ändern
- **> Sonnenkollektoren** erleuchten LEDs und laden mobile Ceräte am Körper auf

## **SMARTE SCHUHE**

i navigieren über eingebautes **GPS** und bllinkende **LEDs** die Richtung und Entfernung zu einem Ziel

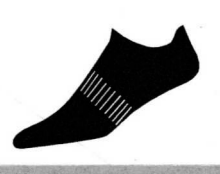

#### **SMARTE SOCKEN**

- > überwachen und verbessern über Drucksensoren die Tritttechnik
- > zahlen über **Beschleunigungssensoren** die Schritte und messen das Tempo

#### **AUFGABE**

**Enfwerft als Modedesigner im Team** ein **Kleidungsstück mit innovativer Technik.** Nutzt **dabei als Anregung die oben stehenden** Technologien. Skizziert grob einen eigenen Entwurf eines Kleidungsstückes. Die hier gezeigten Technologien können für euer Exemplar auch einen anderen Zweck erfüllen oder in einem anderen Kleidungsstück eingebaut sein. Die Skizze präsentiert ihr dann **vor der Klasse. Begründet dabei, warum ihr für welchen Zweck elche Technologien ausgewählt habt.**

# MEINUNGSUMFRACE **SMART TEXTILES IM ALLTAG**

# $\bigoplus_{i=1}^n \mathbb{Z}$  and  $\mathbb{Z}$  and  $\mathbb{Z}$

**Beantworte wahrheitsgetreu und so genau wie möglich die folgenden Fragen.**

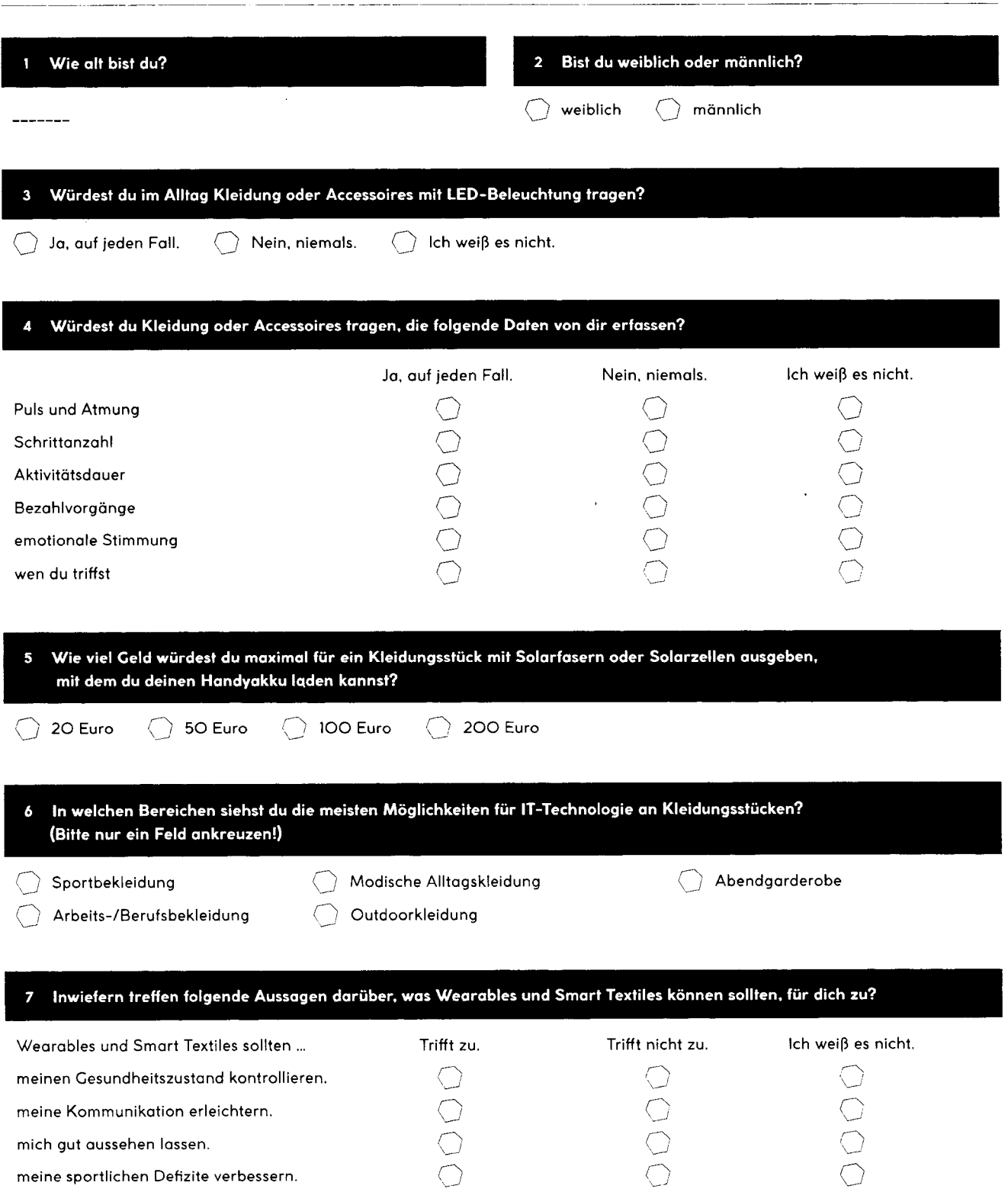

IMPULS FÜR DEN MINT-UNTERRICHT

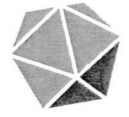

# DATENVERSCHLÜSSELUNG **SAFETY FIRST!**

#### MINT-FÄCHER INFORMATIK, MATHEMATIK

STUDIENFELDER INFORMATIK, MATHEMATIK, SOZIALWISSENSCHAFTEN

BERUFSFELDER INFORMATIK, PROGRAMMIERUNG, INFORMATIONSTECHNOLOGIE. **SOFTWAREENTWICKLUNG** 

PASSWÖRTER, Sucheingaben, Fotos, Adressen für den Bestellvorgang, Namen und Orte - das alles sind Daten, die nahezu jede und jeder schon einmal im Internet angegeben hat. Datenschutz, insbesondere Jugendliche betreffend, ist notwendig, weil deren Kommunikation zum großen Teil digital abläuft, und sie deswegen dafür sensibilisiert werden sollten, was mit ihren Daten passieren kann. Ein aktuelles Thema hierbei ist Sexting, das Versenden erotischer Texte und Fotos. Laut einer österreichischen Studie sind ein Drittel der 14- bis 18-Jährigen damit konfrontiert. Damit keine Unbefugten an digitale Daten gelangen, werden E-Mails, Dateien oder Festplatten verschlüsselt. Die effektivste und bekannteste Verschlüsselungslösung ist das Passwort. Nach aktueller Richtlinie des US-Instituts für Standards und Technologie (NIST) sollte das eher lang sein und aus Satzteilen statt einzelnen Wörtern bestehen. Besser noch: Die Wörter der Satzteile stehen nicht im Wörterbuch. Einen Mix aus Groß- und Kleinbuchstaben sowie Sonderzeichen und Ziffern empfiehlt das Bundesamt für Sicherheit in der Informationstechnik (BSI). Schützenswerte Daten gibt es zweierlei: zum einen Inhalte von Kommunikation (E-Mails, Dateien, Festplatten) und zum anderen Meta-Daten, die bei der Kommunikation über Daten anfallen. Das können Passwörter und Zugangsdaten, Website-Chroniken, Anruflisten oder datierte E-Mail-Konversationen sein.

#### EINFÜHRUNG FÜR DIE KLASSENSTUFE 7/8

LEHRPLANBEZUG HESSEN: Die Schülerinnen und Schüler verstehen, warum und welche persönliche Daten schützenswert sind und welche Folgen mangelnder Datenschutz haben kann. Sie setzen sich mit dem Interesse Dritter an bestimmten Daten auseinander. Der PC-Einsatz sowie die informations- und kommunikationstechnische Grundbildung, wozu auch der Datenschutz gehören kann, findet in der Sekundarstufe I fächerübergreifend statt.

FACHKOMPETENZ ▶ Datenschutz im Alltag ▶ Folgen von Datenschutzmängeln METHODENKOMPETENZ > Wissensmanagement ▶ Präsentationstechniken SOZIALKOMPETENZ ▶ Kommunikations- und Teamfähigkeit ▶ Diversity-Kompetenz SELBSTKOMPETENZ ▶ Selbstreflexion ▶ mündliche Ausdrucksfähigkeit ▶ Werteentwicklung

MATERIAL: Videoimpuls "Safety first: Wer hat unsere Daten?", Arbeitsblätter D1 + D2

#### EINFÜHRUNG FÜR DIE KLASSENSTUFE 11

LEHRPLANBEZUG HESSEN: Die Schülerinnen und Schüler werden zum Reflektieren über ihre eigene Datennutzung angeleitet und für einen Umgang mit technischen und persönlichen Daten sensibilisiert. Sie erfahren, welches Interesse Dritte an personenbezogenen Daten haben und welche Konsequenzen daraus entstehen könnten. Die Aspekte Datenschutz und -sicherheit sind verbindliche Unterrichtsinhalte des Themas "Datenbanken" im Informatiklehrplan.

FACHKOMPETENZ ▶ Datenschutz im Alltag ▶ Folgen von Hackerangriffen und Datenschutzmängeln METHODENKOMPETENZ > Problemlösefähigkeit \* abstraktes und vernetztes Denken SOZIALKOMPETENZ > Verantwortungsbewusstsein \* Kommunikations- und Kooperationsfähigkeit SELBSTKOMPETENZ > Selbstreflexion > Selbstverantwortung

MATERIAL: Videoimpuls "Safety first: Wer hat unsere Daten?", Arbeitsblatt D1, zzgl. Internetzugang

ERGÄNZENDE MATERIALIEN AUF WWW.TOUCHTOMORROW.DE/BILDUNGSMEDIEN

## 3 IMPULSE FÜR DIE KLASSENSTUFE 7/8

#### **VIDEOIMPULS: WER HAT UNSERE DATEN?**

Schauen Sie mit der Klasse den Videoimpuls "Safety first: Wer **hat unsere Daten?" an. Sammeln Sie gemeinsam Fakten und Ideen rund um die Begriffe Datensammlung und Datenschutz aus dem Videoimpuls und tragen Sie diese an der Tafel oder auf dem Interaktiven Whiteboard zusammen. Diskutieren Sie dann mit den Schülerinnen und Schülern die Fragen aus dem** Videoimpuls und/oder Folgendes:  $\blacktriangleright$  Keine Onlinekäufe täti**gen, keine Kreditkarten verwenden, keine sozialen Medien nutzen, kein Bankkonto führen — warum wäre das (k)eine Lösung für euch, eure Daten zu schützen?**

#### **JONAS' DATENSPUR**

#### **® 20 MIN ©' EINZELARBEIT, PLENUM**

**Tagesablauf von Jonas geschildert ist. Die Schülerinnen und Schüler sollen zunächst in Einzelarbeit sowohl alle Bereiche markieren, in denen Jonas oder andere Personen seines Umfeldes eine persönliche Datenspur hinterlassen, als auch, wie** sie das tun. Sammeln Sie anschließend die "Orte", an **denen Daten hinterlassen werden, an der Tafel oder am Interaktiven Whiteboard. Gehen Sie jeden Ort durch und tragen mündlich zusammen, welche Ak-UND HINWEISE tion dort durchgeführt wird. Lassen Sie die Klasse Aussagen darüber treffen, welche persönlichen Daten vermutlich für jede Aktion nötig sind.**

**\* Dieser Impuls eignet sich auch gut als Hausaufgabe in Vorbereitung auf einen Unterricht zum 'Ihema Datenschutz und Datenverschlüsselung.**

#### **WHATSAPP-ROLLENSPIEL**

#### **® 40 MIN ©' TEAMARBEIT, ROLLENSPIEL ® IS MIN © TEAMARBEIT, BRAINWRITING, PLENUM**

**Teilen Sie die Klasse in vier Teams ein. Geben Sie den Schülerinnen und Schülern das Arbeitsblatt D2 mit dem fiktiven WhatsApp-Verlauf und den fiktiven Charakteren. Teilen Sie jedem Team jeweils eine der beiden auf dem Arbeitsblatt beschriebenen Rollen zu. Die Teams sollen sich vorstellen, dass der WhatsApp-Server gehackt wurde und sämtliche Chats im Internet veröffentlicht wurden. Für ein anschließendes Rollenspiel soH jedes Team überlegen, wie es ab fiktiver Charak- ' ter in einer vorgegebenen Situation Jonas auf die Nachrichten anspricht. Die Teams sollen ihre Überlegungen notieren und anschließend im Rollenspiel darbieten. Fassen Sie dieses mit folgenden I.eitfragen zusammen: > Warum hat das jeweilige** Team wie entschieden?  $\blacktriangleright$  Findet ihr es richtig, dass Infor**mationen zu Jonas recherchiert wurden? > Wie würdet ihr an Jonas'Stelle mit solchen privaten Chatinformationen umgehen?**

**\* Den Charakter von Jonas kann die Lehrperson im Rolle@ spiel übernehmen.**

#### 3 IMPULSE FÜR DIE KLASSENSTUFE 11

**DEOIMPULS: WER SAMMELI\_WAS UND\_W** 

#### **® 15 MIN Q VIDEO, MINDMAP, DEBATTE ' ® IS MIN ©' VIDEO, EINZELARBEIT, TEAMARBEIT**

**Lebensbereiche, 2) welche Daten und 3) welche Daten-** Teil A: Schauen Sie mit der Klasse den Videoimpuls "Safety **first: Wer hat unsere Daten?" an. Leiten Sie die Schülerinnen** l **und Schüler dazu an, die darin enthaltenen Fakten mitzu- ~ schreiben und wie folgt zu systematisieren: a Um 1) welche ~ sammler geht es im Videoimpuls? Tragen Sie dies anschlie- : ßend mündlich zusammen.**

**Teil B: Lassen Sie die Schülerinnen und Schüler in Teams von 4 bis 6 Personen überlegen, welche Folgen es hätte, wenn , jemand die Daten entwenden würde, die im Videoimpuls genannt wurden. Sammeln und besprechen Sie anschließend die Ergebnisse in der Klasse.**

#### **HACKERANGRIFFE**

**LÖSUNGEN** 

AB SEITE 38

#### ® **60 MIN © Geben Sie der Klasse das Arbeitsblatt D1, auf dem ein fiktiver <sup>o</sup> TEAMARBEIT, RECHERCHE, VORTRAG**

**Teilen Sie die Klasse in Teams von 4 bis 6 Personen ein. Lassen Sie die Schülerinnen und Schüler im Internet zu Hackerangriffen recherchieren: Jedes Team recherchiert zu je einem der**

**größten Hackerangriffe. Beispiele finden Sie in den Lösungshinweisen ab Seite 38. Dabei erarbeiten sie folgende Fra-**

**gen, die abschließend in einem Kurzvortrag münden: s Was ist wann, woundwiepassiert? > Welche Daten wurden entwendet? > Welche Konsequenzen hatte das insgesamt und für Betroffene? > Wie**  $k$ önnte der Vorfall mein oder das Leben meiner

Familie, meines Bekanntenkreises betreffen? Finden **Sie gemeinsam mit der Klasse Gemeinsamkeiten und Unterschiede der Hackerangriffe.**

#### DATENSPUR IM EIGENEN ALLTAG

 $-$ 

**Teilen Sie die Klasse in Teams von 4 bis 6 Personen ein. Leiten Sie die Schülerinnen und Schüler an, in den Teams ihre jewei: ligen Tagesabläufe durchzugehen und daraus aHe Bereiche zu notieren, in denen sie in irgendeiner Form persönliche Daten weitergeben oder Datenspuren hinterlassen. Als Anregung kann das Arbeitsblatt D1 dienen. Die Schülerinnenund Schüler** sollen sowohl "Orte", "Tätigkeiten" als auch die "Art der Daten" **im Team schriftlich sammeln. Tragen Sie diese anschließend ander Tafel oder am Interaktiven Whiteboard zusammen. Stellen Sie zur Reßexion die Frage: > Wie bewertet ihr euren person- ' lichen Datenabdruck, den ihr hinterlasst?**

# **DATENSCHUTZ DATENSPUREN IM ALLTAG**

#### **AUFGABE**

**Einloggen im E-Mail-Postfach, chatten über den Messenger, 0ideos schauen über den Onlinestream - jeden Tag hinterlässt du,** fast unbemerkt, deine persönliche Datenspur. Jonas hat seinen medialen Tagesablauf einmal aufgeschrieben - mit allen **Internetdiensten, Medien und Endgeräten. Lies** dir **den Tageslablauf durch und markiere,**Pg **und WIE er oder andere Personen** seines **Umfeldes, eine persönliche Datenspur hinterlassen. Nltze zum Beispiel einen Marker, um digitale Orte und Medien zu** kennzeichnen, und unterstreiche mit einem Stift, welche Aktion dort gemacht wird.

#### **6.30 UHR**

Ohjee, Aufstehen! Erst mal aufs Handy gucken: Bei Facebook lese ich das Mem des Tages. Direkt mal einen Screenshot machen und in der Whats-App-Gruppe teilen. Instagram auf, was sehe ich da? Das neue Album meiner Lieblingsband ist draußen. Direkt hoch swipen und bei Amazon ordern.

**7.00 UHR** Sitze im Bus zur Schule. Handy blinkt. Snap von Alex: Er mit Hundegesicht-Filter und wohl krank im Bett. Na klasse, dann sitze ich heute allein. Erst mal Kopfhörer raus, Spotify an und meine Feel-Good-Playlist hören. Nebenbei kann ich gegen Alex Quizduell auf dem Handy spielen, wenn der schon faul jm Bett rumliegt.

**7.10 UHR** 

Meine Bus- und Bahn-App schickt eine Pushnachricht. Mein Anschluss hat Verspätung. Na toll. Ich schreibe in die WhatsApp-Gruppe meiner Klasse, dass ich zu spät komme. Sie sollen mal Bescheid sagen.

**7.45 UHR** 

Rückmeldung per WhatsApp von der Klasse: wird erledigt. Gleichzeitig eir Foto vom aktuellen Arbeitsblatt, das gerade bearbeitet wird. Gut, dann kann ich schon mal im Bus anfangen.

**15.00 UHR** 

Auf dem Heimweg ruft Mama an. Sie möchte, dass ich noch was einkaufen gehe. Blick ins Portemonnaie verrät: kein Bargeld dabei. Aber zum Clück kann ich seit Kurzem mit der EC-Karte bezahlen. An der Kasse werde ich nach meiner Payback-Karte gefragt. Klasse! Nur noch 1.000 Punkte, dann bekomme ich eine Powerbank.

**17.00 UHR** Bevor ich mit den Hausaufgaben anfange, meldet sich meine YouTube-Abobox. Mein Lieblingsmusiker hat ein neues Video veröffentlicht. Das gönn ich mir jetzt noch! Instagram meldet, dass Lisa und Lena ein neues Musical.ly gemacht haben. Schau ich! Die Hausaufgaben sind echt schwer heute.! Sprachnachricht an Julia mit Hilferuf. Sie reagiert prompt per Videoanruf und erklärt mir die Lösung. Läuft bei mir!

**20.00 UHR** 

Ich skype mit meiner Schwester, die ein Auslandsjahr in den Staaten macht. Aber wir haben irgendein technisches Problem. Was ist los? Ich google mal schnell. Aha! Ich muss mein Mikro richtig einstellen, dann kann es endlich losgehen. Währenddessen mach ich ein Foto von uns und poste es mit den Worten "Wird Zeit, dass du zurückkommst" auf Instagram.

**21.00 UHR** 

Zum Einschlafen: Netflix. Ich fange eine neue Serie an. Nebenbei checke ich noch mal meine Social Media Kanäle. Schon 80 Likes auf das Bild von meiner Schwester und mir.

**22.00 UHR** 

Nochmal ein letzter Blick durch die Instagram Stories, einen Gute-Nacht-Snap an meine Schwester und dann stelle ich mir den Wecker für morgen und schlafe ein. In der Hoffnung, mein Vater ersteigert heut Nacht bei ebay noch das Longboard, das ich mir wünsche.

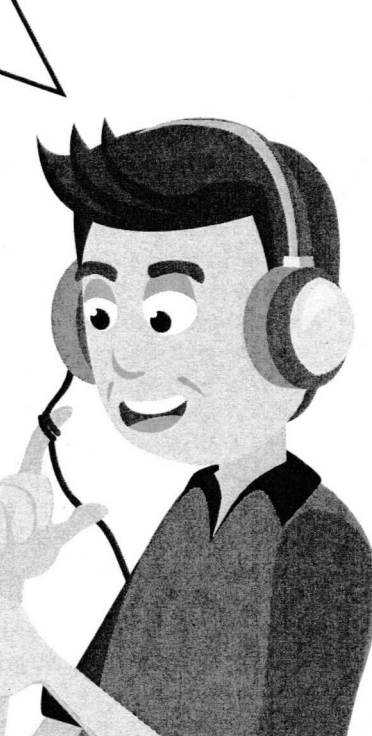

221 Minuten äglich nutze<br>· bis 19–Jähr das Internet

# **GEHACKT JONAS' WHATSAPP-VERLAUF**

#### **AUFGABE**

Der WhatsApp-Server wurde gehackt, Millionen Chats im Internet verteilt, so auch Jonas' Chatverlaut. Lest euch sowohl die Chal protokolle als auch die eurem Team zugeordnete fiktive Rolle durch. Überlegt euch, wie ihr als Charakter in der vorgegebenen **ngen für die Ingen für ein der Fran**schaften der Pollere überlegungen für ein anschließendes Rollenspiel.<br>Situation auf Jonas' Nachrichten reagiert. Notiert euch eure Überlegungen für ein anschließendes Rollenspiel.

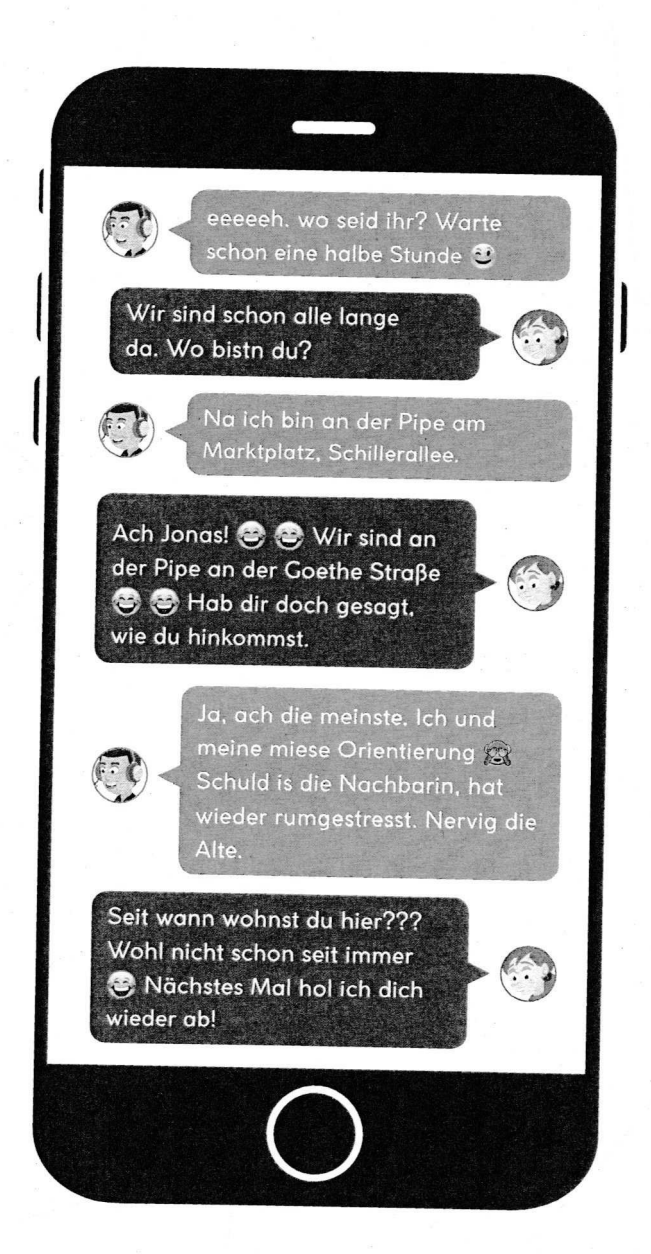

#### HERR SANTANI, DER RESTAURANTBESITZER,

sucht einen zuverlässigen, unfallfreien und ortskundigen Pizzaboten. Jonas hat sich beworben. Vor dem Vorstellungsgespräch googelt Herr Santani dessen Namen und findet die WhatsApp-Verläufe.

SITUATiON: **Herr Santani empfängt Jonas zum Vorstellungsgespräch in seinem Büro. Was passiert dann'P**

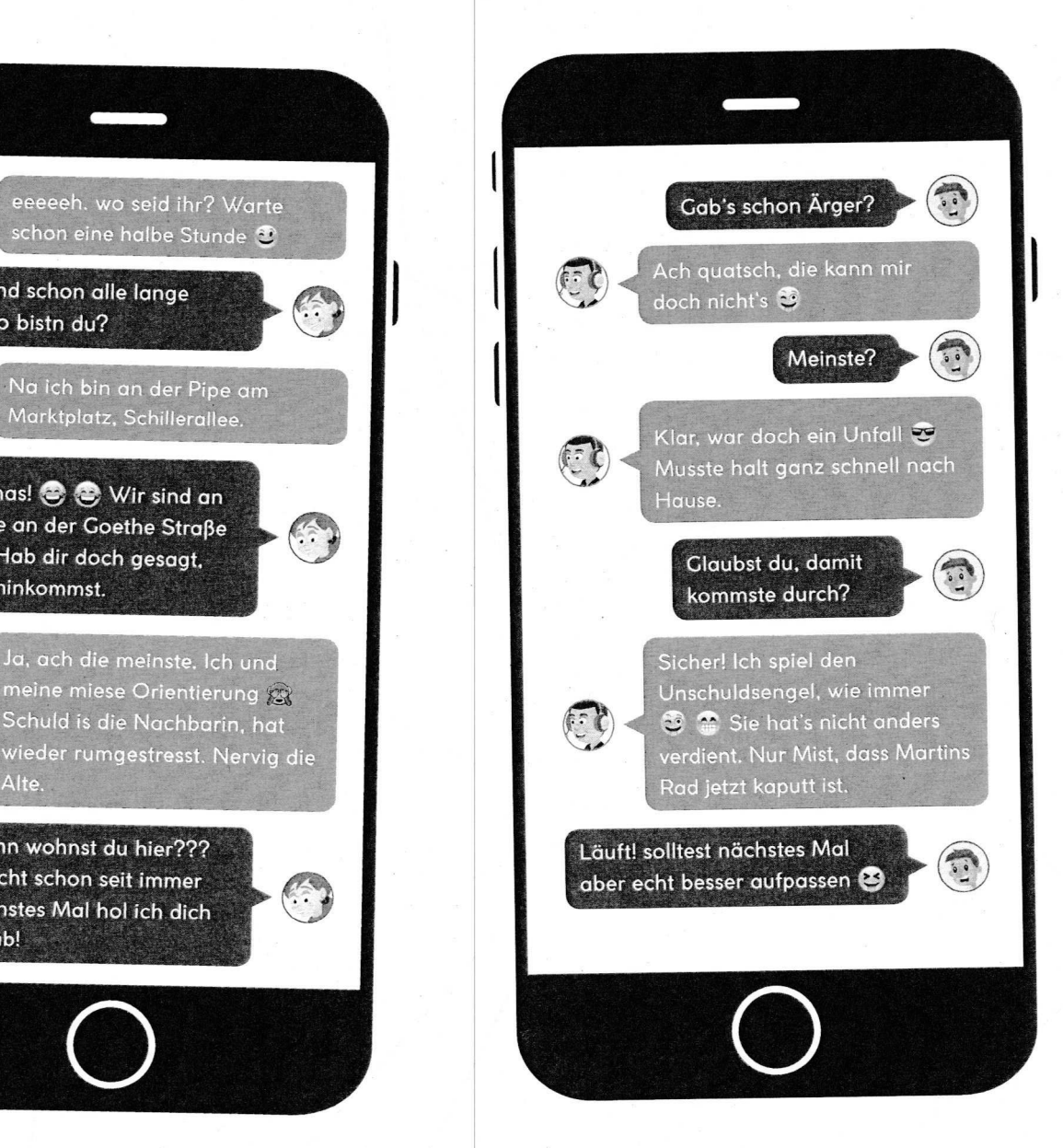

#### FRAU MAYER, DIE NACHBARIN,

sieht eines Morgens den abgefahrenen Spiegel ihres Autos. Sie verdächtigt Jonas, der aber einen. Unfall vorschiebt. Sie hat ihn schon lange auf dem Kieker und recherchiert mal wieder über ihn im Internet. Dabei findet sie die WhatsApp-Verläufe. SITUATION: **Frau Mayer konfrontiert Jonas an** der **Tür.** Sie will polizeilich **gegen** ihn **vorgehen. Was passiert dann'F**

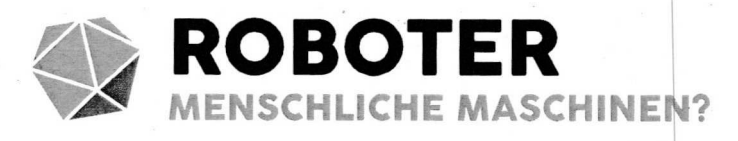

MINT-FÄCHER BIOLOGIE, PHYSIK, INFORMATIK

STUDIENFELDER ELEKTROTECHNIK, MASCHINENBAU, INFORMATIK, PHYSIK, MATHEMATIK, MATERIALWISSENSCHAFTEN

BERUFSFELDER BIONIK, PROGRAMMIERUNG, ANWENDUNGSTECHNIK

ALS ANDROID ODER HUMANOID werden Maschinen oder Roboter bezeichnet, deren Konstruktion der menschlichen Gestalt nachempfunden ist. Grundlage dafür ist die Bionik, in der sich Biologie mit Technik verbindet: Technische Herausforderungen werden mit biologischen Prinzipien der Natur gelöst, in der sich immer effiziente Lösungen entwickeln. Die Bionik ist eine etablierte Wissenschaft mit großem Innovationspotenzial und hohem Maß an interdisziplinärer Zusammenarbeit zwischen Biologen, Ingenieuren verschiedener Fachrichtungen und Naturwissenschaftlern. Auch in der Robotik nimmt bionische Forschung einen besonderen Stellenwert ein. Einer der weltweit modernsten Roboter heißt NAO. ist 6O Zentimeter groß und wiegt fünf Kilogramm. Sein Bewegungsapparat ist menschenähnlich, aber dennoch eingeschränkt. Denn Reaktionsschnelligkeit und ein hohes Maß an Agilität basieren auf leichtgewichtigen, leistungsstarken Muskeln - wie bei Mensch und Tier. In der bionischen Forschung sind solche Muskeln einer von vielen Schwerpunkten in der Grundlagenforschung: Bestehend aus Kunststoffen, die sich auf elektrischen Impuls hin zusammenziehen, sollen künstliche Muskeln als zukünftiger, innovativer Antrieb in der Robotik entwickelt werden.

#### EINFÜHRUNG FÜR DIE KLASSENSTUFE 7/8

LERNPLANBEZUG HESSEN: Die Schülerinnen und Schüler erschließen sich die "Bionik" als ein eigenständiges Forschungsfeld. Sie verstehen das bionische Prinzip und wenden dieses selbst auf den Bereich der Robotik an. Im Rahmen des entsprechenden Biologielehrplans kann Bionik im Unterrichtsthema Evolution, "Lebewesen sind an ihren Lebensraum angepasst", eingebunden werden. Im Lehrplan des G8-Bildungsweges wird im Speziellen die Bionik fakultativ vorgeschlagen.

FACHKOMPETENZ ▶ Verknüpfung Biologie und Technik Einsatzbereiche und Bestandteile von Robotern METHODENKOMPETENZ ▶ Gesprächstechniken SOZIALKOMPETENZ > Kommunikationsfähigkeit ▶ Teamfähigkeit SELBSTKOMPETENZ ▶ Initiative ▶ sicheres Auftreten

MATERIAL: Arbeitsblätter E1 + E2

#### EINFÜHRUNG FÜR DIE KLASSENSTUFE 11

LERNPLANBEZUG HESSEN: Die Schülerinnen und Schüler erschließen sich die "Bionik" als ein eigenständiges Forschungsfeld. Gemeinsam findet die Klasse eine Definition für die Bionik. Sie erarbeitet sich selbst das bionische Prinzip durch eine induktive Vorgehensweise. Außerdem verknüpfen sie Bionik mit der Robotik anhand konkreter Beispiele. Das Thema kann im Biologie-Unterricht im Kursthema Evolution/Evolution des Menschen anknüpfen und darauf aufbauen. Im Fach Informatik kann die Robotik in ein Programmierprojekt einfließen.

FACHKOMPETENZ ▶ Verknüpfung Biologie und Technik Einsatzbereiche von Robotern > Bestandteile von Robotern METHODENKOMPETENZ ▶ Erschließung von Fachwissen SOZIALKOMPETENZ > Kooperationsbereitschaft ▶ Überzeugungsfähigkeit

SELBSTKOMPETENZ > Initiative > sicheres Auftreten

MATERIAL: Arbeitsblätter E1 + E2, zzgl. Internetzugang

ERGÄNZENDE MATERIALIEN AUF WWW.TOUCHTOMORROW.DE/BILDUNGSMEDIEN

## 4 IMPULSE FÜR DIE KLASSENSTUFE 7/8

#### **FRAGE ZUM ZITAT**

Schreiben Sie folgendes Zitat an die Tafel oder das Whiteboard: "Der menschliche Schöpfergeist kann verschiedene Erfindungen machen (...), doch nie wird ihm eine gelingen, die schöner, ökonomischer und geradliniger wäre als die der Natur, denn in ihren Erfindungen fehlt nichts, und nichts ist zu viel." Leonardo da Vinci, Künstler, Philosoph und Naturwissenschaftler

Geben Sie der Klasse folgende Leitfrage zur Diskussion: **a Warum ist dieses Zitat heute bedeutsamer als je zuvor?**

#### **® 40 MIN © TEAMARBEIT, PLENUM ® 40MIN ©' TEAMARBEIT, PLENUM**

Teilen Sie die Klasse in Teams mit vier Personen auf. Geben Sie jedem das Arbeitsblatt E1 "Natur als Vorbild". Jedes Teammitglied liest einen der Texte und stellt anschließend die darin beschriebene Erfindung seinem Team vor. Danach bespricht jedes Team gemeinsam die Fragen:

**a Was haben diese vier Erfindungen gemeinsam? • Welche beiden Wissenschaften treffen bei jedem Beispiel aufeinander?** Sammeln Sie nun gemeinsam

weitere Beispiele.

#### **ROBOTER MIT EIGENSCHAFTEN**

**® 30 MIN Q TEAMARBEIT, PLENUM**

Unterteilen Sie die Klasse in Teams mit vier Personen. Geben Sie das Arbeitsblatt E2 "Bionik und Roboter NAO" aus. Darauf sind Tiere oder Körperteile abgebildet. Die Teams sollen überlegen: i Mit **welcher biologischen Eigenschaft könnte man den Roboter** NAO **oder andere Roboter programmieren?** a **Wo könnte man diese dann einsetzen'?** Lassen Sie einzelne Ergebnisse vorstellen.

\*Die Teams werden Ideen haben, die es technisch umgesetzt nicht gibt. Animieren Sie die Klasse, solche Ideen dennoch zu besprechen und Einsatzmöglichkeiten vorzuschlagen.

#### **® IO MIN Q LEHRER-SCHÜLER-DIALOG**

Stellen Sie den Text "Mensch und Roboter" auf dem Arbeitsblatt E1 "Natur als Vorbild" einer Diskussion mit folgenden Leitfragen voran:  $\blacktriangleright$  Wie bedeutend ist für dich die Erfindung **eines Roboters wie NAO? Erkläre! > Welche Einsatzbereiche sind vorstellbar, in denen Roboter intelligente oder soziale Aiifgaben übernehmen? • Kannst du dir Roboter NAO anstelle einer Biologielehrkraft vorstellen? Warum (nicht)?**

#### 4 IMPULSE FÜR DIE KLASSENSTUFE 11

#### **FRACE ZUM ZITAT**

#### **® 10 MIN ©' LEHRER-SCHÜLER-DIALOG ® 10 MIN ©' LEHRER-SCHÜLER-DIALOG**

Schreiben Sie folgendes Zitat an die Tafel oder das Whiteboard: "Der menschliche Schöpfergeist kann verschiedene Erfindungen machen (...), doch nie wird ihm eine gelingen, die schöner, ökonomischer und geradliniger wäre als die der Natur, denn in ihren Erfindungen fehlt nichts, und nichts ist zu viel." Leonardo da Vinci, Künstler, Philosoph und Naturwissenschaftler

Diskutieren Sie mit der Klasse die Frage:  $\blacktriangleright$  Warum ist dieses **Zitat heute bedeutsamer als je zuvor?**

#### **• • s s s •**

Lassen Sie die Klasse Teams zu je vier Personen bilden. Teilen Sie das Arbeitsblatt E1 "Natur als Vorbild" aus. Jedes Teammitglied liest einen der Texte und stellt anschließend die darin beschriebene Erfindung seinem Team vor. Danach bespricht jedes Team gemeinsam die vier Fragen:

**a Was haben diese vier Erßndungen gemeinsam?**

**i Welches Prinzip liegt ihnen jeweils zugrunde?**

**> Welche Deßnition könnte man formulieren? w Welche weiteren Beispiele gibt es?**

#### **RECHERCHE ROBOTER**

**LÖSUNGEN UND HINWEISE** AB SEITE 38

**® 30 MIN** © **TEAMARBEIT. PLENUM**

Teilen Sie die Klasse in Teams mit vier Personen. Geben Sie das Arbeitsblatt E2 "Bionik und Roboter NAO" aus. Darauf sind Tiere oder Körperteile abgebildet. Die Teams sollen überlegen und recherchieren, welche technische Herausforderung auf dem Gebiet "Roboter" mit welchem bionischen Prinzip auf der Abbildung gelöst werden könnte. Zudem sollen die Schüler und Schülerinnen beschreiben, wofür die technische Erfindung genutzt werden kann. Lassen Sie einzelne Ergebnisse vorstellen. - \* Bitte beachten: Für diesen Impuls ist ergänzend eine Inter- ~~ - , netrecherche mit Smartphones oder an Rechnern vorgesehen.

#### **DISKUSSION ROBOTER NAO**

#### $\odot$  **15 MIN**  $\odot$  **LEHRER-SCHÜLER-DIALOG**

Besprechen Sie, dass Leonardo da Vinci (1452 — 1519) als allererster Bioniker gilt. Er zeichnete erste Fluggeräte aufgrund der Flugweise und Flügelform von Vögeln. Besprechen Sie außerdem den Text "Mensch und Roboter" auf dem Arbeitsblatt E1. gen: **w** Könntest du dir vorstellen, Im Bereich der Bionik **zu arbeiten? Warum (nicht)? > Warum haben Roboter** wie NAQ' **oft menschenähnliche Gestalt?** Diskutieren Sie anschließend in der Klasse folgende Leitfra-

# TECHNISCHE ERFINDUNGEN **NATUR ALS VORBILD**

#### **AUFGABE**

Jeder der vier Texte ist einem Teammitglied zugeteilt. Lies deinen Text und stelle das Beispiel aus der Tier- oder Pflanzenwelt und **die Erfindung deinem Team vor. Danach bespreche gemeins m im Team die Fragen: Was haben diese vier Beschreibungen gemeinsam? (Nur für Klasse 11: Welches Prinzip liegt ihnen zug unde? Definiert es! Welche weiteren Beispiele gibt es?}**

#### **MENSCH UND ROBOTER**

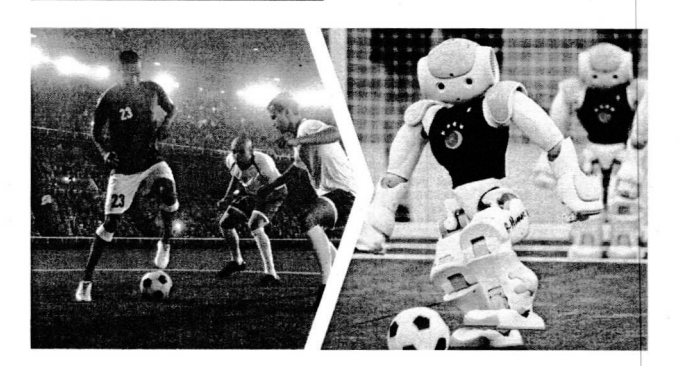

Roboter NAO ist ein humanoider Roboter. der je nach Programmierung Fußball spielt, Gymnastik macht oder Fremdsprachen spricht. Um menschliche Bewegungen nachzu ahmen, erfasst NAO seine Umwelt über Sensoren, die den menschlichen Sinnen nachempfunden sind: Sehen kann NAO über Kameras im Gesicht. hören über vier Mikrofone. Hindernisse erkennt er über Ultraschallsensoren. NAO ist einer der weltweit modernsten Roboter. Es gibt aber auch Roboter in de Industrie für die Montage. als Serviceroboter für Hausarbeiten oder sogar zum Erforschen der Ozeane und des Weltalls.

#### **KLETTE UND KLETTVERSCHLUSS**

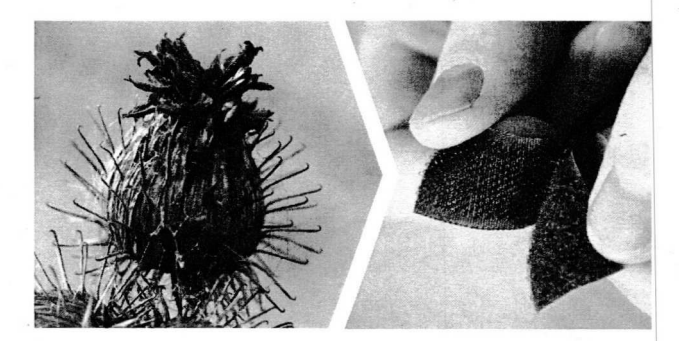

Die Klette hat an ihren Fruchtständen kleine elastische Häkchen. Verfangen sich diese Häkchen etwa im Fell eines Tieres, bleibt die Klette dort hängen und die Früchte mit den Samen werden weit verbreitet. So funktioniert auch der Klettverschluss. Er ist eine flexible Halteverbindung, die man lösen und wieder fixieren kann. Der Klettverschluss wird heute zum Beispiel bei Kleidung angewendet. in der Medizin, bei Tragetaschen oder in der Luft- und Raumfahrt.

#### **• • • • • •**

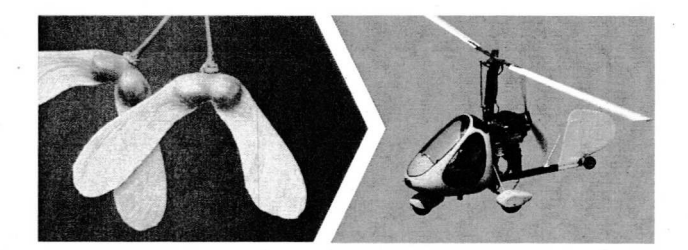

Fällt der Ahornsamen vom Baum, beginnt er, sich schnell zu drehen. Bei günstigem Wind fliegt er so viele Kilometer weit. Durch die Drehbewegung entstehen kleine Wirbel an den Flügeln und verleihen dem Samen Auftrieb. Auch Cyrocopter fliegen nach diesem Prinzip. Sie werden hauptsächlich von Hobbyfliegern genutzt, aber auch für die polizeiliche Luftraumüberwachung sowie für die Katastrophenhilfe.

#### **LOTUSBLUME UND FOLIE**

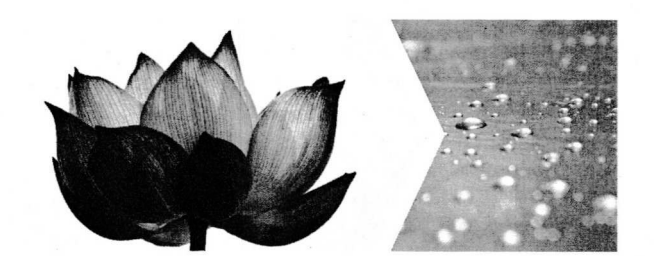

Die Lotusblume wächst in feuchter Umgebung. Ihre Blätter sind jedoch immer trocken und sauber. Unter dem Mikroskop fanden Forscher im Abstand von tausendstel Millimetern kleine Erhebungen auf der Oberfläche, nämlich Wachskristalle. Wasser perlt daran ab und spült gleichzeitig Schmutzpartikel weg. Dieser Selbstreinigungseffekt, "Lotuseffekt" genannt, wird heute etwa bei Ziegeln oder Folien genutzt.

**AUFGABE** 

**Füllt die leeren Felder** aus! **Welche** beiden **Wissenschaften treffen bei jedem Beispiel aufeinander?**

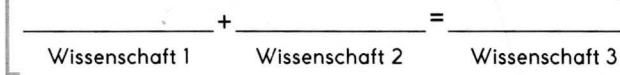

# **EIGENSCHAFTEN KOPIEREN BIONIK UND ROBOTER NAO**

#### **AUFGABE**

Betrachte jeweils das Bild und überlege, mit welcher Eigenschaft des Tieres oder eines seiner Körperteile man den Roboter NAO oder andere Roboter ausstatten und programmieren könnte! Notiere kurz diese Eigenschaft! Beantworte: Wie könnte die Eigenschaft dem Roboter dienen und wofür könnte er dann eingesetzt werden?

**Biologie** Technik **Bionik** 

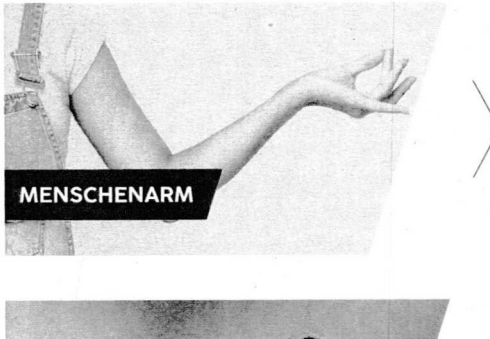

Der menschliche Arm mit der Hand als Verlängerung ist auf Bewegung spezialisiert. Ein Arm lässt sich in alle Richtungen bewegen, inklusive Drehen und Greifen. Dieses Prinzip ist auf den Roboter NAO übertragen wurden. Denn NAO<br>kann Dinge bewegen, Gegenstände greifen, heben und wieder absetzen. Solche Roboter können bei der Hausarbeit helfen. Nur auf den Arm und das Greif- und Drehprinzip beschränkt werden Roboter etwa in der Produktion eingesetzt, zum Beispiel um Autos zusammenzuschrauben, oder in der Medizin bei Operationen.

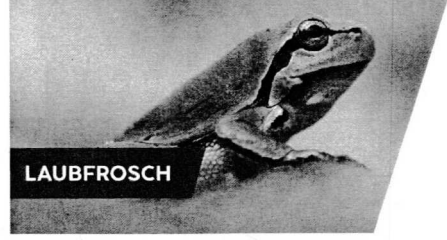

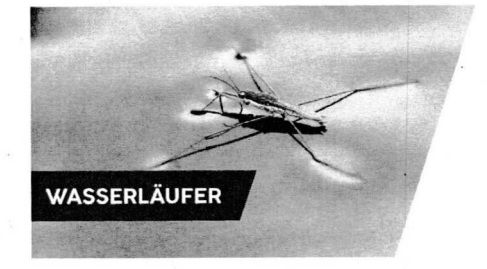

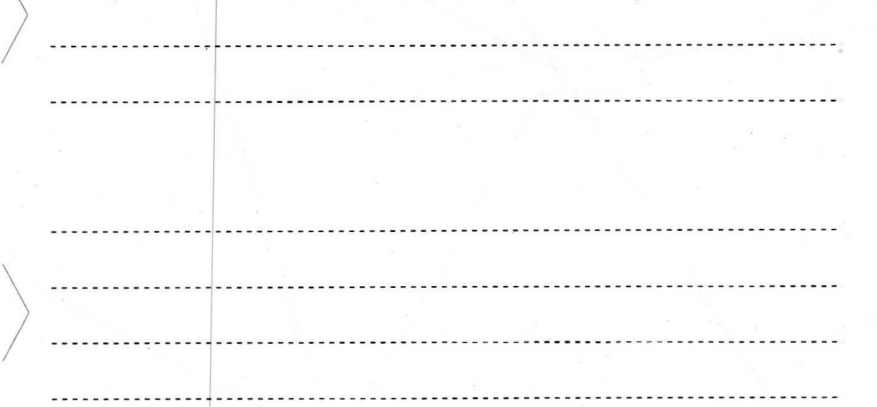

..............................

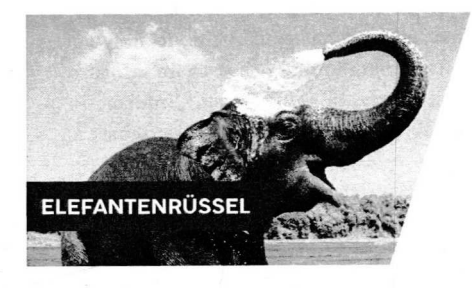

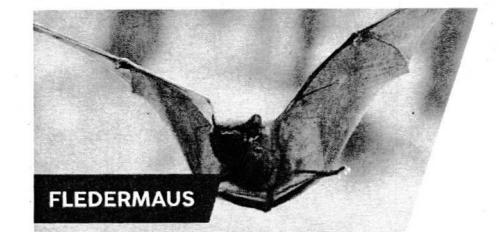

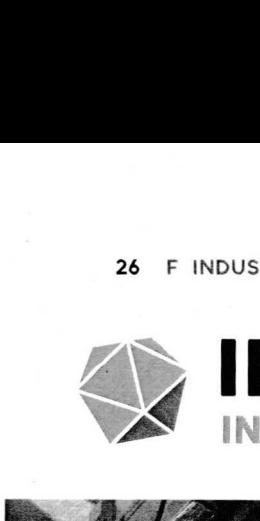

#### MINT-FÄCHER INFORMATIK, PHYSIK, MATHEMATIK

STUDIENFELDER ANGEWANDTE INFORMATIK, WIRTSCHAFTSINFORMATIK, PHYSIK, MASCHINENBAU

BERUFSFELDER WIRTSCHAFTSINGENIEURWESEN, IT-SICHERHEIT

INDUSTRIE 4.0 verweist auf die vierte industrielle Revolution seit Dampfmaschine, Massenproduktion und elektronische Automatisierung der Produktion. Geprägt hat diesen Begriff eine deutsche Initiative. Die vierte industrielle Revolution ist gekennzeichnet durch die Verbindung von industrieller Produktion mit moderner Informationstechnologie: Alle Einheiten einer Wertschöpfungskette (Menschen, Maschinen, Produkte, Computer) sind digital miteinander vernetzt, im sogenannten "Internet of everything". Handelt es sich um die Verknüpfung aller physischen Dinge spricht man vom IoT (Englisch: Internet of Things), dem Internet der Dinge: Die digitale Transformation der Produktion sorgt dafür, dass Computer und Maschinen ohne menschliche Interaktion intelligent handeln und Daten austauschen. Teil der Industrie 4.O ist unter anderem die Augmented Reality, die erweiterte Realität: Anders als die Virtual Reality (Seite 30) ergänzt sie die reale Welt und erzeugt computerbasiert eine zusätzliche künstliche Ebene. So wird etwa eine Produktionsanlage mittels Tablet um weiterführende Informationen ergänzt: zum Beispiel um ihre Funktionen im Inneren oder ihren Energieverbrauch. Datenschutz und Systemsicherheit spielen außerdem eine wesentliche Rolle in der Industrie 4. ENORME DATENE 4.0

EINFUHRUNG FÜR DIE KLASSE<br>
EINFUHRUNG FÜR DIE KLASSE<br>
LEHRPLANBEZUG HESSEN: Die Schüle<br>
erarbeiten sich selbstständig Technologien<br>
der Industrie 4.0 und setzen sich mit Risik<br>
brauchs auseinander. Zudem erschließen s<br>
Tei LEHRPLANBEZUG HESSEN: Die Schülerinnen und Schüler erarbeiten sich selbstständig Technologien zur Vernetzung in der Industrie 4.0 und setzen sich mit Risiken des Datenmissbrauchs auseinander. Zudem erschließen sie sich induktiv Teilbereiche des Internets der Dinge. Die dazugehörige Internetrecherche kannTeil der fächerübergreifenden kommunikationstechnischen Grundbildung sein, die anstelle des Faches Informatik in der Sekundarstufe <sup>I</sup> angeraten wird.

FACHKOMPETENZ » Vernetzung und Bereiche Industrie 4.0 » Risiken der Entwicklung im Bereich Datenmanipulation METHODENKOMPETENZ » ergebnis- und zielorientiertes Handeln » Erschließung von Fachwissen SOZIALKOMPETENZ » Kommunikations- und Kooperationsfähigkeit » Teamfähigkeit SELBSTKOMPETENZ » mündliche Ausdrucksfähigkeit

MATERIAL: Arbeitsblätter F1 <sup>+</sup> F2, zzgl. Internetzugang

#### EINFÜHRUNG FÜR DIE KLASSENSTUFE 11

LEHRPLANBEZUG HESSEN: Die Schülerinnen und Schüler verstehen Industrie 4.0 und entwickeln ein Konzept einer intelligenten Fabrik. Sie verstehen die Vernetzung der einzelnen Teilbereiche darin. Zudem können sie mögliche Chancen und Risiken aus der industriellen Entwicklung ableiten. Anknüpfungspunkte finden sich etwa im Informatiklehrplan unter "Information und Daten", "Informatiksysteme" sowie "Informatik, Mensch und Gesellschaft".

FACHKOMPETENZ >» Bereiche Industrie 4.0 » Konzept Firmenidee » Chancen und Risiken der Arbeitsbedingungen METHODENKOMPETENZ >» Konzeptentwicklung <sup>&</sup>gt; Visualisierungstechniken » Wissensmanagement SOZIALKOMPETENZ » Kommunikations- und Kooperationsfähigkeit » Teamfähigkeit SELBSTKOMPETENZ >» Kreativität » Einsatzbereitschaft

MATERIAL: Arbeitsblätter F1 <sup>+</sup> F2, zzgl. Buntpapier + Stifte

ERGÄNZENDE MATERIALIEN AUF WWW.TOUCHTOMORROW.DE/BILDUNGSMEDIEN

## 3 IMPULSE FÜR DIE KLASSENSTUFE 7/8

#### *TECHNOLOGIEN DER VERNETZUNG*

Teilen Sie die Klasse in 4 Teams ein. Die Schülerinnen und Schüler sollen sich zunächst mithilfe des Arbeitsblattes Fl einen Überblick über Industrie 4.0 erarbeiten. Der Schwerpunkt verlagert sich dann auf die Frage **a Was ist bei Industrie 4.0** worüber **miteinander verbunden?** Ordnen Sie die Teams je einer der Technologien zu, die die Basis der Industrie-4.0-Vernetzung bilden:  $\triangleright$  Datenchips  $\triangleright$  Sensoren  $\triangleright$  Funkmodule a **Big** Data. Leiten Sie die Teams dazu an, mittels ausgewählter Links (siehe Hinweise ab Seite 38) im Internet zu recherchieren, wie die Technologie funktioniert. Die Ergebnisse stellt jedes Team in einem Kurzvortrag der Klasse vor.

#### **MANIPULATION DES INTERNETS DER DINGE**

#### **® 15MIN** © **BRAINSTORMING**

Teilen Sie der Klasse das Arbeitsblatt Fl aus, damit die Schülerinnen und Schüler sich einen kurzen Informationsüberblick verschaffen können. Sammeln Sie in einem Brainstorming mögliche Gefahren der Industrie-4.0-Entwicklung anhand folgender Leitfragen: w **Big Data ist ein zentraler Begriff der Industrie 4.0: Maschinen und Gegenstände sollen ohne menschliches Zutun intelligent handeln, sich vernetzen und Daten per Internat austauschen — Wie denkst du darüber? t Was könnte passieren, wenn ein programmierter Roboter in seinem Arbeitsab-**UND HINWEISE **lauf manipuliert wird? a Welche Gefahren könnte** es geben, wenn die IT-Umgebung einer Klinik (in**klusive Personendaten, Krankenakte, Forschungser-' gebnisse) mit dem Internet der Dinge** verknüpft **ist?**

#### **UMFRAGE INDUSTRIE 4.0**

#### **C** 30 MIN **QUIMFRAGE, LEHRER-SCHÜLER-DIALOG**

Teilen Sie für eine Meinungsumfrage zu Industrie 4.0 das Arbeitsblatt F2 an die Klasse aus. Lassen Sie die Schülerinnen und Schüler die Fragen beantworten. Besprechen Sie anschließend die Ergebnisse und mögliche offene Fragen der Klasse. + Das Arbeitsblatt Fl sowie der Fachtext (Seite 26) können den Schülerinnen und Schülern zusätzlich als Information dienen.

#### 3 IMPULSE FÜR DIE KLASSENSTUFE 11

**KONZEPT EINER FIRMA FÜR HAUSHALTSROBOTER** 

#### **® 45 MIN © TEAMARBEIT, RECHERCHE, VORTRAG ® 50 MIN ©' TEAMARBEIT, FLYERGESTALTUNG**

Teilen Sie die Klasse in 3 bis 6 Teams ein. Lassen Sie die Schülerinnen und Schüler sich mithilfe des Arbeitsblattes Fl einen Überblick über Industrie 4.0 verschaffen. Geben Sie ihnen anschließend die Aufgabe, sich aufgrund der Prinzipien der vierten industriellen Revolution ein Konzept für eine innovative Firma für Haushaltsroboter innerhalb der Industrie 4.0 auszudenken: **a** Wie kommunizieren das Produkt zu **Hause, der Kunde sowie die Firma miteinander? w Welche** Daten werden ausgetauscht? » Wie könnte die Produktion **auf Wunsch der Kundschaft individualisiert werden?** Die Teams sollen jeweils einen Flyer entwerfen, um ihre Firma für Haushaltsroboter zu bewerben. Am Ende bewertet jedes Team den Flyer eines anderen Teams, indem es drei gelungene und drei nicht so gelungene Aspekte daran äußert und begründet.

#### DER MENSCH IN DER ZUKUNFTSFABRIK

#### **® 10 MIN ©' DISKUSSION**

LÖSUNGEN

AB SEITE 38

Stellen Sie die Informationen des Zeitstrahls auf dem Arbeitsblatt F1 einer Diskussion mit folgenden Leitfragen voran,

> diskutieren Sie mit der Klasse oder in Teams: > **Welchen** Stellenwert wird der Mensch in der Industrie 4.0 **einnehmen? a In welcher Arbeitsumgebung und mit welchen Werkzeugen werden die Menschen arbeiten? i Stichwort Arbeitsbedingungen: Wie** '- **werden sie sich verändern, worin bestehen Chancen und Risiken?**

#### **LEBENDICE STATISTIK: INDUSTRIE 4.0**

#### ® **30 MIN** © **UMFRAGE, LEBENDIGE STATISTIK**

Arbeitsblatt F2 an die Klasse aus. Lassen Sie die Schulerinnen Teilen Sie für eine Meinungsumfrage zu Industrie 4.0 das und Schüler die Fragen beantworten. Gehen Sie anschließend die Fragen einzeln durch und lassen Sie die Schülerinnen und Schüler sich gruppiert nach Antwortausprägung im Nassenraum aufstellen. Besprechen Sie die Ergebnisse.

+ Das Arbeitsblatt Fl sowie der Fachtext (Seite 26) konnen, den Schülerinnen und Schülern zusätzlich als Information dienen.

# **INTELLIGENTE PRODUKTION WAS IST INDUSTRIE 4.0?**

#### **AUFCABE FÜR KLASSE 7/8**

**Erarbeitet euch je Team eine dieser Technologien: Datenchips, Sensoren, Funkmodule, Big Data. Recherchiert unter Anleitung eurer Lehrkraft im Internet: Wie funktioniert die Technologie? Tragt eure Ergebnisse der Klasse vor. Grundlage zum Thema bilden die Informationen auf diesem Arbeitsblatt.**

#### **AUFCABE FÜR KLASSE 11**

**Denkt euch auf Basis der Merkmale von Industrie 4.0 eine innovative Firma für Haushaltsroboter aus. Beantwortet: Wie kommunizieren Roboter, Kunde und Firma miteinander? Welche Daten tauschen sie aus? Wie kann das Produkt individualisiert werden? Entwerft einen Flyer, der eure Firma bewirbt.**

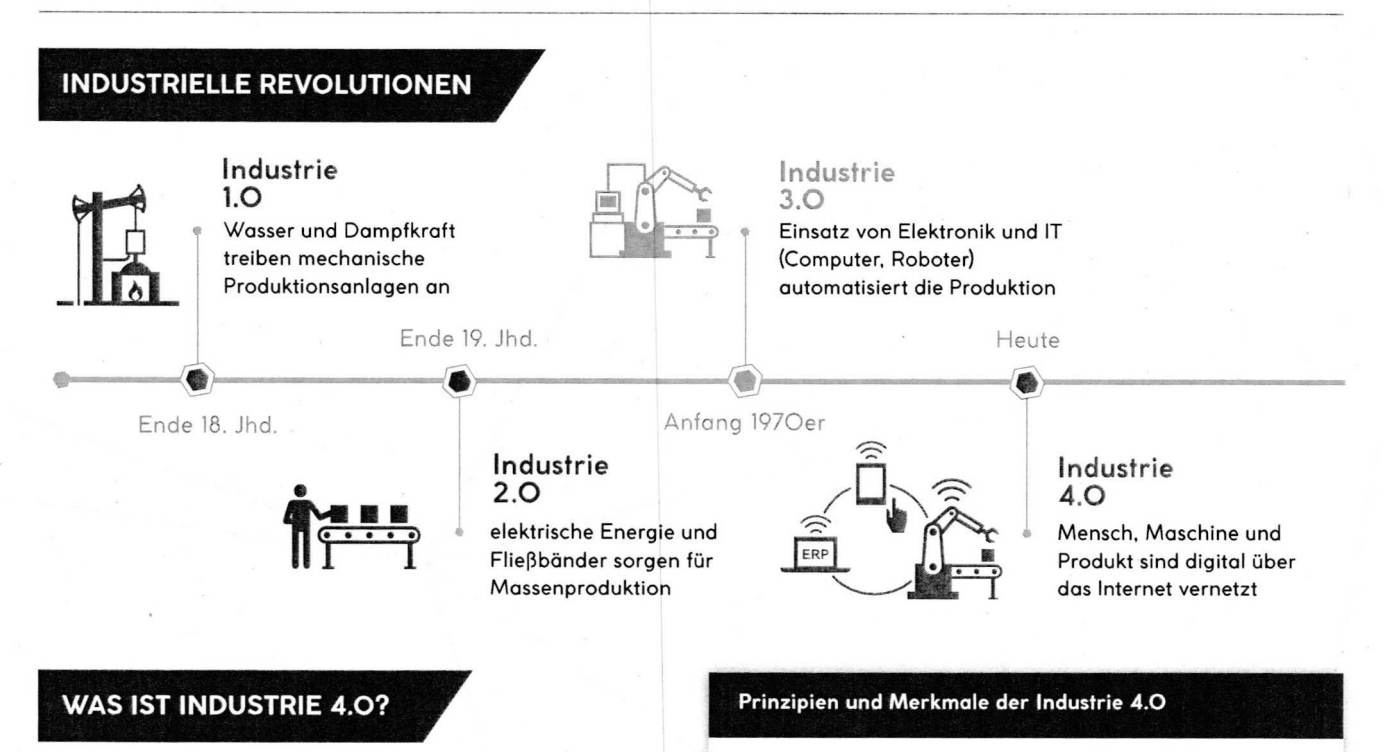

Industrie 4.0 ist die digitale Vernetzung aller an einer Produktion beteiligten Menschen, Maschinen, Produkte, Prozesse und Systeme. Grundlage ist das.lnternet der Dinge" (Englisch: Internet of Things. IoT): loT-Elemente wie Fabriken, Maschinen. Produktionseinrichtungen und Sensornetzwerke kommunizieren ohne menschliches Zutun über das Internet miteinander.

#### **•** Digitalisierung

- **P** Vernetzung
- > Produktindividualisierung

> Automatisierung

- 
- > Informationstransparenz
- > Nachholtigkeit/Effizienz
- P dezentrale Entscheidungen > Lernfähigkeit

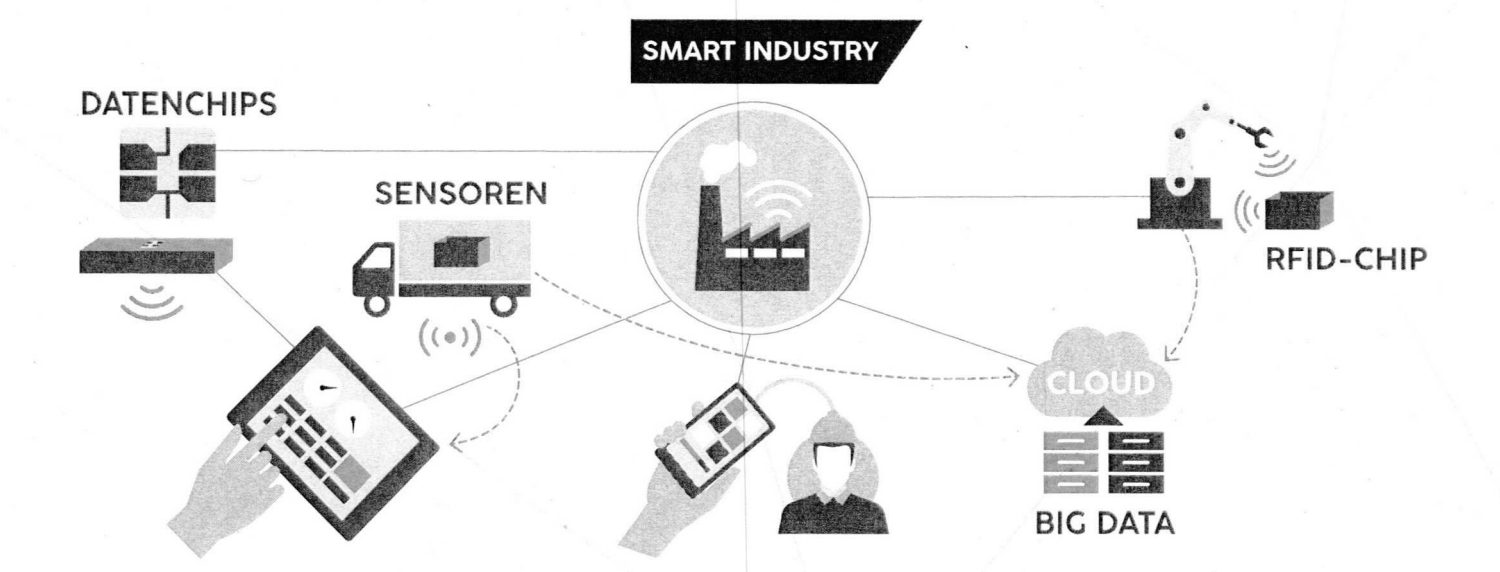

# MEINUNGSUMFRAGE WIE ARBEITE ICH MORGEN?

## 6. 海外海

 $\bar{\mathcal{A}}$ 

**Beantworte wahrheitsgetreu und so genau wie möglich die folgenden Fragen.** 

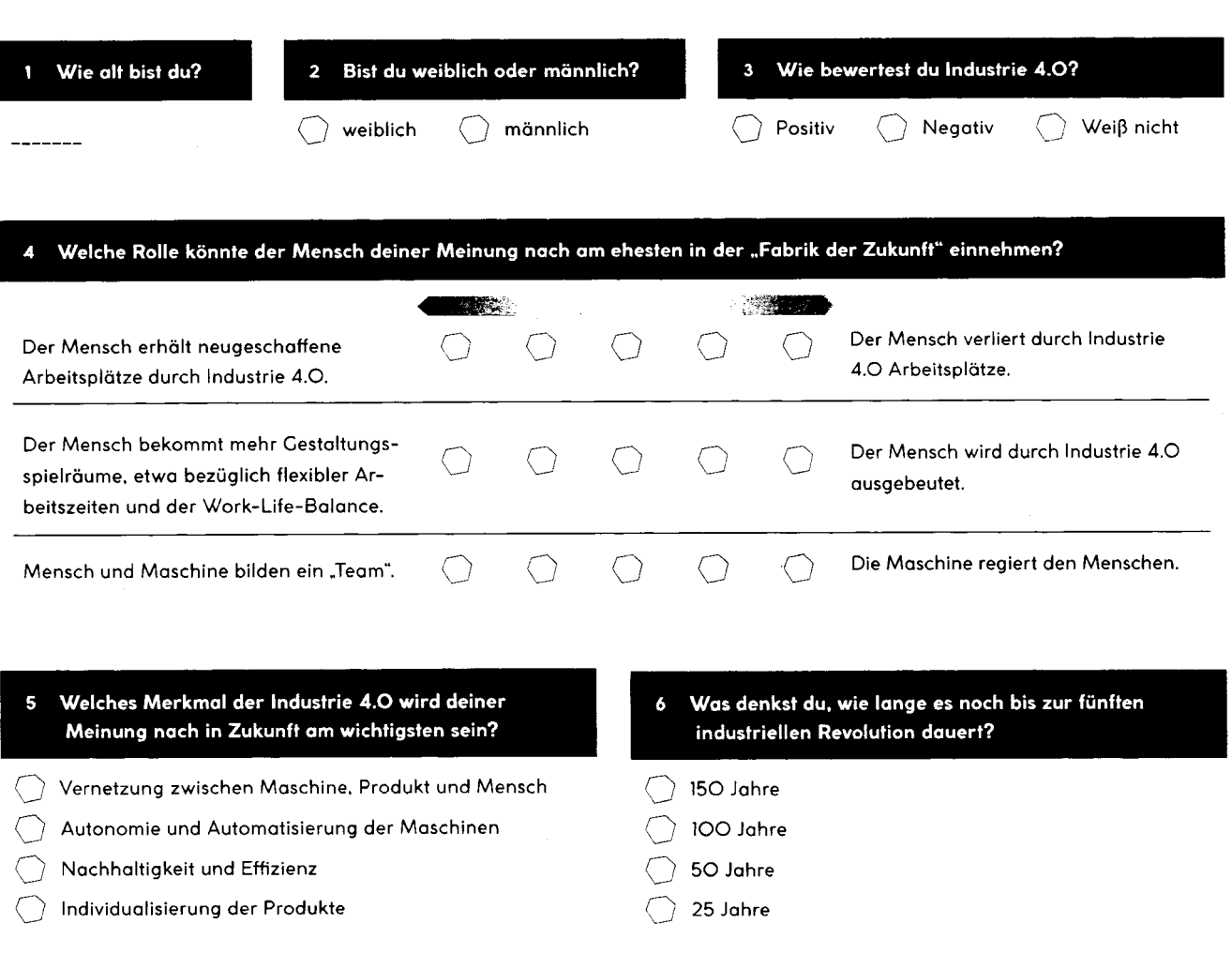

#### 7 Kannst du dir vorstellen, in folgenden Bereichen der Industrie 4.0 zu arbeiten?

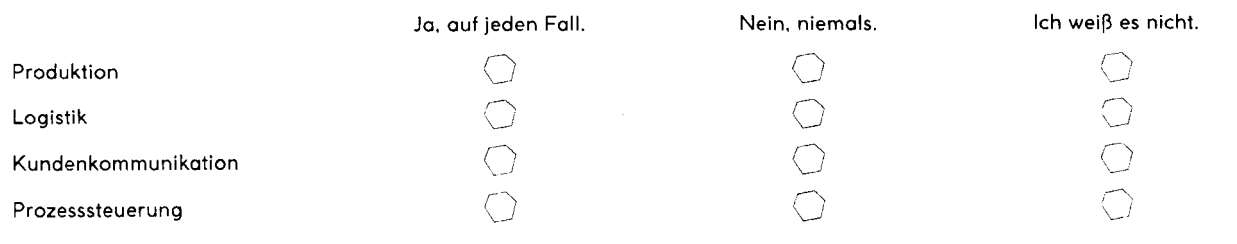

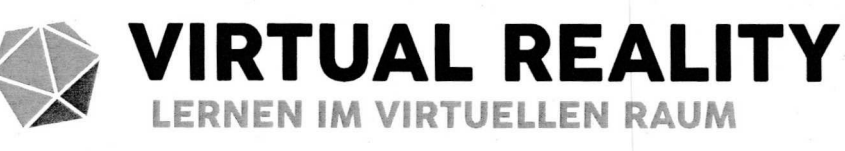

#### MINT-FÄCHER BIOLOGIE. PHYSIK. INFORMATIK

STUDIENFELDER BIOINFORMATIK, BIOLOGIE, INFORMATIK, MASCHINENBAU, PHYSIK

BERUFSFELDER SOFTWAREENTWICKLUNC, FACHINFORMATIK FÜR ANWENDUNGSENTWICKLUNC, MIKROTECHNOLOCIE

RTUAL REALITY LEARNING ist das computeraestützte Lernen mit Technol gien der Virtual Reality, VR genannt. Virtual Reality Learning findet etwa in Schule, Ausbildungsbetrieb oder Studium statt. Konkrete Beispiele sind der virtuelle Klassenraum oder Hörsaal, in dem ein Avatar unterrichtet und **• • • • • - J • • • • - • •** bildenden per VR-Brille ins Innere von Maschinen blicken lässt. Unabhängig **• • • • • • • • • • • J • • • • • • • J • •** darin, dass alles, was unser Gehirn als Realität wahrnimmt, nicht existent ist. Die **J • • • • • • • • • • • • • • • • • • • • - . J • • •** wahrgenommen. Eben Gesehenes oder Geschehenes wird um weiterführende Informationen etwa zur Funktion einer Maschine oder zu Sehenswürdigkeiten ergänzt. Zu den Grundlagen der VR gehört die Immersion, das Eintauchen in die virtuelle Welt mit dem **• • • J • • • • • • • • • • • • • - • • • • • •** Sensorsysteme, Geruchssimulator) sorgen für 3D-Effekt und diverse Interaktionsmöglichkeiten.

#### EINFÜHRUNG FÜR DIE KLASSENSTUFE 7/8

LEHRPLANBEZUG HESSEN: Die Schülerinnen und Schüler kennen verschiedene Einsatzbereiche sowie konkrete Anwendungen, in denen VR stattfindet. Sie sind sich außerdem über Vor- und Nachteile von VR bewusst. Sie sind in der Lage den Sehvorgang zu beschreiben und können erklären, warum stereoskopisches Sehen die Grundlage zur Wahrnehmung von 3D-Effekten ist. Die Bildkonstruktion und der Sehvorgang finden sich auch im Unterrichtsthema "Optik 2" im Physiklehrplan dieser Klassenstufe wieder.

**FACHKOMPETENZ > Einsatzbereiche sowie Vor- und Nachteile von VR ▶ Stereosehen ▶ Funktion des Auges** METHODENKOMPETENZ **t** ergebnis- und zielorientiertes **Handeln s Kreativitätstechniken**

SOZIALKOMPETENZ **> Kommunikationsfähigkeit** SELBSTKOMPETENZ **t mündliche Ausdrucksfähigkelt** EINFÜHRUNG FÜR DIE KLASSENSTUFE 11

LEHRPLANBEZUG HESSEN: Die Schülerinnen und Schüler können Binsatzbereiche der Virtual Reality sowie Vor- und Nachteile des VR-Learnings benennen. Sie können den natürlichen Sehvorgang ebenso wie das Sehen mit VR-Brille erläutern. Bau und Funktion des Auges kann im Biologie-Unterricht in die Themenfelder "Neurobiologie" (Sinnesorgan Auge) und/oder im Kursthema "Physiologische Grundlagen" (Bau und Funktion eines Sinnesorgans mit adäquatem Reiz) eingebunden werden.

FACHKOMPETENZ > Einsatzbereiche **VR > Vor-** und **Nachteile VR-Learning > natürliches und virtuelles Stereosehen** METHODENKOMPETENZ **t** ergebnis- und zielorientiertes Handeln  $\triangleright$  Wissensmanagement

SOZIALKOMPETENZ **> Kooperationsfähigkeit > Feedback geben**

SELBSTKOMPETENZ **> sicheres Auftreten > Initiative** 

**MATERIAL:** Arbeitsblatt G2 **MATERIAL:** Arbeitsblätter G1+ G2, zzgl. Internetzugang

**ERGANZENDE MATERIALIEN AUF** WWWTOUCHTOMORROW.DE/BILDUNGSMEDIEN

#### 3 IMPULSE FÜR DIE KLASSENSTUFE 7/8

#### **EINSATZ DER VIRTUAL REALITY**

Gehen Sie mit den Schülerinnen und Schülern auf die Anwendungsmöglichkeiten der Virtual-Reality-Technologie ein. Geben Sie der Klasse nacheinander 3 bis S verschiedene Einsatzbereiche vor, in denen diese Technologie verwendet wird. Lassen Sie die Schülerinnen und Schüler zu jedem Bereich 2 bis 3 konkrete Anwendungen finden. Anregungen dazu finden sie Bend die einzelnen Fragen durch und lassen Sie Sie ab Seite 38. die Schülerrinnen und Schüler die im Wissens-

#### 3D-SEHEN

#### **® 6OMIN Q TEAMARBEIT, PLENUM**

Das räumliche Sehen ist Grundvoraussetzung dafür, dass Virtual Reality funktioniert. Die Schülerinnen und Schüler sollen sich die Anatomie des Auges, die Bildentstehung und das stereoskopische Sehen mithilfe des Arbeitsblattes G2 erarbeiten. Teilen Sie dafür die Klasse in Teams von 4 bis 6 Personen ein. Besprechen Sie anschließend den Sehvorgang in der Klasse anhand folgender Leitfragen: **w Welche Bestandteile des Auges kannst du** äußerlich sehen?  $\blacktriangleright$  Wie entsteht ein Bild auf der **Netzhaut? a Wir haben zwei Augen, sehen aber nur ein Bild — woran liegt das? ~** Was **ist eine Voraussetzung für räumliches Sehen?**

#### **DISKUSSION VIRTUAL REALITY LEARNING**

#### **® 2OMIN © DISKUSSION**

Diskutieren Sie mit der Klasse oder in Teams:

**i Welche Erfahrungen habt ihr bereits mit Virtual Reality oder Virtual Reality Learning gemacht? > Welche Vorteile seht ihr im Virtual Reality Learning, wenn es in.Schule und Ausbildungsbetrieb eingesetzt wird? > Welche psychischen oder auch körpeilichen Schäden sind denkbar, etwa durch die Displaynähe der VR-Brillen am Auge oder durch die Abbildung einer erweiterten, nicht realen Welt auf Bildschirmin? i Wie schwer würde es euch fallen, zwischen Realität und virtueller Umgebung, zwischen künstlichen und realen** Dingen oder auch Personen zu unterscheiden?  $\blacktriangleright$  Denkt ihr, **VR-Spiele haben ein stärkeres Suchtpotential als andere** Spiele? Warum?  $\blacktriangleright$  Welche Tätigkeiten eures Alltags würde **euch VR erleichtern und wie? (Freunde, Hausarbeit, Schulaufgaben, Sport)**

#### 3 IMPULSE FÜR DIE KLASSENSTUFE 11

#### **WISSENSTEST**

#### **® IOMIN** © **LEHRER-SCHÜLER-DIALOG ® 30 MIN Q PUIZ, LEHRER-SCHÜLER-DIALOG**

Teilen Sie der Klasse das Arbeitsblatt G1 mit dem Wissenstest über Virtual Reality (VR) aus. Lassen Sie die Schülerinnen und Schüler den Test machen. Sie erreichen diesen außerdem digital über den QR-Code auf dieser Seite oder über

das Interaktive Whiteboard. Gehen Sie anschlietest vorkommenden Einsatzbereiche von VR nennen. Lassen Sie die Klasse diese Sammlung um weitere Einsatzmöglichkeiten der Technologie vervollständigen, mündlich oder schriftlich an der Tafel. \*H ier geht's zum digitalen Wissenstest:

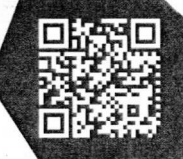

www.touchtomorrow.de/bildungsmedien

#### **PRO UND CONTRA: VIRTUAL REALITY LEARNING**

#### **® 10 MIN** Q' **BLITZLICHT**

LÖSUNGEN **UND HINWEISE AB SEITE 38** 

Virtual Reality Learning ist der Bereich, in dem Virtual Reality in Schule und Ausbildung angewendet wird. Lassen Sie in einem Bhtzlicht alle Schülerinnen und Schüler jeweils einen Vor- oder Nachteil nennen, der mit dieser Technologie verbunden ist.

#### **VIRTUELLES 3D-SEHEN**

#### **8 50 MIN C TEAMARBEIT, RECHERCHE, VORTRAG**

Teilen Sie die Klasse in 3 oder 6 Teams ein. Die Schülerinnen und Schüler sollen sich zunächst mithilfe des Arbeitsblattes G2 ternetrecherche das Sehen mit Virtual-Reality-Brille erarbeiten. Anschließend sollen sie einen Vergleich der beiden Sehvorgänge vorbereiten: Was sind Gemeinsamkeiten und Unterschiede beider Sehvorgänge? Diesen Vergleich trägt jedes Team einem anderen Team vor und erhält von diesem Feedback. Außerdem hört sich jedes Team den Vortrag eines weiteren Teams an und gibt diesem Feedback. Lassen Sie die Schüler bei drei Teams diesem Schema folgen (bei sechs Teams doppeln Sie das Schema); das natürliche, stereoskopische Sehen sowie mithilfe einer In-

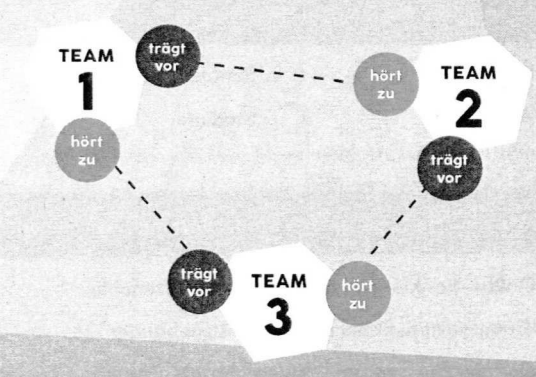

# **WISSENSTEST LERNEN IM VIRTUELLEN RAUM**

**AUFGABE** 

HIER CEHT'S ZUM WISSENSTEST: WWW.TOUCHTOMORROW.DE/BILDUNGSMEDIEN

Beantworte folgende Fragen des Wissenstests. Sofern nicht anders angegeben, ist nur eine Antwort die richtige.

Was ist Virtual Reality (VR)? **Was ist Virtual Reality Learning?** optischer Effekt durch Luftspiegelung Abbild der Wirklichkeit mittels Beamer von Computern erzeugte virtuelle Realität Mit welchem Gerät kann man VR nicht abbilden? das Kommunizieren von Lerninhalten mittels computergestützter Technik das Lesen eines digitalisierten Buches zur **Fitness Tracker** Datenbrille Wissensaufnahme das Lernen von Dingen, die nicht real sind Zur wievielten Revolution gehört Virtual Reality als Teil der Digitalisierung in der Luft- und Raumfahrt? Beamer Tablet  $\hat{a}$  zu keiner, da die Technologien als nicht bahnbrechend gelten zur 3. Revolution Was unterscheidet das Sehen mit VR-Brille vom zur 40. Revolution Videoschauen auf einem normalen Flachbildschirm? das Fokussieren auf ein Objekt unter Ausblendung aller anderen Wobei kann Virtual Reality im Bereich der Produktion unterstützen? der 3D-Eindruck mittels stereoskopischer Illusion die Wahrnehmung von Farben Produktionsabläufe simulieren Störungen im Produktionsablauf melden Energieverbrauch optimieren In welchem Bereich findet Virtual Reality Learning statt? (Mehrfachauswahl möglich) Fortbildung Schule Um wie viel Grad kann sich ein Spieler in seinem Game mit VR-Brille drehen? Ausbildung Studium  $11O<sup>°</sup>$  $36O<sup>o</sup>$ **180** Was sind Beispiele eines Virtual Learning Environment?  $10<sup>10</sup>$ An welcher Altersgrenze orientieren sich viele Online-Banking, PayPal-Account, Kartenchip VR-Brillenhersteller? Kindergarten, Schule, Universitätsgebäude digitaler Klassenraum, Videotutorials, Chats 10 Jahre 8 Jahre  $\langle \rangle$  13 Jahre 16 Jahre

# **GRUNDLAGE • •**

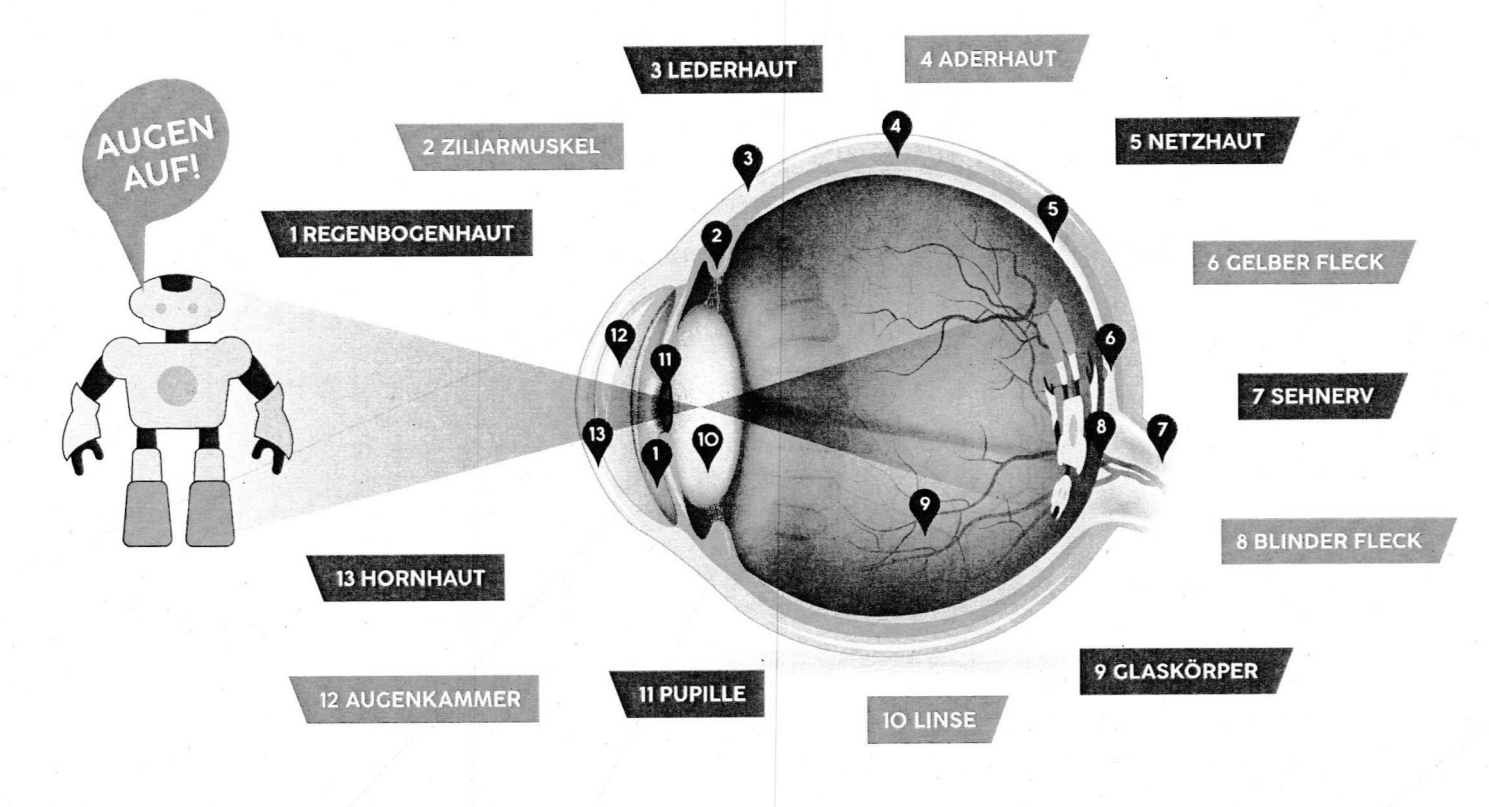

## **DAS AUGE**

Das Licht. das ein Gegenstand auf unser Auge wirft, wird wie durch eine Sammellinse gebrochen. Hornhaut, Linse. Claskörper und Kammerflüssigkeit bilden dabei zusammen diese Sammellinse. Es entsteht ein verkleinertes und umgekehrtes Bild des Gegenstandes auf unserer Netzhaut. Die unterschiedliche Helligkeit des Bildes übersetzt die Netzhaut in elektrische Impulse. die über den Sehnerv an das Gehirn geleitet werden. Dieses macht daraus ein seitenrichtiges. naturliches Bild. Da wir zwei Augen haben. entstehen auch zwei Bilder je Netzhaut. Wir sehen diese aber nicht getrennt voneinander. sondern ein einziges räumliches Bild. Dazwischen steht eine Leistung des Gehirns: Es vereint den Seheindruck des rechten und des linken Auges (siehe Abb. rechts) zu einem räumlichen Bild.

# **DAS STEREOSKOPISCHE SEHEN**

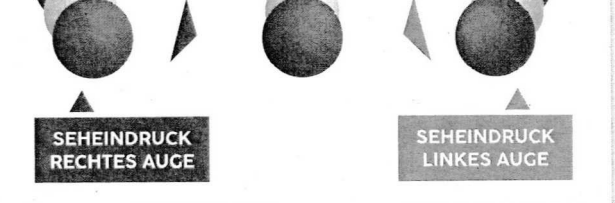

Das Bild, das du siehst. ist eine Kombination der Seheindrücke beider Augen,

s das sogenannte stereoskopische Sehen.

#### **AUFGABE FÜR KLASSE 7/8**

**Erarbeitet im Team die Anatomie des Auges und die Bildentstehung darin sowie das stereoskopische Sehen. Findet Antworten auf folgende Fragen: Welche Bestandteile des** Auges kannst du äußerlich sehen? Wie entsteht ein Bild auf der Netzhaut? Wir haben zwei Augen, sehen aber nur **ein Bild - woran** liegt **dose Was ist eine Voraussetzung für** räumliches Sehen?

#### **AUFGABE FÜR KLASSE 11**

**Erarbeitet euch im Team mithilfe dieses Arbeitsblattes das natürliche, räumliche Sehen. Recherchiert im Internet das** Sehen mit der Virtual-Reality-Brille. Vergleicht anschließend **beide Sehvorgänge: Was sind Gemeinsamkeiten und UnterschledeT Diesen Vergleich trägt jedes Team einem anderen Team vor und erhält von diesem Feedback. Hilfreiche Sucheingaben für die Internetrecherche: Wie funktioniert eine VR-Brille% Sehen mit der VR-Brille**

p:.

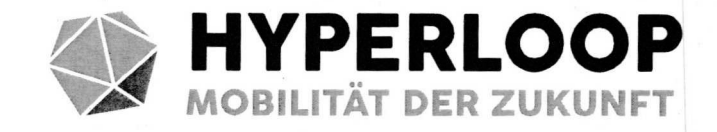

#### MINT-FÄCHER PHYSIK, CHEMIE

STUDIENFELDER MASCHINENBAU, ELEKTROTECHNIK, PHYSIK. CHEMIE. MATERIALWISSENSCHAFT

BERUFSFELDER FAHRZEUGBAU, WERKSTOFFTECHNIK, SOFTWAREENTWICKLUNC

**DIE MOBILITÄT DER ZUKUNFT bedeutet zum einen das Ende fossiler Brenn-• • - • • • • • • • • •** Zum anderen bedeutet Mobilität der Zukunft für den Fahrzeugbau, aber guch der technischen Städteplanung, dass innerstädtischer Verkehr etwa durch Gyroskop- oder Tunnelsysteme entlastet werden könnte, menschliche Schwächen durch autonome Fahrsysteme vermieden oder große Distanzen mit Transportsystemen in Schallgeschwindigkeit überwunden werden könnten. Der Hyperloop ist so ein (noch visionäres) Transportsystem: Er soll eine Geschwindigkeit von bis zu 1.200 km/h erreichen (aktueller Rekord liegt bei 380 km/h) und **• • • • - • - • • • • • • • • • • • • • • • •** Unternehmen nutzen sowohl das Prinzip Permanentmagnetisches Schweben als auch das Prinzip Elektromaanetisches Schweben als Antrieb. Andere Konzepte areifen <sub>'</sub> **• • • • • •** funktioniert. Zu guter Letzt bedeutet Mobilität der Zukunft aber auch: hochtechnisierte Prozesse **• • • • •**

#### EINFÜHRUNG FÜR DIE KLASSENSTUFE 7/8

**LEHRPLAN BKZUC HESSEN:** Die Schülerinnen und Schüler kennen unterschiedliche Konzepte zukünftiger Mobilität und tauschen sich über den enthaltenen Innovationsgedanken aus. Sie erarbeiten sich Prinzipien und Typen des magnetischen Schwebens, das den Unterrichtsthemen "Magnetismus und Elektrizität 1" oder "Elektrizitätslehre 1" im entsprechenden Lehrplan Physik zugeordnet werden kann.

FACHKOMPETENZ» innovative Mobilitätskonzepte **»** Bewertung Hyperloop» Prinzip Magnetschwebebahn METHODENKOMPETENZ » Präsentationstechniken **»** ergebnis- und zielorientiertes Handeln SOZIALKOMPETENZ ▶ Kooperationsfähigkeit **» Feedback** geben SELBSTKOMPETEN2» **Kreativität** » **Initiative**

MATERIAL: Videoimpuls "Mobilität der Zukunft: Wie bewegen wir uns fort?", Arbeitsblatt H1 + H2, zzgl. große leere Blätter ab A3, bunte Stifte; ggf. Bastelpapier und Kleber

#### EINFÜHRUNG FÜR DIE KLASSENSTUFE 11

LEHRPLANBEZUG HESSEN: Die Klasse bewertet Konzepte künftiger Mobilität und diskutiert deren Innovationsgedanken. Sie erschließt sich die Funktion alternative Antriebsarten und deren Vor- und Nachteile. Die Wasserstoff-Brennstoffzelle etwa ist Thema des Chemielehrplans (z. B. Mobile Energiewandler). In Physik kann der Hyperloop einem Verkehrsbeispiel oder der beschleunigten Bewegung zugeordnet werden.

FACHKOMPETENZ» innovative Mobilltätskonzepte **»** Antriebsalternatlven»Prinzip Hyperloop und Brennstoffzelle METHODENKOMPETENZ» abstraktes u. vernetztes Denken **»** Erschlieliung von Fachwissen» Wissensmanagement SOZIALKOMPETENZ» Kommunikations- und Kooperationsfähigkeit

SELBSTKOMPETENZ» Transferfähigkeit » mündliche Ausdrucksfähigkeit

**MATERIAL:** Videoimpuls "Mobilität der Zukunft: Wie bewegen wir uns fort?", Arbeitsblatt H2, zzgl. Internetzugang

ERCÄNZENDE MATERIALIEN AUF WWWTOUCHTOMORROW.DE/BILDUNCSMEDIEN

### **3 IMPULSE FÜR DIE KLASSENSTUFE 7/8**

Schauen Sie mit der Klasse den Videoimpuls "Mobilität der Zukunft: Wie bewegen wir uns fort?". Sammeln Sie anschließend gemeinsam mit der Klasse die innovativen Mobilitätsformen, die vorgestellt werden, in einer Mindmap. Leiten Sie die Klasse dazu an, sich über die Verbesserungen auszutauschen, die mit den innovativen Mobilitätsszenarien verbunden sind. Hilfreich dabei sind auch die Fragen im Videoimpuls.

#### **SCHWEBEN MIT MACNET**

#### **® 6OMIN Q TEAMARBEIT, POSTERGALERIE**

Teilen Sie die Klasse in mindestens 3 Teams mit 4 bis 6 Schülerinnen und Schülern, die sich mithilfe des Arbeitsblattes H1 entweder über den **i Hyperloop** oder das Prinzip **t Elektromagnetisches Schweben** (EMS) oder das Prinzip **i Permanentmagnetisches Schweben** (PMS) Informieren. Die Schülerinnen und Schüler sollen zunächst ihren jeweiligen Text ergänzen. Pro Team soll dann eines der drei Themen auf einem Poster visualisiert wer-**UND HINWEISE** den, und zwar mit Funktionsweise sowie Vor- und Nachteilen der Technologie. Lassen Sie die Teams ihre Poster wie in einer Ausstellung präsentieren. \*U nterstützen Sie die Arbeit der Teams, indem Sie zeitliche Hinweise geben, wann das Ausfüllen und die Präsentationsentwicklung beendet sein sollen.

#### **WARUM HYPERLOOP?**

Lassen Sie die Schülerinnen und Schüler den Ausschnitt zum Hyperloop auf dem Arbeitsblatt H2 lesen. Anschließend sollen Sie sich reihum in einem Blitzlicht kurz, prägnant und begründend dazu äußern, wie sie den Hyperloop als Fortbewegung der Zukunft bewerten.

#### 3 IMPULSE FÜR DIE KLASSENSTUFE 11

**• CONTRAL SET AND EQUATOR FOR EXAMPLE SET AND CONTRAL MC** 

#### **® 2OMIN © VIDEO,MINDMAP,PLENUM ® 20 MIN © VIDEO, KINZKL-, PARTNERARBKIT**

Schauen Sie mit der Klasse den Videoimpuls "Mobilität der Zukunft: Wie bewegen wir uns fort?". Leiten Sie die Schülerinnen und Schüler zuvor an, sich die darin vorgestellten Innovationen zu notieren. Lassen Sie die Klasse in Partnerarbeit die Mobilitatsszenarien vergleichen, die darin enthaltenen Fragen beantworten und überlegen, welche Vorteile, aber auch welche Nachteile mit ihnen verbunden sind. Sammeln Sie die Ergebnisse der Partnerarbeit im Plenum.

#### **ALTERNATIVE ANTRIEBE**

#### **® 6OMIN** © **EXPERTENTEAMS, RECHERCHE**

Teilen Sie die Klasse in mindestens 4 Teams ein mit bis **zu** 6 Schülerinnen und Schülern, die sich je mit einem von vier unterschiedlichen alternativen Antriebsarten für Fahrzeuge (Hybrid, Elektrizität, Bio-Kraftstoff, Wasserstoff) be-

schäftigen. Leiten Sie die Expertenteams dazu an, sich mithilfe der auf dem Arbeitsblatt H2 befindlichen

Informationen und Links zu den dort aufgeführten Fragen (Funktion des jeweiligen Antriebs, Vor- und Nachteile) zu informieren. Lassen Sie jeweils einen Vertreter aus jedem Expertenteam den anderen Teams den jeweiligen Themenbereich vorstellen. Die anderen Teams haben nun die Möglichkeit, Fragen zu stellen und

Rückmeldung zu geben.

LÖSUNGEN

AB SEITE 38

gemeinsam mit der Klasse den Videoimpuls "Mobilität der \*Bitte beachten: Für diesen Impuls ist ergänzend eine lnternetrecherche mit Srnartphones oderan Rechnern vorgesehen. Tipp: Schauen Sie zur Einstimmung auf Hyperloop und Co **C IO MIN Q BLITZLICHT** Zukunft: Wie bewegen wir uns fort?".

#### **VOTING MOBILE ZUKUNFT**

#### **® 10 MIN** Q **VOTING, PRO-CONTRA-DEBATTE**

Lassen Sie die Schülerinnen und Schüler durch Handzeichen abstimmen, welcher der folgenden Aussagen sie zustimmen beziehungsweise welche sie ablehnen: **a Der Hyperloop lässt uns künftig in 30 Minuten von Berlin nach München reisen.** ▶ Die Produktion von Bio-Kraftstoffen in Konkurrenz zur **Nahrungsmittelproduktion treibt die Lebensmittelpreise** in die Höhe.  $\blacktriangleright$  Batteriebetriebene Autos retten das Klima.  $\blacktriangleright$  Ein Hybrid-Fahrzeug hat das Image eines Saubermanns.  $*$  In der Zukunft bestehen alle unsere Straßen und Autobahnen aus Solarpanels. Diskutieren Sie an geeigneter Stelle Pro- und Contra-Argumente.

 $A$  mines a series with  $\mathcal{C}^{\star}_{\mathcal{M}}$ 

# **MOBILITÄT DER ZUKUNFT • • • •**

#### **AUFGABE**

**Erarbeitet euch in Teams je nach Zuordnung durch eure Lehrkraft eines der drei Themen sowie die Vor- und Nachteile der Magnetschwebebahn. Füllt zunächst die Lücken richtig aus. Besprecht dann im Team die Informationen, die ihr erhalten habt,** unter Beachtung dieser Fragen: Wie funktioniert das Prinzip? Welche Vor- und Nachteile hat es? Visualisiert eure Antworten mit **den bereitgestellten Materialien auf einem Poster, das ihr vor der Klasse präsentiert.**

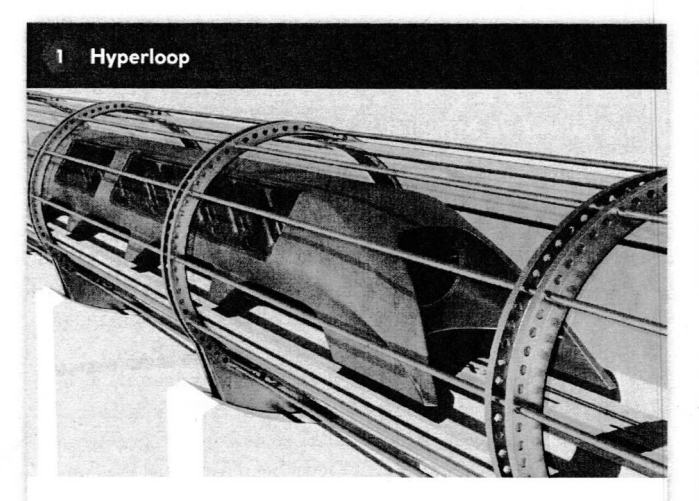

**Ergänzt den Lückentext** mit: Linearmotor, 380, magnetische Kräfte, Rohre, Transportsystem, 1.200

Der Hyperloop ist ein visionäres Hochgeschwindigkeits- , das Menschen und Güter durch eine luftleere \_\_\_\_\_\_\_\_\_\_\_\_\_\_\_\_\_\_\_\_\_\_\_\_\_transportieren soll. Als Zug oder Kapsel soll er einmal eine Geschwindigkeit von bis zu \_\_\_\_\_\_\_ km/h erreichen. Der aktuelle Geschwindigkeitsrekord liegt bei \_\_\_\_\_\_\_ km/h. Das Prinzip des Hyperloops ist das einer Magnetschwebebahn: in der Spur und sorgen für Antrieb und Bremsung. Hauptantrieb ist ein tragen den Zug, führen ihn seitlich

#### **3** Permanentmagnetisches Schweben

**Ergänzt** den **Lückentext mit:** Magnetfelder. Tragfunktion. Fahrzeug, Strom, PMS, Elektromagneten

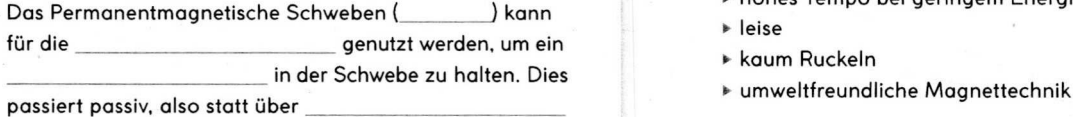

wie bei über statische von Permanentmagneten.

Schweben ds Fahrzeuges, wenn sie so angeordnet sind, dass jeweils gleiche Pole übereinanderstehen. Zwei Permanentmagnete stoßen sich ab und erzeugen ein

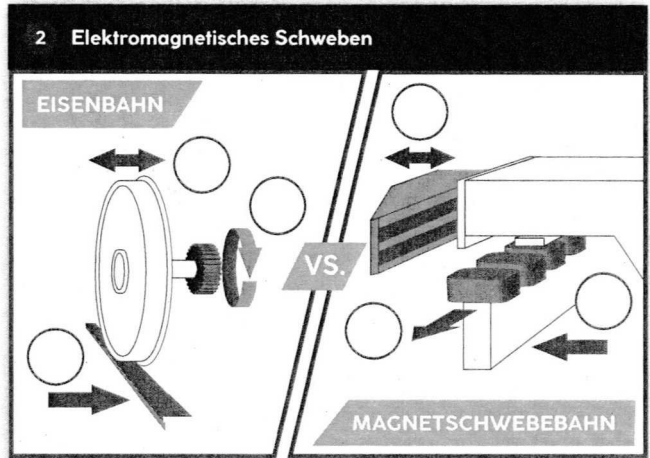

**Ergänzt die Lücken der linken sowie der rechten Grafik jeweils mit:Ql** führen,Q2 antreiben,Q3 tragen. **Ergänzt den** Lückentext mit: Tragmagnete, Bremsen, Magnetkräfte, Drehstrom, Führungsmagnete. EMS

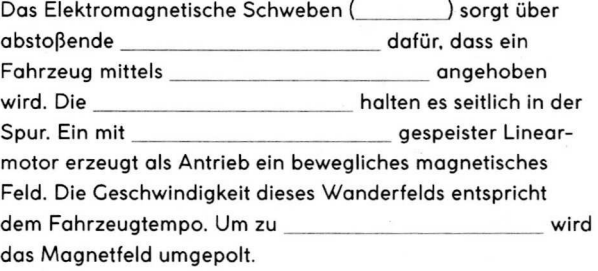

#### **MAGNETSCHWEBEBAHN**

#### **Vorteile:**

- > kein Verschleiß an Fahrzeug und Schiene
- > hohes Tempo bei geringem Energieaufwand
- ~ leise
- **b** kaum Ruckeln
- 

#### Nachteile:

- > inkompatibel mit vorhandener Infrastruktur
- > ungeeignet für Nahverkehr
- > hohe Kosten der Fahrschienen

# **MOBILITÄT DER ZUKUNFT** ALTERNATIVE FAHRZEUGANTRIEBE

#### **AUFGABE**

Erarbeitet in euren Teams anhand der Pinnwandinformationen sowie einer Internetrecherche mittels der weiterführenden Links eine der alternativen Antriebsarten für Fahrzeuge: Hybrid, Elektrizität, Bio-Kraftstoff oder Wasserstoff. Beantwortet dabei folgende Fragen: Wie funktioniert das alternative Antriebskonzept? Welche Vor- und Nachteile hat es?

## **BIO-KRAFTSTOFF**

- AUS NACHWACHSENDEN, PFLANZ-LICHEN ROHSTOFFEN ERZEUCT
- IDEAL WÄRE: WIE BENZIN IN FUNKTION UND BESCHAFFENHEIT
- ARTEN: PFLANZENÖL, BIO-ETHANOL, BIO-DIESEL, BIO-ERDGAS, "BIOMASS-TO-LIQUID"

#### Alternative Antriebstechnik, die:

Antriebskonzepte, die sich in Konstruktion und Energiequelle von konventionellen Antrieben (Otto-/Dieselmotor) unterscheiden. Notwenigkeit aufgrund der Probleme: Ende fossiler Brennstoffe, Umweltbelastungen durch Schadstoffausstoß von Autos. Man unterscheidet in der Automobilindustrie innovative Antriebstechnologien und alternative Kraftstoffe ...

## **ELEKTRIZITÄT:**

Der Linearmotor

Stater

Eisenplatte

- Umwandlung elektrischer Energie in mechanische Bewegungsenergie
- batterie- oder akkubetrieben
- null Schadstoffe beim Betrieb
- aber: Stromherkunft beeinflusst Umweltbilanz

Läufer

- Beispiele/Typen: Elektroauto, Solarfahrzeug, Hyperloop, autonomes Fahren

Spulen

Permanentmagnete

#### > umweltdatenbank.de > umweltbundesamt.de

energie-lexikon.info ▶ nachhaltigkeit.info

# NACHTEIL HYBRID

- HOHE KOSTEN HYBRIDBATTERIE -**RELATIV HOHES GEWICHT - RELATIV HOHER ENERGIEVERBRAUCH BEI KONSTANTER. HOHER GESCHWINDIGKEIT** 

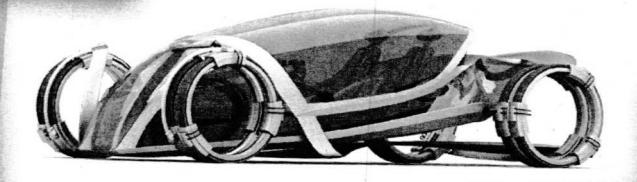

# Mit Rekordtempo durch die Röhre

**WASSERSTOFF** 

**MAINSTREAM** 

Brennstoffzellenfahrzeuge

**GOES** 

**Bald mehr** 

auf den Straßen

Hyperloop revolutioniert unsere Fortbewegung. Doppelt so schnell wie ein Flugzeug, dreimal so schnell wie ein Hochgeschwindigkeitszug -Investor Elon Musk will Menschen und Güter mit einem Hochgeschwindigkeitszug durch eine luftleere Röhre schicken. So die Idee aus dem Jahr 2012. Mittlerweile sind viele Unternehmen sprichwörtlich auf diesen Zug aufgesprungen. Bei 380 Kilometern pro

Stunde liegt der aktuelle Geschwindigkeitsrekord in der Wüste Nevadas, noch weit entfernt von Musks Vision der 1.200 Kilometer pro Stunde. [...] Das Prinzip des Hyperloops ist das einer Magnetschwebebahn, die als Kapsel oder Zug durch Solarenergie elektrisch betrieben wird. Mittels magnetischer Kräfte soll das Fahrzeug durch die luftleere Röhre befördert werden. Angetrieben von einem Linearmotor ...

> Die großen Automobilhersteller wollen in den nächsten Jahren die ersten seriengefertigten Pkw mit Brennstoffzellen auf den Markt bringen. In solchen Fahrzeugen wird der Kraftstoff. meist Wasserstoff, in elektrische Energie

umgewandelt. Diese wird dem Elektromotor zugeführt oder in einer Batterie gespeichert. Der Nachteil: Wasserstoff wird energieaufwendig hergestellt, die Ökobilanz nur gerettet, wenn die Rohstoffumwandlung mit regenerativem Strom ...

**VOR- UND NACHTEILE** ALTERNATIVER GEGENÜBER HERKÖMMLICHER ANTRIEBE **UND KRAFTSTOFFE IN FOLGENDEN BEREICHEN:** 

- · KOSTEN FÜR FAHRZEUG-**ANSCHAFFUNG**
- · KOSTEN FÜR KRAFTSTOFF-**UMRÜSTUNG**
- · FAHREIGENSCHAFTEN
- · REICHWEITE
- · KRAFTSTOFFVERBRAUCH
- · DAUER DER TANKPROZEDUR
- · TANKSTELLENDICHTE
- · ALLGEMEINE UMWELTBILANZ
- · SCHADSTOFFAUSSTOSS

Hybridantrieb, der, Kombination von verschiedenen Antriebsarten, etwa Verbrennungs- und Elektromotor, nutzt die Vorteile beider Antriebe durch Benzin und Strom. Vorteil Elektromotor: vermindert im Stop-and-Go-Stadtverkehr Kraftstoffverbrauch, Schadstoffausstoß und Lärmbelästigung. Vorteil Verbrennungsmotor: optimaler Leistungsbereich auf der Autobahn bei hohen und gleichbleibenden Geschwindigkeiten.

#### Die Brennstoffzelle

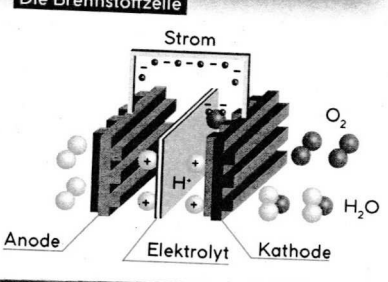

#### **LÖSUNGEN UND HINWEISE**

#### S. 6-9 OLED

Einsatzbereiche: flexible Displays von TV-Geräten; Bushäuschen-Verglasung, die den aktuellen Fahrplan anzeigt; hauchdünne. faltbare Bildschirme, die sich wie Papier zusammenrollen lassen - "elektronisches Papier"; OLED-Pflaster gegen Hautkrebs Verpackungen, Getränkedosen mit leuchtenden Logos bzw. Displays; Grußkarten mit Lichteffekten und Lauftext; Beleuchtung von Räumen mittels leuchtender, dimmbarer, farbwechselnder Tapeten; flexible Smartphones (längere Akkulaufzeit, dünner, bessere Farbauflösung, biegbar); transpa rente Flächen und Fensterscheiben, die im Dunkeln zu leuchten beginnen; Beleuchtung von Gewächshäusern unter der Stadt bzw. in Schränken; beleuchteter Spiegel, der im Dunkeln zur selbstleuchtenden Fläche wird Vorteile: hohe Effizienz: kleinere/dünner Batterien, Einsparung Stromkosten, längere Akkulaufzeiten, geringere Reaktions zeiten im Vergleich zu LEDs; blendfreies. homogenes Licht; angenehme, warme Raumatmosphäre, da sehr ähnlich dem Sonnenlicht; große Farbbrillanz und hohei Kontrastreichtum (auch bei dunklen Bildern wenig Energieverbrauch und größere Betrachtungswinkel als bei herkömmlichen Displays); umweltfreundlich, da organisch und frei von umweltbelastenden Stoffen; keine Erwärmung, da weniger Energie nötig ist - Folge: überall verbaubar; Flächenlicht (nicht Punklicht wie bei LEDs), dünne Bauweise, daher flexibel, biegbar, rollbar, faltbar; keine Hintergrundbeleuchtung nötig, da selbstleuchtend

Aufbau/Funktion: OLEDs gehören zum Bereich der Dünnschichttechnik. Ultradünne Schichten im Mikro-bzw. Nanometer bereich bestehen aus: Glas, Kathode, lichtemittierender Kohlenstoff, leitfähiger Kohlenstoff, transparente Anode, Glas Wenn Spannung angelegt wird, werden Elektronen aus der Kathode und positive Ladungen (Lochstellen) aus der Anode in die organischen Kohlenstoffschichten injiziert. Elektronen und Lochstellen bilden angeregte Energiezustände. Diese geben beim Wechsel in den Grundzustand Photonen ab. Die OLED leuchtet. Das Besondere: Die leitenden Schicht eines OLED-Panels besteht aus organischen Verbindungen, also auf Basis von Kohlenstoffmolekülen. Und weil diese organischen Substanzen (Polymere oder andere organische Moleküle) selbst durch Anlegen einer Spannung aufleuchten, sind OLEDs selbstleuchtend: Anders als bei LCD-. TFT- oder LED-Displays benötigen sie keine Hintergrundbeleuchtung. Berechnung Energieverbrauch: Wattzahl der Lampe x Stunden pro Tag = Wattstunde pro Tag; Wattstunde pro Tag 1.000 = Kilowattstunde pro Tag; Lösung x 7 = Kilowattstunde pro Woche<br>Berechnung CO<sub>2</sub>-Emission: Kilowattstunde x 527 Gramm =  $CO<sub>2</sub>$ -Emission der gesamten Kilowattstunden

#### 3. 10-13 GEDANKENSTEUERUNG

Lösungen Wissenstest: 1. C durch Schnittstellen zwischen menschlichem Gehirn und Computer/2. A, B, D Medizin, Robotik, Mobilität/3. B die elektrische Gehirnaktivität durch Spannungsschwankungen an der Kopfhaut/4. B Analyse, ob der Fahrer aufmerksam ist/5. B Zahlen, an die man denkt, auslesen/6. alle Antworten sind richtig/7. B Transmitter/8. A Zellkörper, Zellkern, Dendriten, Axon, Synapsen/9. C ein Elektroden-Chip wird in der Hirnrinde implantiert

satzbereiche BCI: Medizin im Bereich Prothesen oder z. B. Wachkoma Locked-In-Patienten: Sportwettbewerbe

von Menschen mit Behinderung; PC-Spiele; Autoindustrie zur Fahreranalyse; Alltagsbzw. Haushaltserleichterung, indem Dinge per Gedanken angesteuert werden; Robotik: Mensch steuert Roboter per Gedanken; Militär oder Stadtplanung: Drohneneinsatz per Gedanken steuern; Konzentrations .<br>und Entspannungsübungen; Bildung: Lernsoftware passt sich an Gehirnaufnahmefähigkeit an; Marktforschung: mittels BCI beobachten, was beim Onlineshoppen im Kopf passiert

Chancen und Risiken: Vorteile: Hilfe in Alltagssituationen für Menschen mit Behinderung; kommt ohne Muskelkraft aus, Kommunikation + Interaktion trotz Unbeweglichkeit; neue Erfahrungswelt, mit Gedanken seine Umwelt beeinflussen zu können; Nachteile: komplexe Steuerungen sind noch unmöglich, EEG liefert nur schwache, ungenaue Signale; sowohl Gehirn als auch Schnittstelle müssen, teils zeitaufwendig, trainiert werden; Implantat ist invasiv, risikoreicher Eingriff; aufwendige Verfahren; sollte Gedankensteuerung einmal alltagstauglich werden: Gefahr, dass Menschen sich weniger bewegen, wenn sie gedanklich alles steuern könnten; Gefahr der externen Gedankenmanipulation

#### S. 14-17 SMART TEXTILES

Einsatzbereiche: hauptsächlich Fitness,<br>Sport, Gesundheit, auch: Medizin, Arbeitswelt, Modebranche, Militär, Bildung Forschung u. v. m Unterschied Smart Textiles/Wearables: Smart Textiles sind Textilien, die durch integrierte Funktionalität, etwa elektro nische Komponenten, in der Lage sind, auf Umwelteinflüsse zu reagieren. Wearables sind Computersysteme, die während der Nutzung getragen werden. Die tragbaren Geräte oder elektronischen Komponenten sind auf der Kleidung oder am Körper angebracht. Englisch: "attached". Dahingegen sind die elektronischen Komponenten bei den Smart Textiles im Stoff versteckt oder mit ihm verwebt oder die Funktion basiert auf eine Eigenschaft des Stoffes selbst. Bei Smart Textiles im Bereich des Modedesigns spricht man von Smart Clothes. Stromquellen: Batterien, Akkus, Solarzellen, Solarfasern; Onlinerecherche "Die Welt der Batterien" der Stiftung Gemeinsames Rücknahmesvstem Batterien (www.grs-batterien.de), "Aufbau und Funktion einer Solarzelle" des Vereins für nachhaltige Energiewirtschaft (www.strom org); "Wie funktioniert eine Solarzelle?" (www.helmholtz-berlin.de); "Solarfaser für Textil-Kraftwerke" (www.pro-physik.de) Aufgabe Umfrage für Klasse 11: 1. Mit den erhobenen Daten kann mar keine Aussagen darüber machen, welche Erfahrungen die Schülerinnen und Schüler mit Smart Textiles haben, da zwar ihre Meinungen, nicht aber ihre bereits gemachten Erfahrungen damit abgefragt werden. 2. Mit den erhobenen Daten kann man keine Aussagen darüber machen ob etwa die Befragten tatsächlich ein Solar-Kleidungsstück kaufen würden, da wir nur wissen, wie viel sie ausgeben würden 3. Außerdem spiegelt die Umfrage bis auf die Antworten zu den beiden ersten Fragen keine objektiven Fakten wieder, da lediglich Meinungen abgefragt werden. Aussagen wie "Ein Kleidungsstück zum Handyaufladen sollte keine 200 Euro kosten" (Frage 5) oder "Im Bereich ... gibt es die meisten Möglichkeiten für IT-Technologien" (Frage 6) oder "Wearables sollten hauptsächlich sportliche Defizite verbessern können" (Frage 7) sind nicht möglich. 4. Auch Aussagen, die falsche Schlüsse ziehen, sind nicht möglich, etwa

"Die Jugendlichen haben kein Geld für Smart Clothes" (wenn die Mehrzahl bei Frage 5 20 oder 50 Euro wählt).

S. 18-21 DATENVERSCHLÜSSELUNG Datenspuren Jonas: 6:30 Handy Benachrichtigungen checken/Facebook informieren, Screenshot machen/WhatsApp teilen/Instagram: informieren, swipen mit der Absicht zu kaufen/Amazon: Album bestellen/7:00 Handy: Benachrichtigung empfangen/Snapchat: sozial kommuni zieren/Spotify: Playlist hören/Quizduell: spielen/7:10 Bahn-App: Benachrichtigung empfangen/WhatsApp: Nachricht an Gruppe/7:45 WhatsApp: Nachricht von Gruppe, Datei empfangen/15:00 Handy Anruf/EC-Karte: bezahlen/Payback-Karte: Punkte sammeln/17:00 YouTube Abobox: Benachrichtigung empfangen/YouTube Video anschauen/Instagram: Benachrichtigung empfangen/Musical.ly: Video anschauen/Messenger: Sprachnachricht empfangen, Videoanruf/20:00 Skype Nachrichten schreiben/Google-Suche: technische Lösung suchen/Skype: Foto machen/Instagram: Foto posten/21:00 Netflix: Serie schauen/Social Media-Kanäle checken/Instagram: Likes empfangen/22:00 Instagram: Stories checken/Snapchat: Snap senden/Handy: Wecker stellen/ebay: Vater bietet für Longboard

Beispiele Hackerangriffe: 2009 US-Verteidigungsministerium: Datenklau zum US-Kampfjet "F-35 Lightning II"/2011 Sony Pictures Entertainment: Hacker veröffentlichen Namen, Anschriften, E-Mail-Adressen und Passwörter von über einer Million Kunden des Sony-Netzwerkes/2012 G-20-Gipfel: aus Protest gegen den Gipfel in Mexiko werden die offiziellen Websites lahmgelegt/2012 Dropbox: 68 Millionen verschlüsselte Passwörter und die dazugehörigen E-Mail-Adressen werden geklaut und tauchen vier Jahre später im Darknet auf/2012, 2013, 2014 Yahoo: der Internetkonzern wurde bereits mehrmals Opfer von Hacks, bei denen persönliche Daten von bis zu drei Milliarden Konten erbeutet wurden/2014 riesiger Datenklau: russische Hacker erbeuten von über 400.000 Internetseiten über eine Milliarde Zugangsdaten für Accounts/2014 Bundesregierung Spähangriff auf das Bundeskanzleramt/2014 ebay: über 145 Millionen Datensätze vor Kundenaccounts werden gestohlen/2017 weltweit: Software "WannaCry" infiziert weltweit Windows-Computer

#### **S. 22-25 ROBOTER**

Gemeinsamkeit Erfindungen/Wissenschaften: das bionische Prinzip, siehe Definition; Biologie + Technik = Bionik Definition Bionik: Bionik verbindet interdisziplinär Biologie und Technik. Dabei werden Anregungen und Erkenntnisse aus der Biologie in technische Anwendungen umgesetzt, um Fragestellungen und Probleme zu lösen. Solche Anregungen und Erkenntnisse betreffen: biologische Prozesse, Materialien, Strukturen, Funktionen, Organismen, Evolutionsprozesse usw Natur als Vorbild, Beispiele Bionik: Gecko und Klebefolie: Die Haftkraft von Geckofüßen beruht auf intermolekularer Anziehung, ähnlich wie bei Magneten Forscher entwickelten eine Folie, die fest auf glatten, unebenen, rutschigen und feuchten Oberflächen haftet. Feuermelder und Prachtkäfer: Mithilfe von Infarotrezep toren spürt der Prachtkäfer Waldbrände auf, um dort in das verbrannte Holz seine Eier zu legen. Diese Rezeptoren waren Vorbild für moderne Infarotsensoren, die in Feuermeldern eingebaut werden. Hai und

Flugzeuge/Schiffe: Haie haben auf ihrer Haut, für unser Auge nicht sichtbar, winzige Rillen. Daran bilden sich kleine Wasser wirbel, die für eine bessere Umströmung sorgen. So kann der Hai beim Schwimmen Kraft sparen. Auch können sich durch die winzigen Rillen keine Parasiten auf der Haut festsetzen. Forscher entwickelten eine künstliche Haihaut als Lack und als Folie für Flugzeuge und Schiffe. Zecken und Dübel: Zecken können sich in weichem Gewebe durch Widerhaken fest verankern. Dieses Prinzip übernahmen Forscher für Dübel in Leichtbaumaterialien wie Gipskartonwände. Gepard und Reifen: Sprintet die Großkatze, sind ihre Tatzen schmal und erzeugen wenig Widerstand, Bremst sie oder läuft Kurven. werden die Tatzen breiter und haften besser am Boden. Ingenieure entwickelten einen Autoreifen, der beim Bremsen breiter wird und bei normaler Fahrt aufgrund geringem Widerstand geräuscharm und kraftstoffsparend ist. Spinne und Faden: Spinnen seide ist extrem fest und zudem elastisch. Sie ist leicht und wasserfest, kann aber so viel Wasser wie Wolle aufnehmen. Wissenschaftler entwickelten nach diesem Prinzip eine High-Tech-Faser, die in der Medizin, in Kleidung und der Luft- und Raumfahrt eingesetzt werden kann. Andere Beispiele: Saugnapf und Kraken, Schwimmfloss Entenfuße

Bionik und Roboter: Laubfrosch: Die Haftung der Laubfroschfüße an feuchten und rutschigen Oberflächen war Vorbild für einen Miniroboter, der in der Medizin eingesetzt wird. Der Miniroboter muss an einer nassen und glitschigen Bauchhöhlenwand haften Die kapillaren Haftungseigenschaften dieses Roboters schauten sich die Forscher an der Mikrostruktur der Laubfroschfüße ab

Wasserläufer: Inspiriert vom Wasserläufer entwickelten Forscher den "Robostrider" Er kann über das Wasser laufen und nutzt die gleiche Technik wie sein natürliches Vorbild: Er bildet mit seinen Beinen unter der Wasseroberfläche kleine Strudel, die ihn vorantreiben. Der "Robostrider" ist etwa zehn Mal so lang wie der Wasserläufer und besteht aus Aluminium. Elefanten rüssel: Die Beweglichkeit und Sensibilität eines Elefantenrüssels war Vorbild für einen Robotergreifarm. Er ist um 180 Grad drehbar und kann sich gleichzeitig in zwei Richtungen krümmen. Mithilfe von Druckluft kann er sich von 70 auf 110 Zentimeter verlängern. Weil er so beweglich ist, greift der Roboter auch einen Gegenstand "hinter" einem anderen Gegenstand. Bei gerade mal 1,8 Kilogramm Eigengewicht hebt er bis zu 500 Gramm. Das ist in der Robotik eine enorme Leistung. Fledermaus: Wissen schaftler entwickelten nach dem Vorbild des Fledermausfluges einen Flugroboter. Eine Fledermaus verfügt über 40 Gelenke zum Fliegen und ihre Knochen sind biegsam. "Bat Bot" wiegt 93 Gramm und kann sowohl im Sturzflug fliegen als auch enge Kurven, denn seine beiden Silikonflügel sind unabhängig voneinander bewegbar. Eingesetzt werden soll der Flugroboter dort, wo größere Drohnen mit Propellern für Menschen zu gefährlich wären

#### S. 26-29 INDUSTRIE 4.0

Recherchelinks: allgemein: www umwelt-im-unterricht.de/medien/dateien/ was-bringt-die-industrie-40 (> Datei herunterladen > S. 4 Infobox Basistech nologien); www.itwissen.info (> Suchen); Industrie 4.0, Wachstumspotenziale und Konsequenzen für Produktion, Produkte und Prozesse. Studie der vbw - Die bayrische Wirtschaft. München, 2015, S. 4, 21. 27ff. (www.vbw-bayern.de/Redaktion/

**Frei-zugaengliche-Medien/Abteilungen-GS/planung-und-Koordination/2015/**  $Downloads/Industrie-4.0-Studie-final.pdf$ Big Data: www.bpb.de/suche (Stichwort Big Data); **Funk/RFID:** www.rfid-basis.de/ **rad-technik.html**

Diskussion Zukunftsfabrik: Chancen: Arbeitsentlastung, mehr Gestaltungsspiel**räume bezägli«h Work-Life-Balance und** flexible Arbeitszeitmodellen, weniger Routi**neaufgaben, dafür vielfältigereAufgaben, permanente Weiterentwicldung von Ausbildungsinhalten, Stärkung MIMT-Fächer/-Berufe, neue Arbeitsplatze durch Digitalisierung; Risikent Arbeitsplatzverlust durch Digitalisierung und Automatisierung, permanente Erreichbarkeit, überstunden/ Oberforderung/Stress, Kontrollverlust: Maschine regiert Mensch**

**S. 30-33 VIRTUAL REALITY** Einsatzbereiche VR: Medizin/Therapie **— Operationen simulieren, Angststörungen** in virtuellen Welten behandeln; **Archizelrzur — Planung und Besichtigung noch nicht existenter Bauobjekte; Luft- und Raunsfabrt - Flugsimulationen, Testen von Flugzeugeigenschaften, frühzeitiges Erkennen von Sicherheitsproblemen; Bildung – Einsatz als digitaler Klassenraum AusbHdung — Simulation von Abläufen, Einblick in Maschinen; Produktentwicklung — Handlungsablaufe simulieren, Feblervermeidung und Kosten- sowie Zeitersparnis, wenn Produkte getestet werden** können, bevor sie real existieren; Online**mavkethsg und -Verkauf — Käufer trifft Entscheidung aufgrund von 3D-Produktpra** $s$ entationen und virtuellen Ausstellungs- und Ladenbesuchen; Tourismus - kostenspa**rende Reisen in der virtuellen Welt erleben; Unterhaltung — in Computerspielen und Filmen live und interaktiv involviert sein Impuls 3D-Sehen: Bestandteile augerliches Auge: Regenbogenhaut, Pupille, Hornhaut, ggf. Augenkammern; Bildentstehung: siehe Arbeitsblatt G2; 2 Augen, 1 Bild= Leistung** des Gehirns vereint zwei Seheindrücke zu **einem Bild; Voraussetzung räumliches Sehen: awei Augen**

**Vorteile Viriual Realiiy Learning: spart önansielle, seitliche und personelle Ressourcen; ist flexibel sowie zeitlich und örtlich unabhängig nutzbar; innovative Lernsituation steigert Motivation; beinhaltet oftmals aktuellere Lerninhalte, als gängige** Lehr- und Lernmittel bieten; große Reich**weite bis zur globalen Verfügbarkeit; ermöglicht individuelles Lernen im eigenen Tempo;** ermöglicht Kontrolle des Lernerfolges **Nachteile Virtual Reality Learning: setzt hohes Technik-Know-how voraus; ist abhängig von der Medienkompetenz der Lehrperson; nicht für jeden Bereich geeignet; Technikfokus kann Didaktik vernachlässigen; kann zu isoliertem Lernen und Mangel an sozialem Austausch fuhren mögliche Schäden Viriual Reality: Simulator-Krankheit (Obelkeit, wenn**

**visuelle Eindrücke nicht mit den Körperbewegungen übereinstimmen), verfalschte** Sinneseindrücke, Verlust des Realitätsbe **zuges. mude Augen, Halluzinationen, Sucht, Kumsichtigkeit bei Kindern**

**Sze na riobeis piele: stunden- oder gar tagelanger Aufenthalt in der Virtual Reality; RealitetundVirtualität unterscheiden sich nur durch winzige Detaüs; standiger Wechsel zwischen beiden Welten**

**Qeänltion Yiriual Realiiy: von Computern generierte, virtueBe und interakäve**

**Umgebung, die in Echtzeit dargestellt und wahrgenommen wird; reale Umwelt ist ausgeblendet; Hilfsmittel wie 3D-Brille sind nötig; Sehen, Hören, Fühlen und Riechen sind (oder können) möglich (sein)**

**Definition Augmented Reality:von Computern generierte erweiterte Realität, auch Mixed Reality genannt; Nutzer sieht die Realität plus zusatzlicher digitaler Informationen; das konnen Texte, Graüken, Animationen, Videos oder 3D-Objekte sein; Bildschirm als Hilfsmittel notig Lösungen Wissenstest:1. C von Computern erzeugte virtuelle Realität/2. A Smartwatch/3. B der 3D-Eindruck mittels stereoskopischer Illusion/4. alle 4 Antworten sind richtig: Fortbildung, Schule, Ausbildung. Studium/5. C digitaler Klassenraum, Videotutorials, Chats/6. A das Kommunizieren von Lerninhalten mittels computergestützter Technik/7. 8 zur 3. Revolution/8. alle Antworten sind richtig/9. A 360 Grad/10. C 13 Jahre**

**Gemeinsamkeiten natürliches + V R-Sehen: 3D-Eindruck, gleiche Reizauslösung im Gehirn durch optische Wahrnehmung fuhrt zu gleichen psychischen und physischen Reaktionen Unterschiede natürliches • VR-Sehen: Brille oder anderes Display ist nötig; natürlich vorhandenes versus teuer gekauftes Sehen; VR-Sehen mangelt es aufgrund technischer Debatte an fotorealistischer Graßk: Pixeln oder Ruckeln denkbar;** ungewohntes Handling mit zusätzlicher **Geräten an Kopf und Korper beeintrachtigen die Bewegungen, die mit dem naturlichen Sehen einhergehen; das scharfe Sehen mit VR ist begrenzt und nur innerhalb der Brennebene moglich**

**5. 34-37 HYPERLOOP/MOBILITÄT Verbesserungen/Vorteile lnnovativer Mob ilitätsfor me n : grogsDistanzüber**windung in kurzer Zeit; hohe Geschwin**digkeiten; Entlastung innerstadtischer Verkehr; autonome Fahrsysteme vermeiden menschliche Schwachen; umweltfreundliche Fahrzeuge und Antriebe: weniger Schadstoffausstog (etwa durch Nutzung des Elektro-Antriebes, wenn Strom regenerativ erzeugt wird, oder durch Nutzung nachwachsender, pßanzlicher Rohstoffe als Bio-Kraftstoß), weniger Larmbelästigung; Nachteile: energieaufwendige Produktionen der Fahmeuge (kostspielige Technik) und Antriebe (z. B. Wasserstoä in der Herstellung), hohe Anschaffungskosten für Fahrzeuge bzw. für Umrastung auf alternative Kraftstoffe; geringe Reichweite von etwa Elektro-Fahrzeugen; unzureichende Infrastruktur z. B. far Elektro- oder ' Bio-Kraftstoff-Tankstellen oder für extra Trassen und Fahrbahnen, die geschaffen oder umgebaut werden müssten Lücke niexie: 1. Hypeeloopt Transport-system, Röhre, 1.200. 380, magnetische** Kräfte, Linearmotor **2. EMS:** fuhren: Rad vs. **seitliche Magnetschiene, antreiben: Motor Drehimpuls vs. Linearmotor magnetisches** Wanderfeld, tragen: Schiene vs. Tragma**gnete; Lackentext: EMS, Magnetkräfte, Tragmagnete. Führungsmagnete, Drehstrom, Bremsen 3. FMSr FMS, Tragfunktion, Fahrzeug, Strom. Elektromagneten, Magnetfelder**

#### **QUELLEN**

**Allgesneint Bundeszentrale politische Bildung (www.bpb. de); www. digital-engineering-magazin. de; www. forschung-und-wissen. de; www.golem.de; www.idw-online.de; www. itwissen.info; www.**  $n$ ature.com; www.qualifizierungdigital.de; www.simplyscience. **ch; www.spektrum. de; www.umweltbundesamt.de; www weltderphysik.de; www.wirtschaftslexikon.gabler.de; www wissenschaft. de; www.wies enschafts jahr.de OLEDt www bmbf.de/foerderungen/ bekanntmachung-375.html; www.bmbf.de/foerderungen/bekanntmachung-670.html; www.elektroniknet.de; www.ekktroniktutor.de/** bauteilkunde/oled.html; www.l-w-e.de/led-im-vergleich.html; www. **licht .de; www pcwelt.de/ratgeber/OLED-Selbstleuchtend-1514631. html Cadankensteuarung: www.bbci.de; blog.electronica. de/2016/11/04/der-erweiterte-mensch; computer.howstuifworks. com/brein-computer-interface.htm; www thieme.de/de/neurologie/ brein-computer-interfaces-mit-gedanken-maschinen-steuern-87979.** htm Smart Textiles: www.cutecircuit.com; www.haute-innovation **com; www.izm.fraunhofer.de/de/abteilungen/system integrati** $on$  interconnectiontechnologies/arbeitsgebiete/smart\_textiles; **www.lead-innovation.com; Ohnemus, Jörg: Fashion Tech, Smart Textiles, Kurzexpertise im Auftrag des BMWi, Mannheim, 2018 (http://ftp.zew.de/pub/zew-docs/gutachten/Kurxexpertise-FashionTech-ZEW2018.pdf); www.trendsderzukunft.de; www.wiwo. de/technologie/gadgets/intelligente-kleidung-intelligente-autosit**ze-und-schutzanzuege/11933114-3.html Datenverschlüsselung: **www.bei-fuer-buerger.de; Hackerangriffe: www.diepresse.com, www. fax.net, www.klicksafe.de, Sexting in der Lebenswelt von Jugendlichen, Studie von saferinternet.at, 201S (https://www saferinternet. at/news/news-detaiVarticle/aktuelle-studie-sexting-in-der-lebenswelt-von-jugendlichen-489/); www.spiegel.de; www.hna. de/net zweit/ neue-passwort-empfehlungen-aus-usa-zr-8589283.html; JIM-Studie** 2017 (www.mpfs.de/studien/jim-studie/2017) Robotik: www.biokon **de; www.bionicum.de/forschung/projekte/muskeln; www.education. bionik-sigma.de; www.welt.de/wissenschaft/article7406358/Roboter-Ruessel-greift-Menschen-unter-die-Arme.html www.vrissen.de/ der-lotus-effekt Industrie 4.0r Berlin, Sebastian: Die drei Säulen**  $von Industrie 4.0. Ein Arbeitsprogramm. Ditzingen, 2015 (www)$ ipri-institute.com/fileadmin/PDFs/Schmalenbach/Berlin\_AK-Inte **grationsmanagement Arbeitsptogramm.pdf); www bdi.eu/artikel/ news/arbeitswelt-40-chancen-oder-risken, www.bigdata-insider. de/ was-ist-industrie-40-a-563898; www.lni40.de; www.plattform-i40.** de; www.umwelt-im-unterricht.de/wochenthemen/industrie-40-was **bringt-die-digitalisierung-in-der-produktion-fuer-die-umwelt Vivtual Reallty: Degnition des Begriffes Virtual Reality, Kunstuniversitat Linz (www. dma.ufg.ac.at/app/link/Grundlagen%3AAllgemeine/ module/13975); www. dguv.de/ifa/fachinfos/virtuelle-realitaet; Dörner, R. Sc Co (Hrsg.): Virtual und Augmented Reality (VR/AR): Grundlagen und Methoden der VirtueEen und Augmentierten Realitat. Wiesbaden, 2013; www.elearning tippe.de/E-Learning/Vorteile-Nachteile; www.lehren.turn.de/themen/lehre-gestalten-didaktik/lehrformate/e-learning-elemente; www.social-augmented-learning.de; www. stereoskopie.org Hyparloopt Bundesministerium fur Verkehr, Bau und Stadtentwicklung (Hrsg.): Die Mobilitäts- und Kraftstoffstrategie der Bundesregierung (MKS), Berlin 2013 (www.bmvi.de/SharedDocs/DE/ Anlage/MKS/mks-strategie-&naLpdf? blob=publicationplie); CNBC: Elon Musk's Hyperloop Develops New Magnetic Levitation Systems. Veröffentlicht am 09.05.2016 (www youtube.com/watch? v=izl6wdKT5hc); www.energie-lexikon. info; www.greengear.de; www.gruenderszene.de/allgemein/hyperloop-hirngespinst-oder-doch-nicht; Kellers, J. & Co: Development of HTS Linear Motors for Industry, 2006; www.mobtlitaet21.de; www.motorblatt.de/alternative-an**triebe-technik-der-zukunft.php; www.nachhaltigkeit.info/artikel/<br>biokraftstoff\_1783; Tech Insider: Science of the Hyperloop. Veröffent **licht am 22.11.2015 (www youtubecom/watch? v= 6Ea8lylguzs); www. umweltdatenbank.de; www.vcd.org; www.zukunft-mobilitaet.net**

#### **Bildnachweisc**

**dimdimich/iStockphoto.com, Shutterstock.com (franz12, 1494, Leigh Prather, VectorWeb, Designua, Evannovostro, PopTika, pikepicture, Vasyl Shulga, AlessandroZocc, Goren Bogicevic, asadykov, Stocksnapper, Nguyen Dinh Son. Venera Chernyshova, Khosro, Andrsej brunch Waligora, wiklander. Dmytro Gilitukha, Bernd Wolter, HelloRF Zcool, Tyler Mabie, Manuel Findeis. Trong Nguyen, Bhubeth Bhajanavorakul, pickingpok, Teü, u3d, Visaro). J.B. Spector, KMT Studios, Marcus Mitter, Uwe Kiebel**

#### **HERAUSCEBERIN**

Dr. Hans Riegel-Stiftung Am Neutor 3 D — 53113 Bonn www.hans-riegel-stiftung.com www.touchtornorrow.de

#### **REDAKTION UND GRAFIK**

jungvornweg GmbH<br>Loschwitzer Straße 13<br>D – 01309 Dresden 0351 65698400 www.jungvornweg.de

#### Bonn, Mai 2018

Die Unterrichtsimpulse sind Bestandteil von TouchTomorrow, einem Förderprojekt zur schulischen und beruflichen MINT-Bildung. Die Inhalte dieser Unterrichtsimpulse wurden mit größter Sorgfalt recherchiert und zusammengestellt. Für<br>Richtigkeit, Vollständigkeit und zwischenzeitliche Änderunger<br>der Inhalte können wir jedoch keine Gewähr übernehmen.  $\hat{\boldsymbol{\beta}}$ 

 $\bar{\alpha}$ 

 $\hat{\mathcal{A}}$